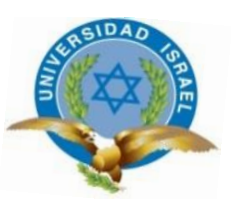

# **UNIVERSIDAD TECNOLÓGICA ISRAEL**

# **TRABAJO DE TITULACIÓN EN OPCIÓN AL GRADO DE:**

# **INGENIERO EN SISTEMAS INFORMÁTICOS**

**TEMA:**

AUTOMATIZACIÓN DEL PROCESO DE COMPRAS Y COMERCIALIZACIÓN PARA LA EMPRESA SUVIPART, UBICADA EN LA CIUDAD DE QUITO MEDIANTE UNA APLICACIÓN WEB.

# **AUTORES: GANAN SISA NOE ABEL ANDAGOYA GUAMAN LUIS ORLANDO**

# **TUTOR:**

# **MG. VALLE BASTIDAS WILMER RAMIRO**

**QUITO, ECUADOR 2018**

## **DECLARACIÓN DE AUTORÍA**

El documento de tesis con título: "AUTOMATIZACIÓN DEL PROCESO DE COMPRAS Y COMERCIALIZACIÓN PARA LA EMPRESA SUVIPART, UBICADA EN LA CIUDAD DE QUITO MEDIANTE UNA APLICACIÓN WEB.", ha sido desarrollado por los señores Luis Orlando Andagoya Guaman con C.C. No. 1721064408 y Noe Abel Ganan Sisa con C.C. No.1726886821, personas que poseen los derechos de autoría y responsabilidad, restringiéndose la copia o utilización de la información de esta tesis sin previa autorización.

\_\_\_\_\_\_\_\_\_\_\_\_\_\_\_\_ \_\_\_\_\_\_\_\_\_\_\_\_\_\_\_\_

Luis Orlando Andagoya Guaman Noe Abel Ganan Sisa

## **UNIVERSIDAD TECNOLÓGICA ISRAEL**

## **APROBACIÓN DEL TUTOR**

En mi calidad de Tutor del Trabajo de Titulación certifico:

Que el trabajo de titulación **"AUTOMATIZACIÓN DEL PROCESO DE COMPRAS Y COMERCIALIZACIÓN PARA LA EMPRESA SUVIPART, UBICADA EN LA CIUDAD DE QUITO MEDIANTE UNA APLICACIÓN WEB."**, presentado por Luis Orlando Andagoya Guaman y Noe Abel Ganan Sisa, estudiantes de la Carrera Ingeniería en Sistemas Informáticos, reúnen los requisitos y méritos suficientes para ser sometidos a la evaluación del Tribunal de Grado, que se designe, para su correspondiente estudio y calificación.

Quito D. M., 4 de julio de 2018

TUTOR

----------------------------------------

Mg. Wilmer Valle

## **DEDICATORIA**

Dedicamos este trabajo a nuestros padres los cuales inculcaron en notros las ganas de cumplir nuestros sueños con su apoyo y consejos, a nuestros familiares los cuales estuvieron siempre pendientes de nuestro progreso académico, a nuestras parejas las cuales nos brindaron el apoyo necesario para poder llegar a la meta deseada y a todas aquellas personas que ayudaron a que este hermoso sueño se cumpliera, principalmente a Dios.

## **TABLA DE CONTENIDO**

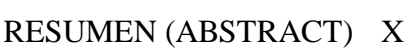

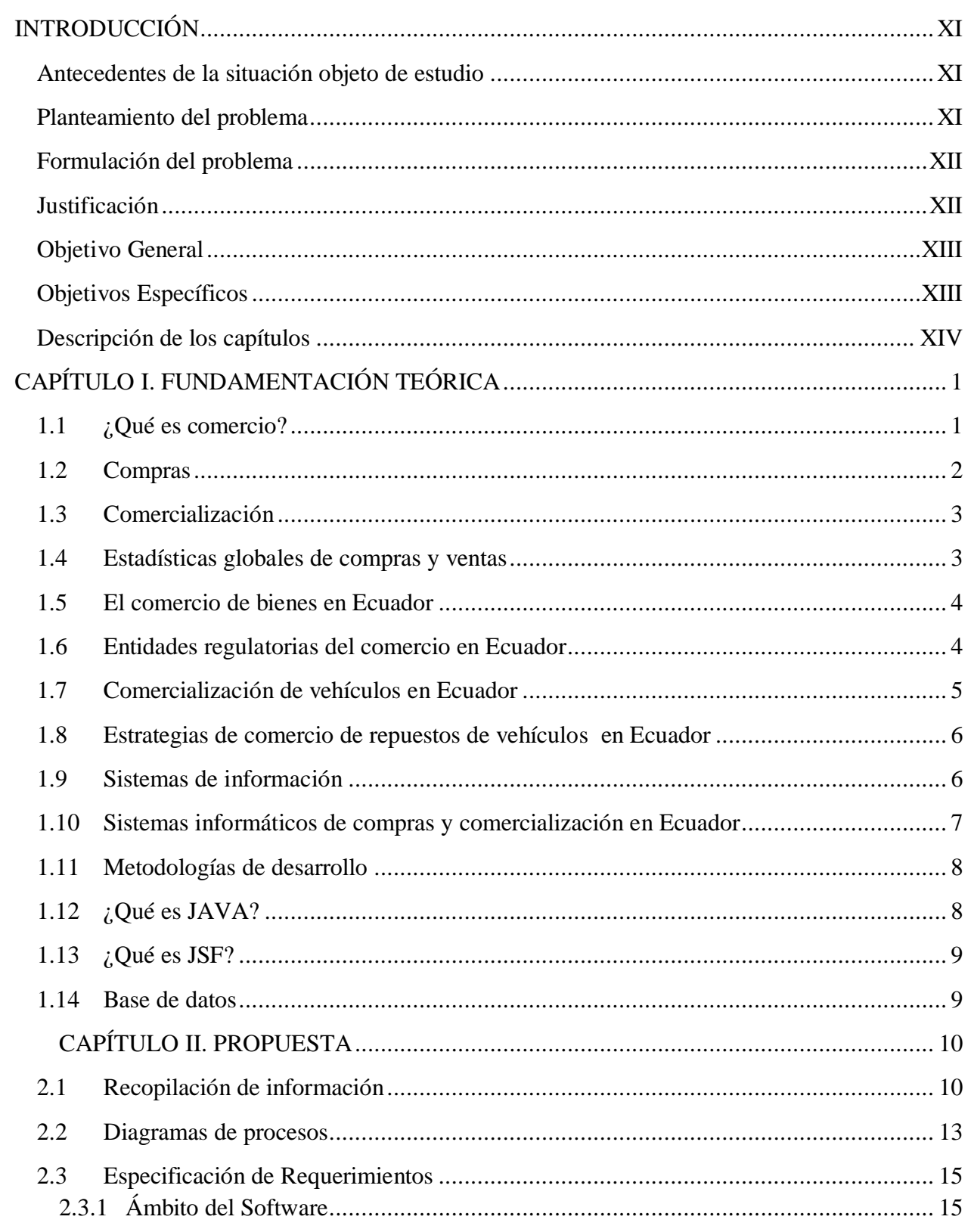

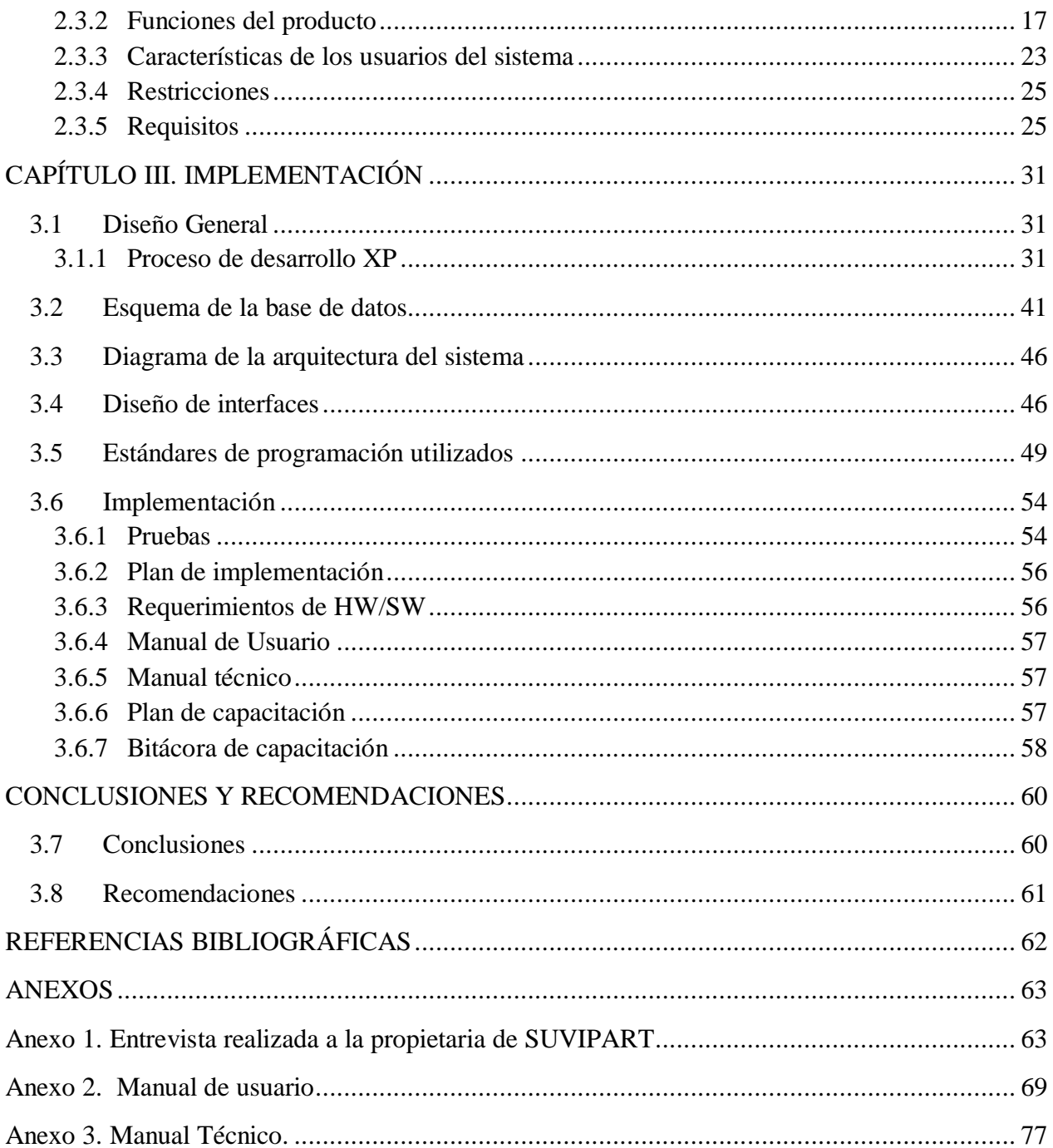

# **Lista de Figuras**

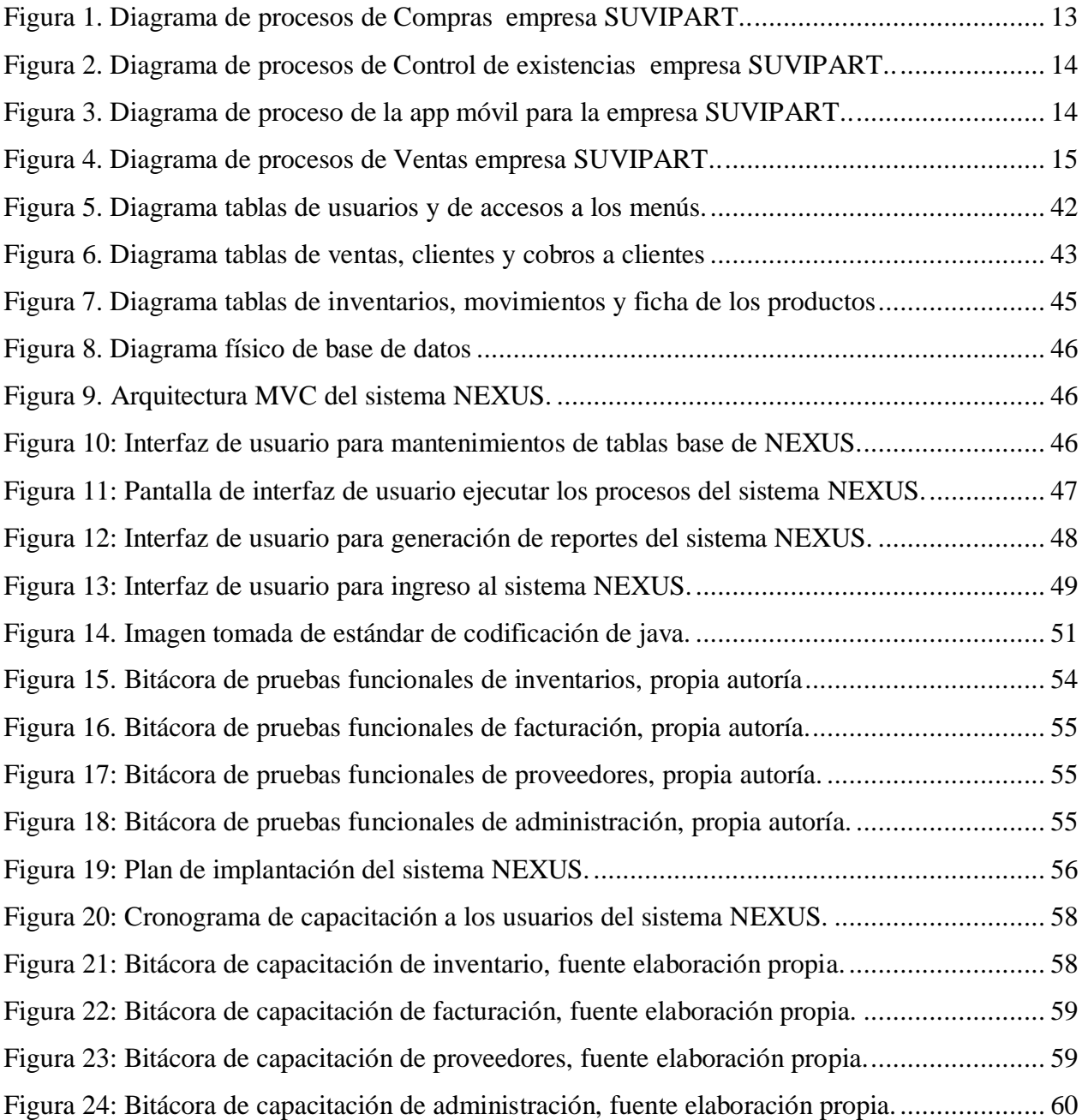

## **LISTA DE TABLAS**

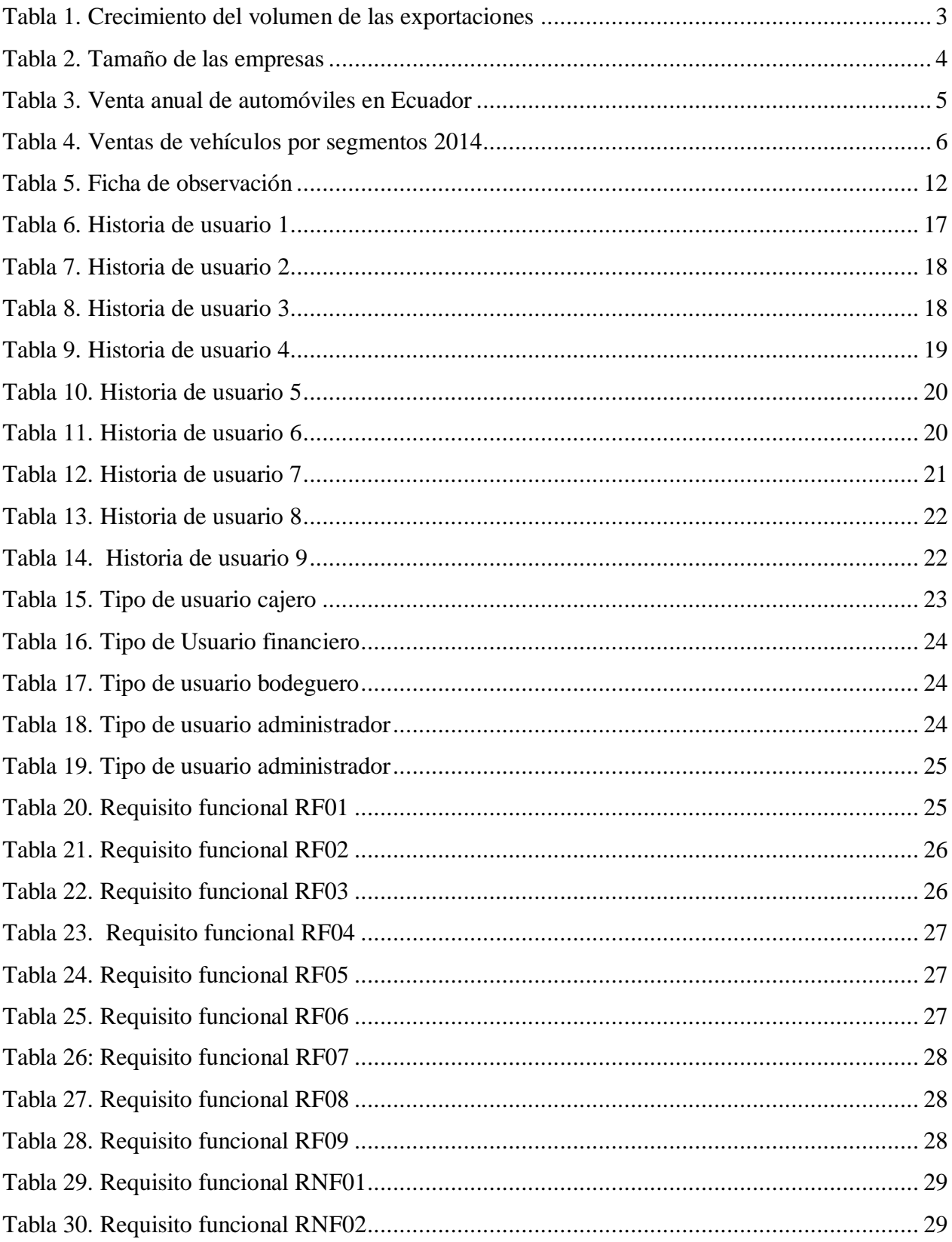

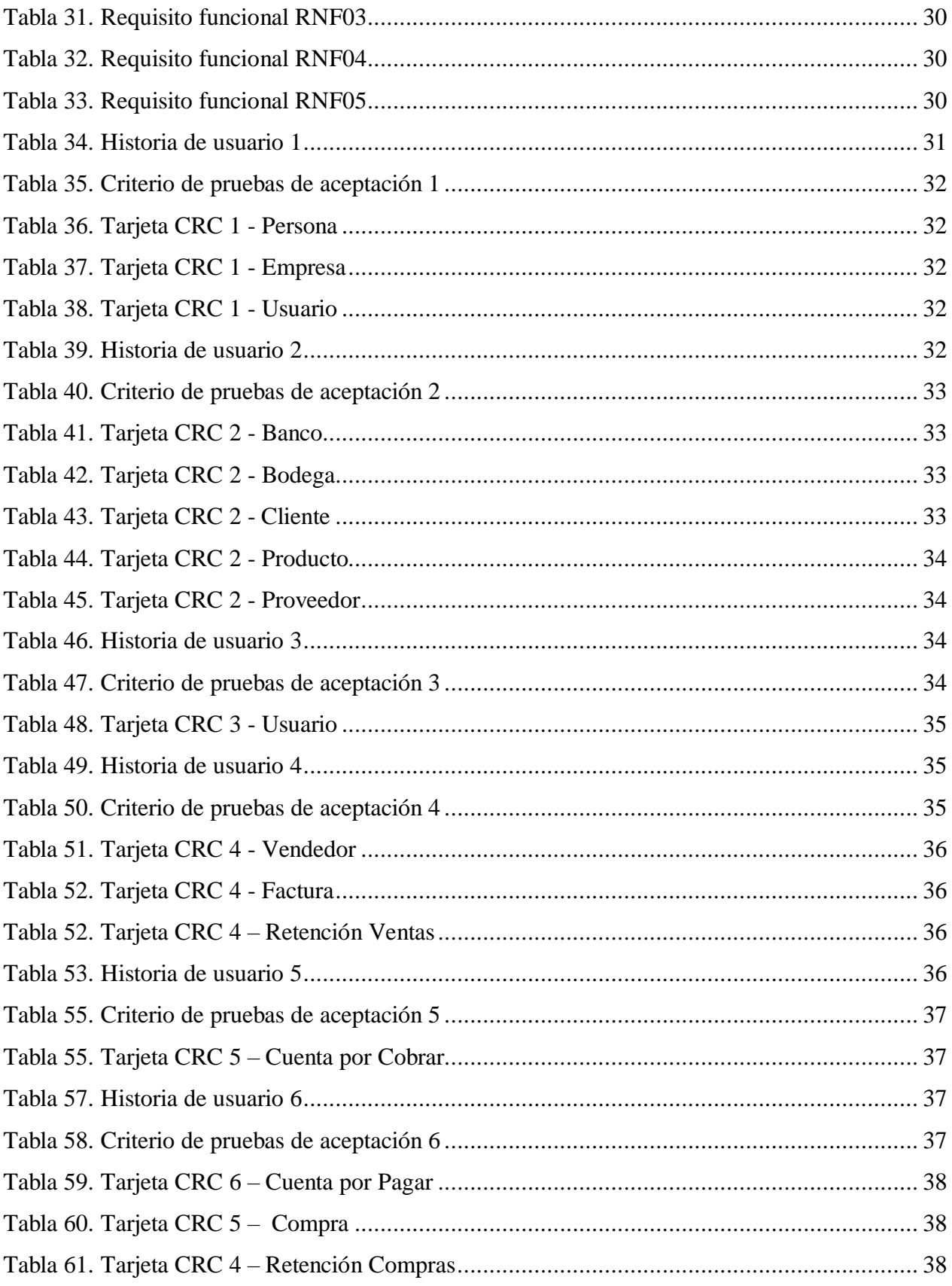

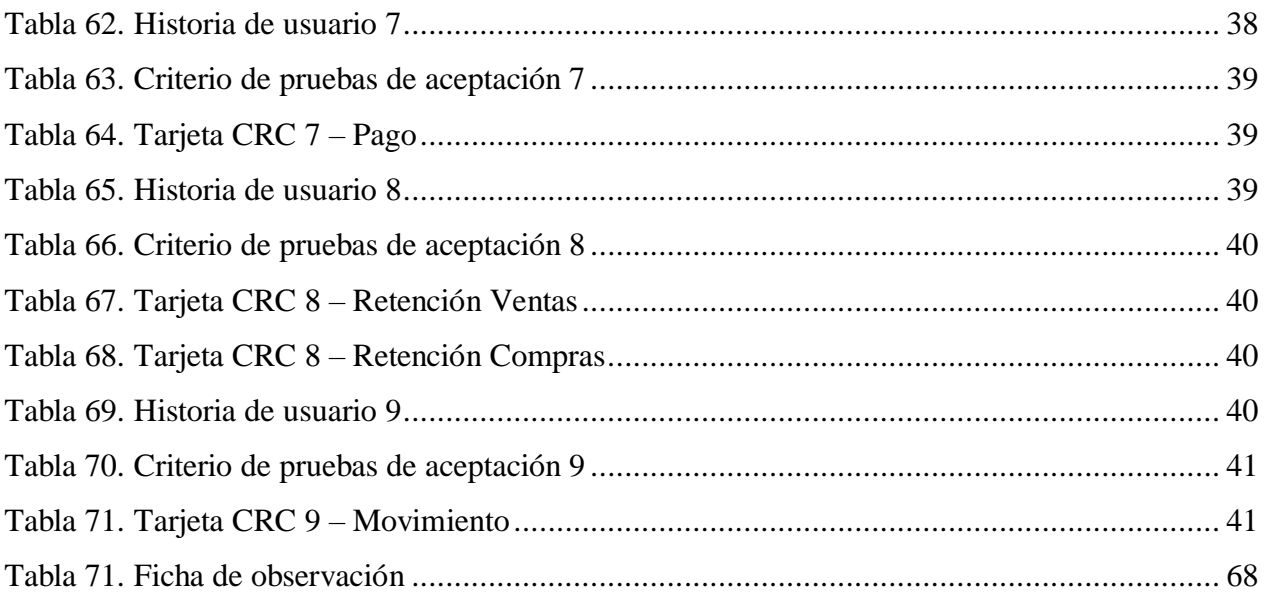

## **RESUMEN (ABSTRACT)**

La globalización de los mercados ha traído bastantes beneficios, al igual que ha aumentado la competencia entre compañías. Ecuador no es ajeno a esto es por eso que la empresa SUVIPART se ha visto en la premura de evaluar sus procesos llegando a concluir que el modo de gestionar tanto las compras como la comercialización le está acarreando serias consecuencias a nivel económico, es por eso que se desarrolla un sistema que tramite de forma óptima lo antes mencionado y que pueda emitir informes que ayuden al control exacto de esta gestión; es pertinente realizar una investigación del estado del arte, levantar requerimientos, diseñar el modelo de datos, construir el software e implantarlo en la compañía.

The globalization of markets has brought many benefits, as has competition between companies. Ecuador is no stranger to this is why the company SUVIPART has been in the hurry to evaluate their processes, concluding that the way to manage both purchases and marketing is causing serious economic consequences, that is why a system is developed that processes in an optimal way the aforementioned and that can issue reports that help to the exact control of this management; It is pertinent to conduct an investigation of the state of the art, raise requirements, design the data model, build the software and implement it in the company.

**PALABRAS CLAVES/ KEY WORDS**: Comercio/commerce, compras/ purchases, comercialización/commercialization, gestión/ management, automatización/ automation, proceso/ process

## **INTRODUCCIÓN**

Actualmente las formas de efectuar negocios han cambiado de proceder drásticamente, en el pasado al instante de ejecutar tanto una compra o una venta se lo efectuaba de un modo en el que solo intervenía el proveedor o el cliente y la organización que solicitaba ya sea la adquisición o la entrega de bienes o servicios, por lo general no requería de tanta complejidad en la transacción que se realizaba, con el pasar del tiempo las empresas han empezado a operar en mercados cada vez más globalizados y se enfrentan a una fuerte competencia con sus similares ya sean nacionales o extranjeros por lo cual es necesario cambiar de estrategia. Debido a que la institución SUVIPART no es ajena a este medio globalizado de comercializar, se encuentra en la obligación de optar por un cambio drástico en su manera de mercantilizar sus productos

### **Antecedentes de la situación objeto de estudio**

La empresa SUVIPART actualmente es una entidad mediana que se dedica a la compra y venta de accesorios y dispositivos automotrices, al igual que la mayoría de las entidades de este tipo se desarrollan diariamente en este mercado por lo tanto requieren automatizar y mejorar algunos de sus procesos debido a que estos no se realizan de manera eficiente y capaz de maximizar el rendimiento del negocio.

## **Planteamiento del problema**

Actualmente el proceso de compras y comercialización en una entidad es sumamente fundamental, porque mediante la emisión y recepción de comprobantes se materializa, documenta y clasifica la información, sin un eficiente servicio usualmente se retrasan los cobros a clientes y pagos a proveedores, es por eso que la buena calidad de los diferentes procesos es clave para evitar problemas en la gestión de los mismos, a su vez también es necesario el control eficiente de inventarios ya que ayuda a llevar el manejo de los productos de manera puntual y oportuna consiguiendo así una permanencia crédula de la ubicación financiera, por lo tanto la parte del inventario constituye el registro de entradas y salidas de mercancías y todo conlleva a poder determinar en un momento dado la existencia en bodega para regular los recursos existentes y no ocasionar una pérdida por el descuido en la empresa.

## **Formulación del problema**

¿De qué manera se podría controlar las compras y comercialización de productos para evitar la pérdida de recursos en la empresa SUVIPART?

## **Justificación**

En la actualidad toda entidad que se dedique a la compra y venta de mercancía requiere manejar un sistema que le permita monitorizar diferentes procesos, todo esto debido a que el cambiante mercado necesita un registro enorme de los datos, al aplicar esta política crece su eficacia frente a la competencia con otras entidades minimizando tiempos de atención al cliente, enriqueciendo la imagen que tiene la empresa, disminuyendo gastos y previendo próximos cambios en el negocio.

La empresa busca automatizar el proceso de compra y comercialización, razón por la cual se desarrolla esta investigación con la finalidad encontrar la solución óptima para SUVIPART, mediante el desarrollo de un software se conseguirá mejorar las diferentes fases y con ello se podrá llevar de mejor manera el control de los inventarios tomando en cuenta lo vital que esto

resulta en todo el ciclo de vida de la entidad, así mismo le permitirá realizar la gestión de compras y facturación consiguiendo que todos los procesos queden evidenciados con la emisión de sus respectivos comprobantes.

## **Objetivo General**

Desarrollar una aplicación web que permita la gestión y control del proceso de compras y comercialización para la empresa SUVIPART.

## **Objetivos Específicos**

- Realizar una investigación bibliográfica del estado del arte con respecto a compras y comercialización de productos.
- Realizar el levantamiento de requisitos de usuario mediante entrevistas y observación.
- Diseñar el modelo de datos y estructura del sistema basado en el análisis de los datos obtenidos en el levantamiento de requisitos de usuario.
- Desarrollar los módulos correspondientes de la aplicación para cada uno de los procesos levantados.
- Realizar pruebas del software desarrollado.
- Implementar la aplicación y realizar pruebas con los usuarios.
- Diseñar reportes para la presentación de información generada en cada proceso.

## **Descripción de los capítulos**

En el primer capítulo se describirá los diferentes fundamentos teóricos los cuales serán recopilados de fuentes bibliográficas de alta reputación como son bibliotecas, artículos científicos, etc., esto ayudara que la investigación contenga compendios firmes y confiables, convirtiéndose en la base para dar solución al problema y permitiendo que futuros investigadores puedan fundamentarse y tomarlos en referencia.

En el segundo capítulo se integrara los métodos de recopilación de información como lo es la entrevista y la ficha de observación los cuales ayudaran a posicionarse sobre el estado actual de la empresa y sus procesos, también se obtendrá los tipos de usuarios que formaran parte del sistema, el ambiente del software en el cual se especificara lo que el programa informático hará lo que no ara, sus benéficos y los requisitos funcionales y no funcionales.

En el tercer capítulo se enfocara la investigación en dar solución al problema mediante la implementación de una metodología para el desarrollo de software, se generara los diagramas de físicos de base de datos y los de clase, se creara los manuales tanto de usuario como técnicos al igual que los requerimientos te hardware y software, se establecerá un plan de implantación y capacitación a los usuarios del sistema.

XIV

## **1 CAPÍTULO I.**

## **2 FUNDAMENTACIÓN TEÓRICA**

Al momento de realizar una compra, venta o cualquier tipo de transacción estamos perpetuando la comercialización de un producto; por lo cual se requiere una serie de normas y estrategias que ayuden a las empresas a tener mayor competitividad a la altura de un mercado cada vez más creciente a nivel mundial. Una de las principales herramientas que admita controlar este proceso es contar con un sistema de información que permita gestionar de manera simple y dinámica todo el flujo de datos generado; sin olvidar que los fundamentos teóricos son la base para llegar a una adecuada gestión.

## **2.1 ¿Qué es comercio?**

En algún punto de la existencia de los seres humanos dos individuos intercambiaron artículos, ellos no lo sabían, pero estaban desencadenando lo que hoy conocemos a manera de comercio, lo que simplemente es el intercambio entre dos o más personas llámese esta natural o comercial de sus mercancías a cambio de dinero u otro tipo de objeto con similar valor económico. Un método sencillo de comercializar es por medio de una monedada ya sea física o electrónica permitiendo adquirir tanto bienes como servicios; el comerciante el que se encarga de ofrecer sus productos lo hace a través de un mercado al cual el cliente que es el sujeto que los consume accede ya sea de forma presencial o remota.

"Los actos de comercio son aquellos hechos que producen efecto en el ámbito jurídico mercantil, comprendiéndose tanto los que dependen de la voluntad de los hombres (actos propiamente dichos), como también aquellos acontecimientos independientes de la voluntad humana que tienen realidad en el mundo exterior " (Martínez Val, 2003).

Todo acto mercantil siempre conllevara tres ítems dentro de su proceso el artículo a comercializar, la monedada que se presta para darle valor al mismo y las leyes que acogen a esta transacción, es por lo cual cada día evoluciona la forma de realizar comercio.

## **2.2 Compras**

Al momento de realizar una compra estamos intercambiando dinero por un bien o servicio por lo cual lo adquirido debe satisfacer nuestra necesidad. En las empresas al momento de realizar las compras de productos para su posterior comercialización se debe tomar en cuenta varios aspectos al adquirir dichos elementos:

- Precio: el costo del producto debe ser competitivo es decir el proveedor debe entregarnos un producto de calidad a un precio que pueda causar competitividad ante el mercado y una ganancia considerable a la empresa adquiriente.
- Calidad: La calidad es algo fundamental al momento de comprar un producto ya que de esto dependerá el prestigio de la empresa adquiriente, es decir si la institución adquiere u producto de mala calidad los clientes fácilmente no volverán a comprar en ella.
- Facilidad de pagos: El pago palos proveedores es algo de relevancia ya que si el proveedor no es pagado en el tiempo correspondiente no querrá seguir proveyendo de insumos a la empresa, es por este motivo que el distribuidor debe facilitar las formas de pago.

"Las compras analizadas desde el punto de vista de un autor teniendo en cuenta el uso habitual de las compras de suministros, éstas se diferencian en compras productivas y no productivas. Se denominan compras productivas aquellas que van incorporadas en el producto terminado, como son las materias primas, componentes, semielaborados, producto terminado, o que generan una actividad de compra ligada a la actividad." (Errasti, 2012)

## **2.3 Comercialización**

La comercialización es nada más que poner a la venta un producto, el cual puede estar ubicado ya sea en un mercado físico (tienda, centro comercial) o electrónico (sitio web), esto crea un ámbito más elevado para promocionar los productos de una empresa.

"La comercialización es la realización de actividades comerciales que encauzan el flujo de mercancías y servicios desde el productor hasta el consumidor o usuario." (Vergara Cortina, 2012)

## **2.4 Estadísticas globales de compras y ventas**

"La publicación Estadísticas del comercio internacional 2015 ofrece un panorama completo de la evolución más reciente en la esfera del comercio mundial e incluye detalles del comercio de mercancías por productos." (Rappard, 2015)

**Tabla 1.** *Crecimiento del volumen de las exportaciones y la producción mundiales de mercancías*

| (Variación porcentual anual)                           |     | 2010 2012 2013 2014 |     |     |
|--------------------------------------------------------|-----|---------------------|-----|-----|
| Exportaciones mundiales de mercancías                  | 3,5 | 2,5                 | 3,0 | 2,5 |
| Productos agrícolas                                    | 3,5 | 1,5                 | 3,0 | 2,5 |
| Combustibles y productos de las industrias extractivas | 1,5 | 3,0                 | 0,5 | 1,0 |
| <b>Manufacturas</b>                                    | 4,0 | 2,0                 | 2,5 | 4,0 |
| Producción mundial de mercancías                       | 2,5 | 2,5                 | 2,0 | 2,0 |
| Agricultura                                            | 2,5 | 1,5                 | 5,5 | 1,5 |
| Industrias extractivas                                 | 1,5 | 2,5                 | 0,5 | 2,5 |
| Industrias de manufacturas                             | 2.5 | 2,5                 | 1,5 | 2.5 |
| <b>PIB</b> mundial real                                | 2.0 | 2.0                 | 2.0 | 2,0 |

**Fuente:** *Las cifras pertenecen al autor (Rappard, 2015)*

## **2.5 El comercio de bienes en Ecuador**

En ecuador como en cualquier otra parte del mundo la actividad comercial transcurre de manera tal que el organismo de estadías INEC se encuentra en la obligación de proporcionar información sobre esta actividad, en la sección continua podemos apreciar datos sobre esto:

"La encuesta de comercio interno es una investigación orientada a obtener información económica de los establecimientos que tiene como actividad el comercio interno y que cumplen con la característica de tener 10 y más personas ocupadas." (INEC, 2014)

| Código asignado<br>para las<br>empresas | Clasificación de las<br>empresas   | Personal<br>ocupado | <b>Ingresos Margen Comercial</b><br>(Comercio)                                    |
|-----------------------------------------|------------------------------------|---------------------|-----------------------------------------------------------------------------------|
|                                         | Pequeña Empresa<br>Mediana Empresa | 10A49               | USD 100.001 - USD 1.000.000<br>50 A 199 USD 1`000.001 - USD<br>$5^{\circ}000.000$ |
|                                         | Grande Empresa                     | 200<br>adelante     | en USD 5`000.001 en adelante                                                      |

**Tabla 2.** *Tamaño de las empresas*

**Fuente:** *Corresponde a la estratificación que se dará a cada empresa, de acuerdo con el número de personas ocupadas e ingresos / margen comercial tomada de (INEC, 2014).*

## **2.6 Entidades regulatorias del comercio en Ecuador**

En el Ecuador existe el Código Orgánico de la Producción, Comercio e Inversiones, el cual en uno de sus artículos menciona que será el mismo estado el cual regulara el comercio como lo vemos a continuación:

"Que, el Artículo 335 de la Constitución de la República determina que el Estado regulará, controlará e intervendrá, cuando sea necesario, en los intercambios y transacciones económicas; y sancionará la explotación, usura, acaparamiento, simulación, intermediación especulativa de los bienes y servicios, así como toda forma de perjuicio a los derechos económicos y a los bienes públicos y colectivos." (Código Orgánico de la Producción, Comercio e Inver, 2010)

Las entidades de control de comercio en el ecuador son:

- Servicios de Rentas Internas (SRI) entidad encargada de la tributación por compra y ventas efectuadas a nivel nacional.
- Ministerio de Comercio Exterior (COMEX)
- Aduana del Ecuador (SENAE)

## **2.7 Comercialización de vehículos en Ecuador**

La comercialización de vehículos en el Ecuador se lleva acabo de manera creciente como lo indica el siguiente estudio:

"Tras diez años de bonanza y crecimiento de las ventas de automóviles, en los que prácticamente se han duplicado el número de coches vendidos, desde el año 2011 la tendencia es a la baja, cada vez se venden menos automóviles y el año 2016 se muestra complicado para este sector. "(Cremades Rocamora & Bianchi Calero, 2016)

| <b>AÑO</b> | Embalaje local $(\% )$ | <b>Importaciones</b> $(\% )$ | <b>Total</b> |
|------------|------------------------|------------------------------|--------------|
| 2002       | 30,34                  | 69,66                        | 69.372       |
| 2006       | 35,17                  | 64,83                        | 89.558       |
| 2010       | 42,13                  | 57,87                        | 132.172      |
| 2011       | 44,36                  | 55,64                        | 139.893      |
| 2012       | 46,44                  | 53,56                        | 121.446      |
| 2013       | 48,77                  | 51,23                        | 113.812      |
| 2014       | 51,52                  | 48,48                        | 120.060      |

**Tabla 3.** *Venta anual de automóviles en Ecuador*

**Fuente:** *Tomado de (Cremades Rocamora & Bianchi Calero, 2016)*

### **2.8 Estrategias de comercio de repuestos de vehículos en Ecuador**

A nivel estratégico existen algunas acotaciones respecto al tema las cuales son:

"La mayoría de los consumidores tienen en cuenta el precio como el factor más decisivo en la compra, pues las rentas bajas de los usuarios implican que las inversiones en recambios y repuestos se configuren como una inversión relativamente alta. Aproximadamente el 85% de las ventas son de automóviles turismos, camionetas y SUV's." (Cremades Rocamora & Bianchi Calero, 2016)

**Tabla 4.** *Ventas de vehículos por segmentos 2014*

| <b>Turismo</b> | <b>Camionetas</b> | SUVS's   | VAN's    | Camión    | <b>Autobuses</b> |
|----------------|-------------------|----------|----------|-----------|------------------|
| 47.851,00      | 23.244,00         | 30634,00 | 5.355,00 | 11.673,00 | 1.303,00         |
| 39,86%         | 19,36%            | 25,52%   | 4,46%    | 9.72%     | 1,09%            |

**Fuente:** *Tomado de (Cremades Rocamora & Bianchi Calero, 2016)*

En base al análisis antes mencionado podemos decir que los repuestos de camionetas y vehículos de tipo turístico son de mayor demanda en Ecuador y que ese sería el lugar donde se debería enfatizar las ventas.

## **2.9 Sistemas de información**

En la actualidad los sistemas de información se han vuelto una necesidad básica para todas las instituciones, los cuales sirven para administrar hoteles, hospitales, escuelas, colegios, corporaciones. Por lo cual los sistemas de información son:

"Un conjunto de elementos interrelacionados que garantiza la transformación de datos en información , así como su disponibilidad para las personas (y para las organizaciones) que la

utilizarán siguiendo sus procedimientos para incrementar su conocimiento y actuar en consecuencia". " (Marco Simó & Marco Galindo, 2013)

Gracias a que los sistemas de información almacenan y procesan los datos, esta está disponible al momento en el que se requiera, contribuyendo así a que la toma de decisiones sea eficiente.

### **2.10 Sistemas informáticos de compras y comercialización en Ecuador**

En el Ecuador encontramos distintos tipos de software empresarial de gestión uno de los principales son:

"SAFI ERP: Sistema Administrativo Financiero Integrado, es un conjunto de instrucciones y procedimientos contables automatizados que observando un estricto cumplimiento de las Normas Ecuatorianas de Contabilidad, Principios de Contabilidad, Principios y normas de Control Interno, así como delas normas Legales y Tributarias, permiten al contador procesar de una manera segura y confiable la información financiera de las empresa." (Noe, 2015)

MQR: Es un sistema RP de gestión financiera para la administración de todos los diferentes departamentos que existen en una institución, contras de módulos como contabilidad, ventas, inventarios, compras, etc.

Este sistema se encuentra desarrollado en fox y su valor en el mercado oscila entre 1200 por máquina.

### **2.11 Metodologías de desarrollo**

Las metodologías de desarrollo sirven para estructurar, controlar y planificar el proceso de desarrollo de sistemas, de manera general se describen a continuación:

"Un método está conformado por un modelo de producto y un modelo de proceso. El modelo de producto es una abstracción de las propiedades comunes que se encuentran en cualquier producto de desarrollo. Mientras que el modelo de proceso, especifica el conjunto de acciones requeridas para desarrollar un producto de acuerdo al modelo de producto." (Mendoza & Barrios, 2004)

Gracias a las metodologías de desarrollo de software se puede obtener un producto de calidad con estándares internacionales y con la mayor optimización de recursos.

## **2.12 ¿Qué es JAVA?**

Java uno de los lenguajes más utilizados en los últimos años gracias a su facilidad de manejo, soporte y gran cantidad de librerías disponibles en su mayoría de forma gratuita.

"Java es un lenguaje que fue presentado públicamente por Sun Microsystems en la última mitad de 1995. A pesar de esta juventud ha ganado muchos adeptos rápidamente por muy diversas razones, una de ellas es la posibilidad de añadir programas a una página Web de Internet." (Allende & Manjón, 2009)

Java cada vez gana más territorio en el mundo de desarrollo empresarial, desde su lanzamiento ha sido aceptado por la mayoría de empresas dedicadas a comercio electrónico, esto es gracias a su factibilidad de correr en cualquier sistema operativo.

### **2.13 ¿Qué es JSF?**

JSF es una tecnología framework para desarrollo de aplicaciones java basadas en web, la cual simplifica el diseño de interfaces de usuario.

**"**Una aplicación ARchive). Java EE está formada por un empaquetamiento de una o varias unidades conocidas con el nombre de módulos. Este empaquetamiento final era un EAR (Enterprise Uno de los distintos tipos de módulos mencionados son los módulos Web, que contienen normalmente Java Servlets, JavaServer Pages (JSP), JavaServer Faces (JSF)**"** (Ordax Cassá & Ocaña Díaz Ufano, 2012)

La tecnología JSF permite que el desarrollo sea dinámico en el uso de objetos web, permitiendo una mayor aceptación de las aplicaciones por parte del usuario final.

## **2.14 Base de datos**

Con el aumento de la generación de información en los últimos tiempos surgió de la necesidad de guardarlos en un solo lugar de una forma organizada es como surgen las bases de datos.

"Una base de datos (BD) es la representación de una colección de datos estructurada que describe las actividades de una organización. Esta representación incluye entidades del mundo real y sus interrelaciones y tiene que permitir diversas utilizaciones." (Rodríguez González, 2013)

Las bases de datos en la actualidad son una gran necesidad apoyando al crecimiento y desarrollo de nuevas tecnologías.

## **3 CAPÍTULO II.**

## **4 PROPUESTA**

## **4.1 Recopilación de información**

## **Entrevista:**

En el presente se aplicó como técnica para la recolección de información la entrevista la cual se define como: "una técnica de investigación muy utilizada en la mayoría de las disciplinas empíricas. Apelando a un rasgo propio de la condición humana nuestra capacidad comunicacional esta técnica permite que las personas puedan hablar de sus experiencias, sensaciones, ideas, etc." (Yuni & Urbano, 2014)

## **Formato de la entrevista**

**Nombre de la empresa:**

**Nombre de la entrevistada:**

**Puesto que ocupa:**

### **Objetivo**:

- **1. ¿SUVIPART en la actualidad que es lo que busca mejorar?**
- **2. ¿Cuántos empleados tiene en la empresa?**
- **3. ¿Quién es el encargado del área de compras?**
- **4. ¿Quién es el encargado del área de ventas?**
- **5. ¿Quién es el encargado del área de control de existencias?**
- **6. ¿Qué tipo de método utiliza para los registros de compras y comercialización?**
- **7. ¿Realiza usted compras a nivel internacional?**
- **8. ¿Realiza usted ventas a nivel internacional?**
- **9. Usted estaría dispuesto a adquirir un sistema que le permita registrar las compras y su posterior comercialización.**

## **Entrevista realizada a la empresa SUVIPART**

Las entrevistas realizadas a los responsables de cada área de trabajo en SUVIMART permiten ubicarse en el estado que se allá la compañía, su gerente propietaria Susy Villavicencio manifiesta que estaría dispuesta a adquirir un software que permita el registro de compras y comercialización ya que en la actualidad se lo hace por medio de archivos Excel, esta empresa no realiza importaciones ni exportaciones a nivel internacional y está en proceso de crecimiento, con respecto a las ventas afirma Wilmer Guerrero que el elabora las facturas de forma manual es decir llena una a una el boletín de facturas, esto trae retrasos en algunos clientes que están de apuro, en algunas ocasiones se quedan sin mercadería por no poseer una inspección adecuada de existencias mínimas, sin embargo el mayor inconveniente es que se dan perdidas de dineros en caja; en el departamento de compras Maribel Monteros informa que al no existir un control eficaz se pueden extraviar las facturas de los proveedores y que cuando llaman a preguntar de su pago les toca comprobar en qué situación se encuentra, la pérdida de tiempo al verificar las facturas para declaraciones en el SRI es otro de los inconvenientes que maneja la institución; sobre la base a lo antes menciona SUVIPART trata de manejar de manera eficiente sus procesos y existe todo el apoyo de su personal pero necesitan una herramienta que les ayude a cumplir con este propósito.

## **Observación**

Esta investigación integró la técnica de observación para la recolección de información, la cual se define como: "una técnica de recolección de información consistente en la inspección y estudio de las cosas o hechos tal como acontecen en la realidad (natural o social) mediante el empleo de los sentidos (con o sin ayuda de soportes tecnológicos), conforme a las exigencias de la investigación científica y a partir de las categorías perceptivas construidas a partir y por las teorías científicas que utiliza el investigado" (Yuni & Urbano, 2014)

## **Formato Ficha de Observación**

**Tabla 5.** *Ficha de observación*

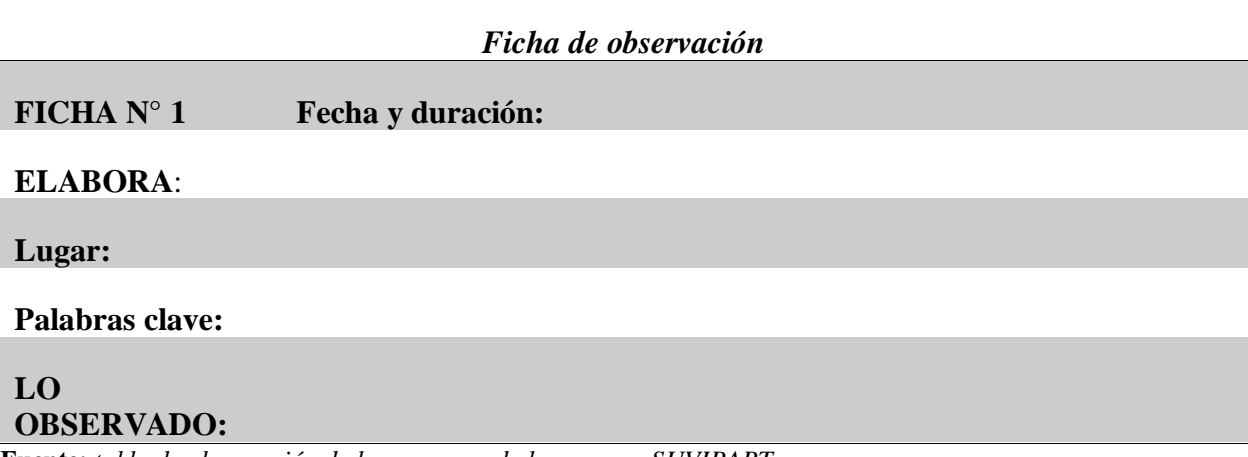

**Fuente:** *tabla de observación de los procesos de la empresa SUVIPART*

## **Observación del proceso diario de SUVIPART**

Basándose en lo observado dentro del transcurso diario de la empresa la gerencia requiere de informes que le permitan gestionar de manera correcta el flujo de efectivo que pasa por la misma, saber que productos comprar, que no; en ventas la demora en atención y la perdida de dineros es lo más preocupante; en el área de compras se verifica que el control de pagos a distribuidores y el listado de documentos para pago a proveedores demoran el proceso habitual en la institución.

## **4.2 Diagramas de procesos**

## **Proceso de Compras**

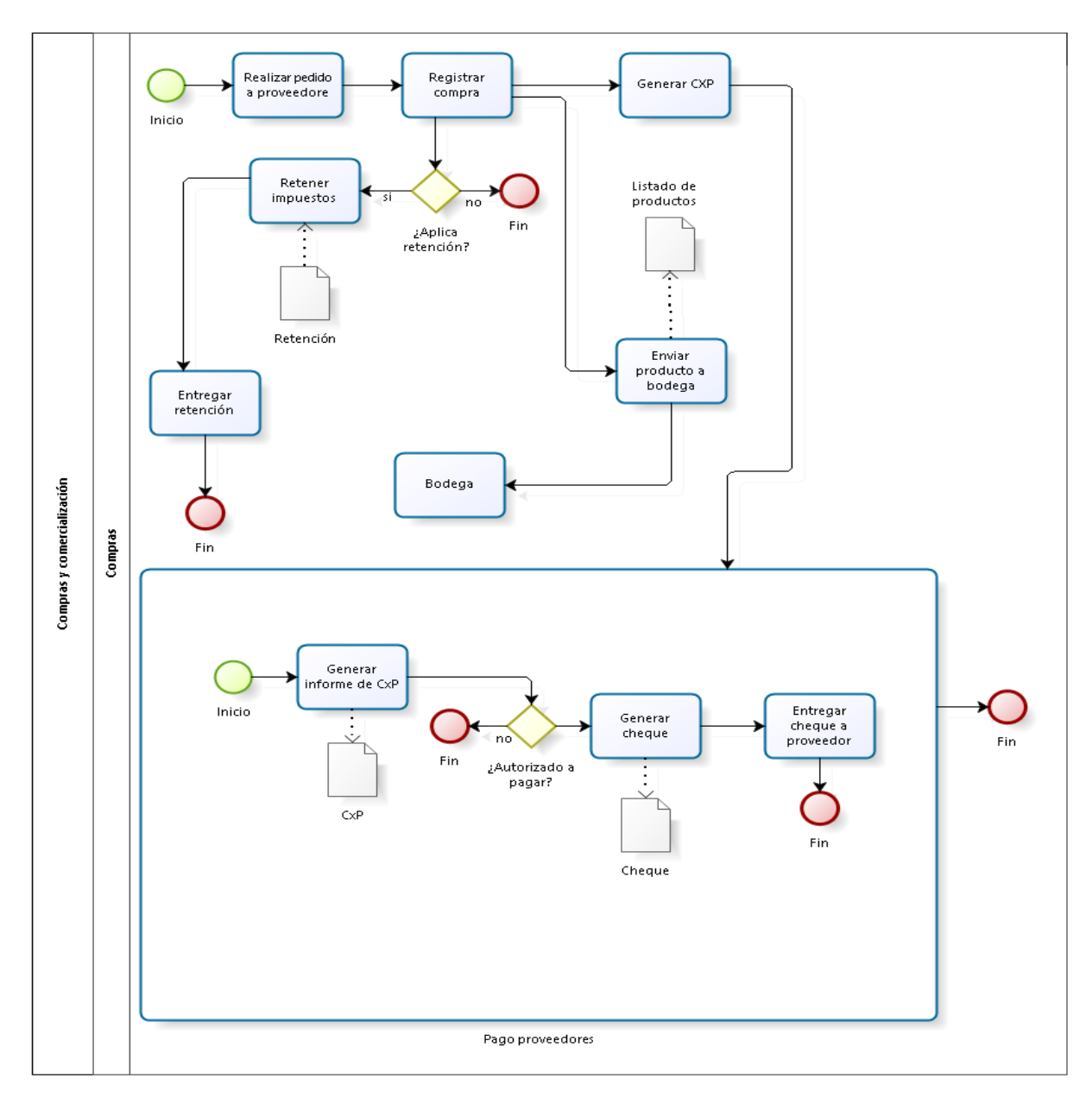

**Figura 1.** *Diagrama de procesos de Compras empresa SUVIPART.* **Fuente:** *Elaboración propia.*

## **Proceso de control de existencias**

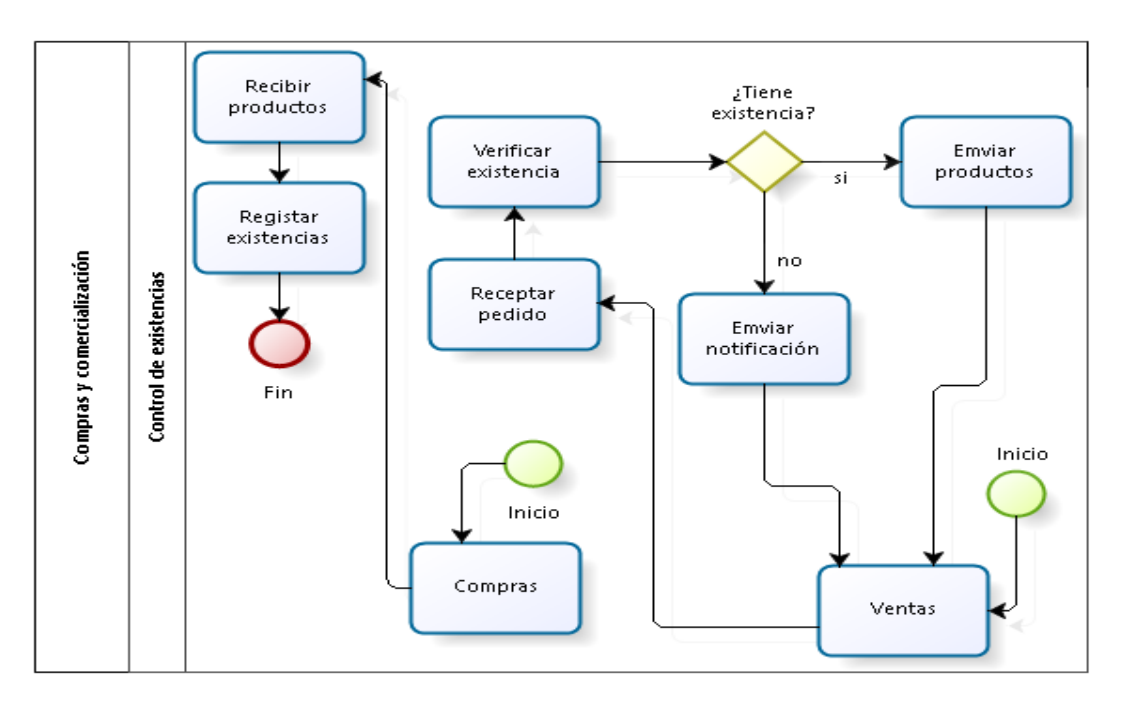

**Figura 2.** *Diagrama de procesos de Control de existencias empresa SUVIPART.* **Fuente:** *Elaboración propia.*

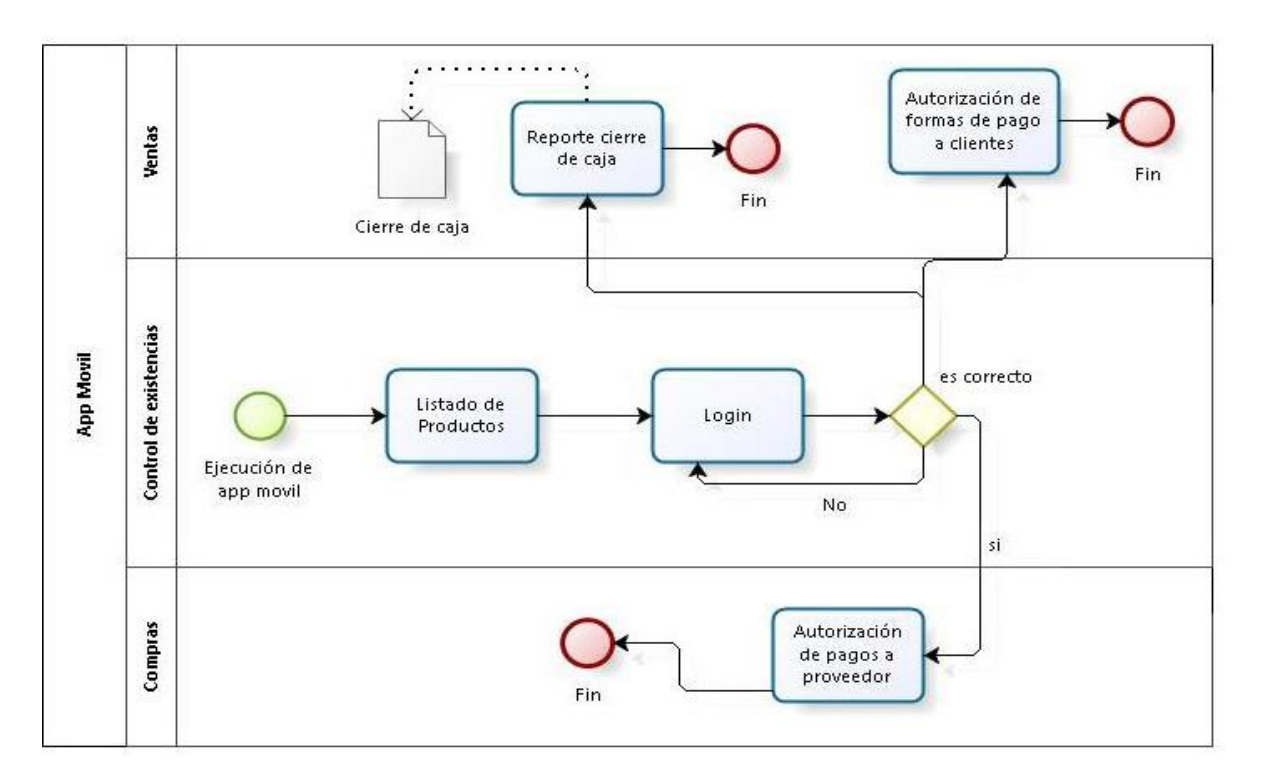

## **Proceso de aplicación móvil**

**Figura 3.** *Diagrama de proceso de la app móvil para la empresa SUVIPART.* **Fuente:** *Elaboración propia.*

## Proceso de ventas

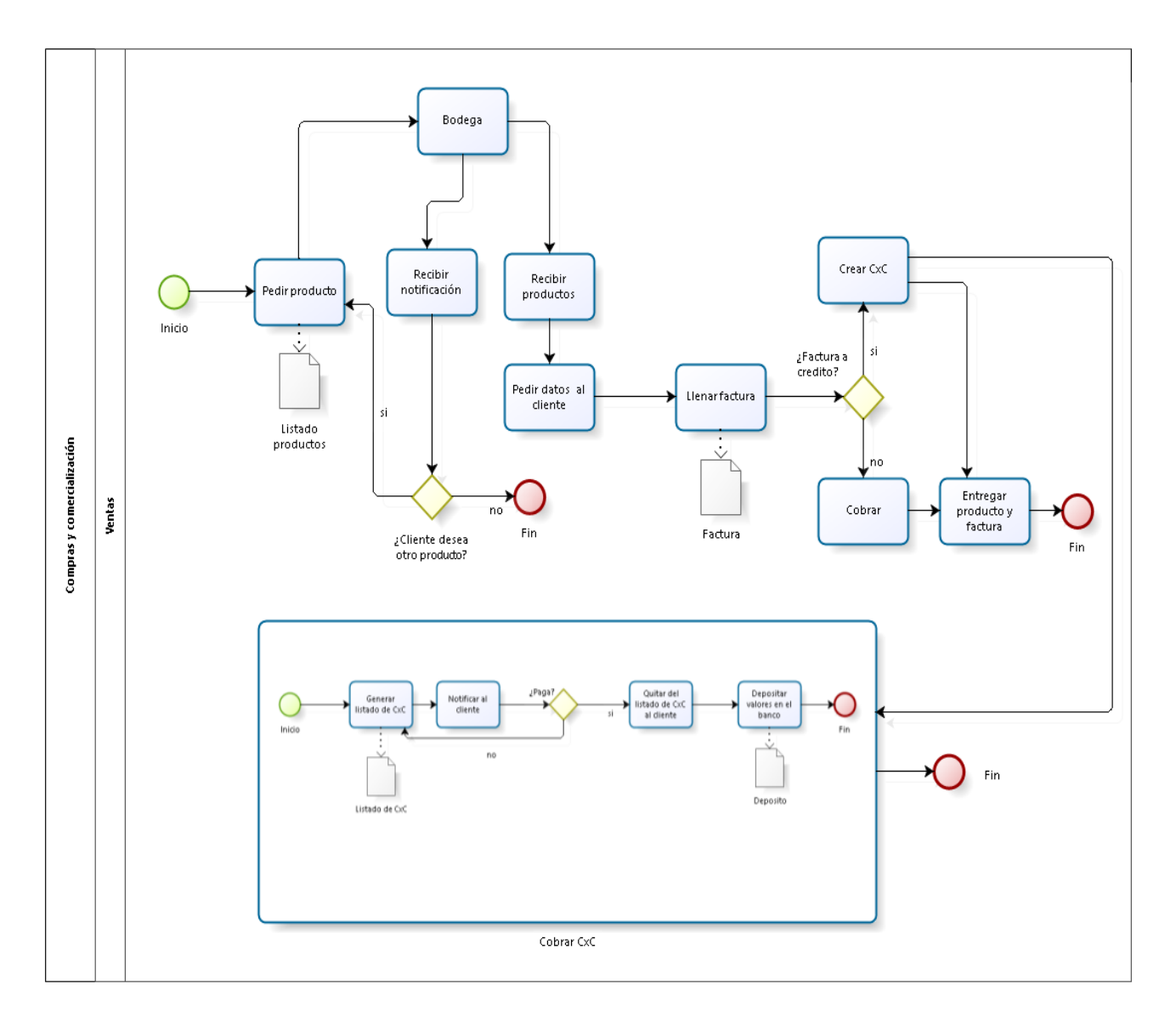

Figura 4. Diagrama de procesos de Ventas empresa SUVIPART. Fuente: Elaboración propia.

#### **Especificación de Requerimientos**  $4.3$

#### Ámbito del Software  $4.3.1$

La aplicación informática NEXUS 1.0 se encargara de controlar las compras de la empresa SUVIPART, aplicar retenciones tanto de IVA como de RENTA por factura, generar

cuentas por pagar, emisión de cheques, transferencias y pagos en efectivo a los proveedores, generara informe que ayudara a la declaración de impuestos, estado de cuenta de cada proveedor.

También en la opción de control de existencias se responsabilizara de realizar ingresos y egresos por motivos de regulación, toma física de stocks, generación de kardex por producto, listado de existencias, alertas e informe de existencias mínimas.

Respecto a las ventas realizara la facturación de productos, cierres de caja, puntos de venta, ventas con tarjeta de crédito, cheque, efectivo y a crédito, manejara autorización de ventas a créditos por cliente, registro y cobro de cuentas por pagar, depósitos por ventas, estados de cuenta del cliente, antigüedad de cartera, cierres de caja, listado de ventas por fechas y por producto.

En el caso del módulo de dispositivos móviles con sistema operativo Android se permitirá que el cliente pueda revisar los diferentes productos que existen en venta, datos de la compañía, la gerente autorizara un cliente para ventas acredito o pagos a proveedores, podrá inspeccionar el cierre de caja, en la parte de seguridad se tendrá roles de usuario restricción de acceso por rol, auditoria de las acciones dentro del programa y recuperación de claves de manera automática.

El sistema no emite balances contables, no se deberá instalar en un ambiente inadecuado de infraestructura, no se ejecuta sin un navegador web. Uno de los benéficos más grandes del software se tendrá toda la información centralizada, traerá comodidad a sus usuarios ya que se ejecutara en cualquier dispositivo con un navegador web y conexión a internet.

El objetivo primordial es alcanzar que la compañía reduzca costos operativos y optimice el tiempo de respuesta de todas las áreas, permitiendo brindar una excelente atención al cliente y que este se sienta parte de la familia SUVIPART.

## **4.3.2 Funciones del producto**

**Tabla 6.** *Historia de usuario 1*

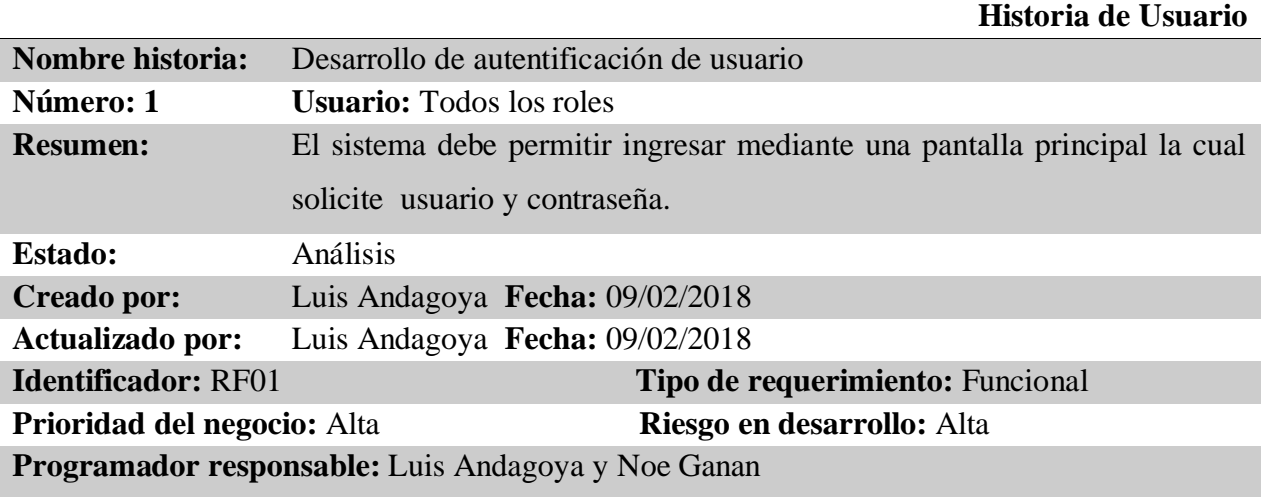

**Descripción:** El sistema constara de una forma de autentificación previa al sistema en la cual deberá ingresar su usuario y contraseña previamente proporcionada por el administrador del sistema, también la contraseña del usuario deberá caducar cada cierto tiempo.

**Datos de entrada:** Usuario y contraseña

**Datos de salida:** Ingreso a la pantalla inicial del sistema o mensaje de usuario o contraseña incorrectos.

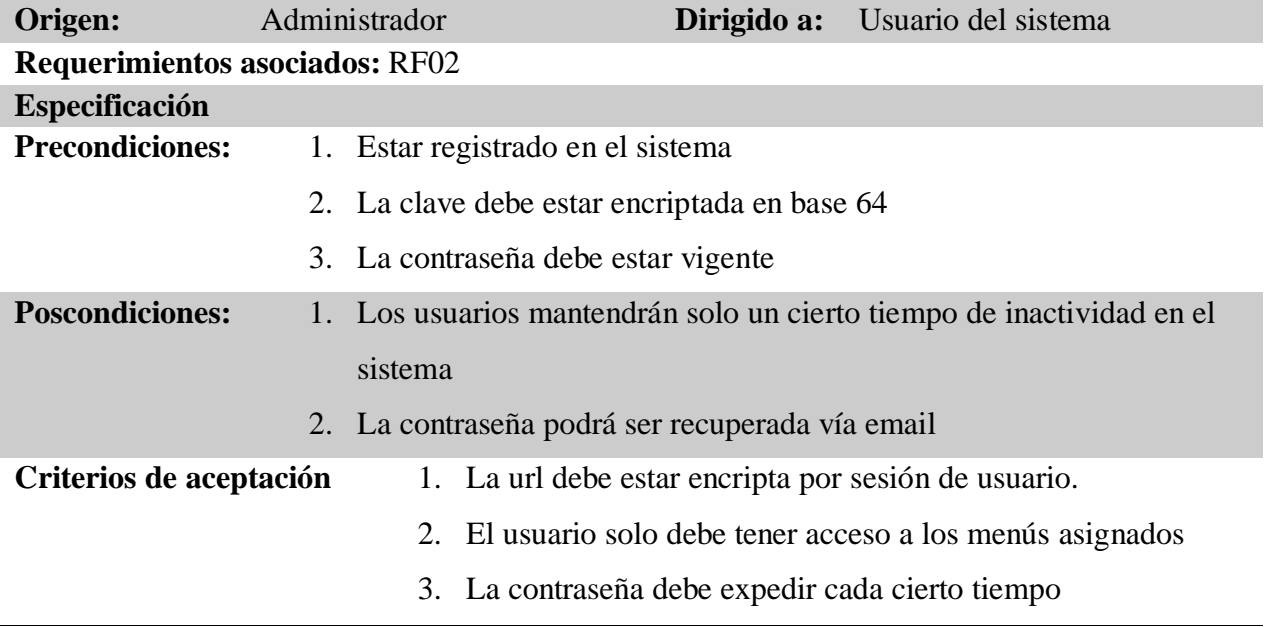

**Fuente.** *Tabla de propia autoría, en la cual se describe la historia de usuario.*

**Tabla 7.** *Historia de usuario 2*

|                                                                                                    |                                                                                                    |                                                                                |             | Historia de Usuario                                                   |  |
|----------------------------------------------------------------------------------------------------|----------------------------------------------------------------------------------------------------|--------------------------------------------------------------------------------|-------------|-----------------------------------------------------------------------|--|
| <b>Nombre historia:</b>                                                                                                    | Desarrollo de mantenimiento de tablas base                                                              |                                                                                |             |                                                                       |  |
| Número: 2                                                                                                    | <b>Usuario:</b> Todos los roles                                                                         |                                                                                |             |                                                                       |  |
| <b>Resumen:</b>                                                                                                    | El sistema debe permitir generar altas, bajas y modificaciones de todas<br>las tablas base del sistema. |                                                                                |             |                                                                       |  |
| Estado:                                                                                                    |                                                                                                    | Análisis                                                                       |             |                                                                       |  |
| <b>Creado por:</b>                                                                                                    |                                                                                                    | Luis Andagoya Fecha: 09/02/2018                                                |             |                                                                       |  |
| Actualizado por:                                                                                                    |                                                                                                    | Luis Andagoya Fecha: 09/02/2018                                                |             |                                                                       |  |
| <b>Identificador: RF02</b>                                                                                                    | Tipo de requerimiento: Funcional                                                                        |                                                                                |             |                                                                       |  |
|                                                                                                    | Riesgo en desarrollo: Alta<br>Prioridad del negocio: Alta                                               |                                                                                |             |                                                                       |  |
|                                                                                                    |                                                                                                    | Programador responsable: Luis Andagoya y Noe Ganan                             |             |                                                                       |  |
| <b>Descripción:</b> El sistema debe mostrar la interfaz de usuario de forma intuitiva permitiendo que<br>pueda saber que botones utilizar para las tres acciones, se debe estandarizar la forma en la cual<br>se presentara el mantenimiento de tablas base. |                                                                                                    |                                                                                |             |                                                                       |  |
| Datos de entrada: Atributos de tablas base                                                                                                    |                                                                                                    |                                                                                |             |                                                                       |  |
|                                                                                                    |                                                                                                    |                                                                                |             |                                                                       |  |
| Origen:                                                                                                    |                                                                                                    | Administrador<br>Usuario del sistema                                           |             |                                                                       |  |
| <b>Requerimientos asociados: RF01</b>                                                                                                    |                                                                                                    |                                                                                |             |                                                                       |  |
| Especificación                                                                                                    |                                                                                                    |                                                                                |             |                                                                       |  |
| <b>Precondiciones:</b>                                                                                                    | 1.                                                                                                    | Estar registrado en el sistema                                                 |             |                                                                       |  |
|                                                                                                    | 2.                                                                                                    | Ingresar los atributos requeridos                                              |             |                                                                       |  |
| <b>Poscondiciones:</b>                                                                                                    |                                                                                                    |                                                                                |             | 1. Los usuarios mantendrán solo un cierto tiempo de inactividad en el |  |
|                                                                                                    |                                                                                                    | sistema                                                                        |             |                                                                       |  |
|                                                                                                    |                                                                                                    |                                                                                |             | 2. La modificación indebida de las tablas base puede causar la        |  |
|                                                                                                    |                                                                                                    | inoperancia del sistema.                                                       |             |                                                                       |  |
| Criterios de aceptación                                                                                                    |                                                                                                    |                                                                                |             | 1. Información ingresada de acuerdo a los parámetros                  |  |
|                                                                                                    |                                                                                                    |                                                                                |             |                                                                       |  |
| <b>Evento:</b> Table de prepio quíoría, en la quel se describe la bistoria de veugrie                                                                                                    |                                                                                                    | Datos de salida: Parámetros para el funcionamiento del sistema.<br>solicitados | Dirigido a: |                                                                       |  |

### **Tabla 8.** *Historia de usuario 3*

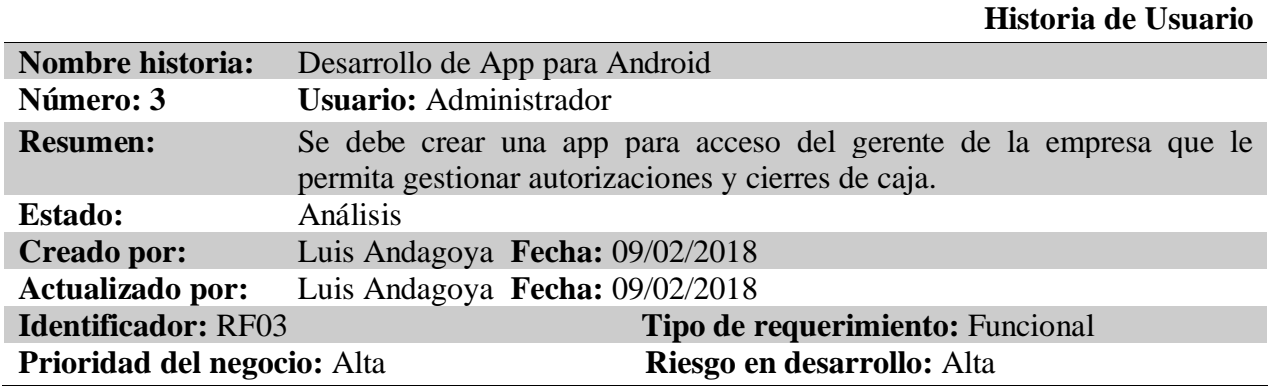

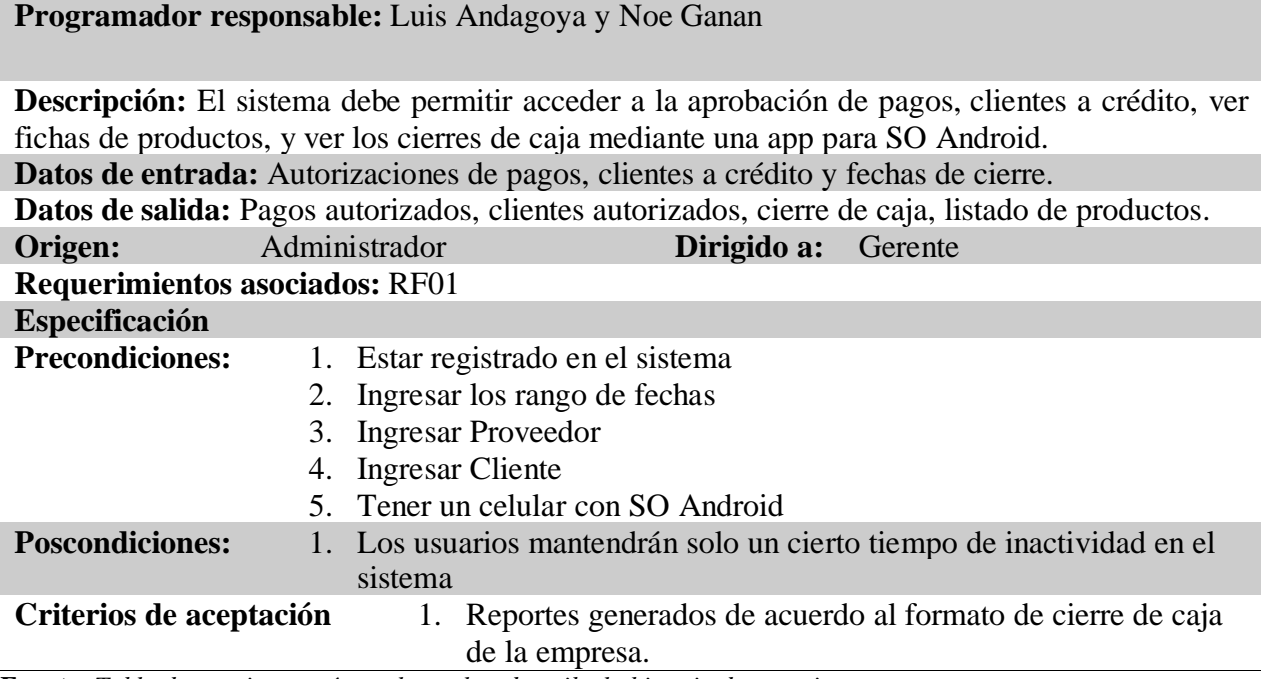

## **Tabla 9.** *Historia de usuario 4*

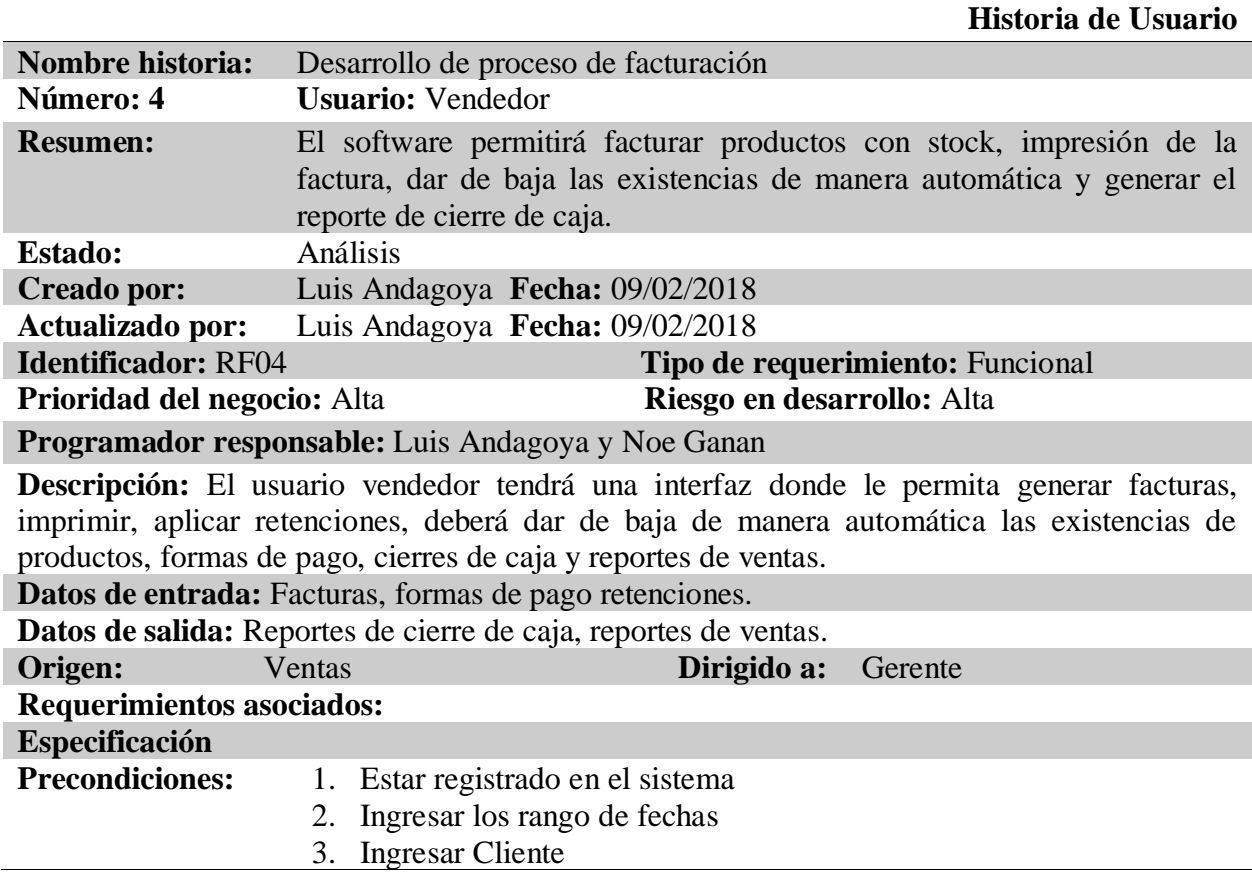

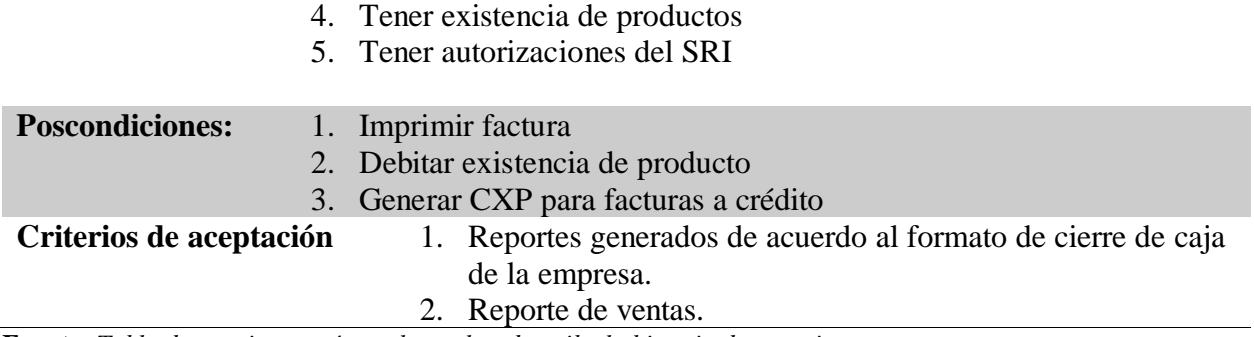

**Tabla 10.** *Historia de usuario 5*

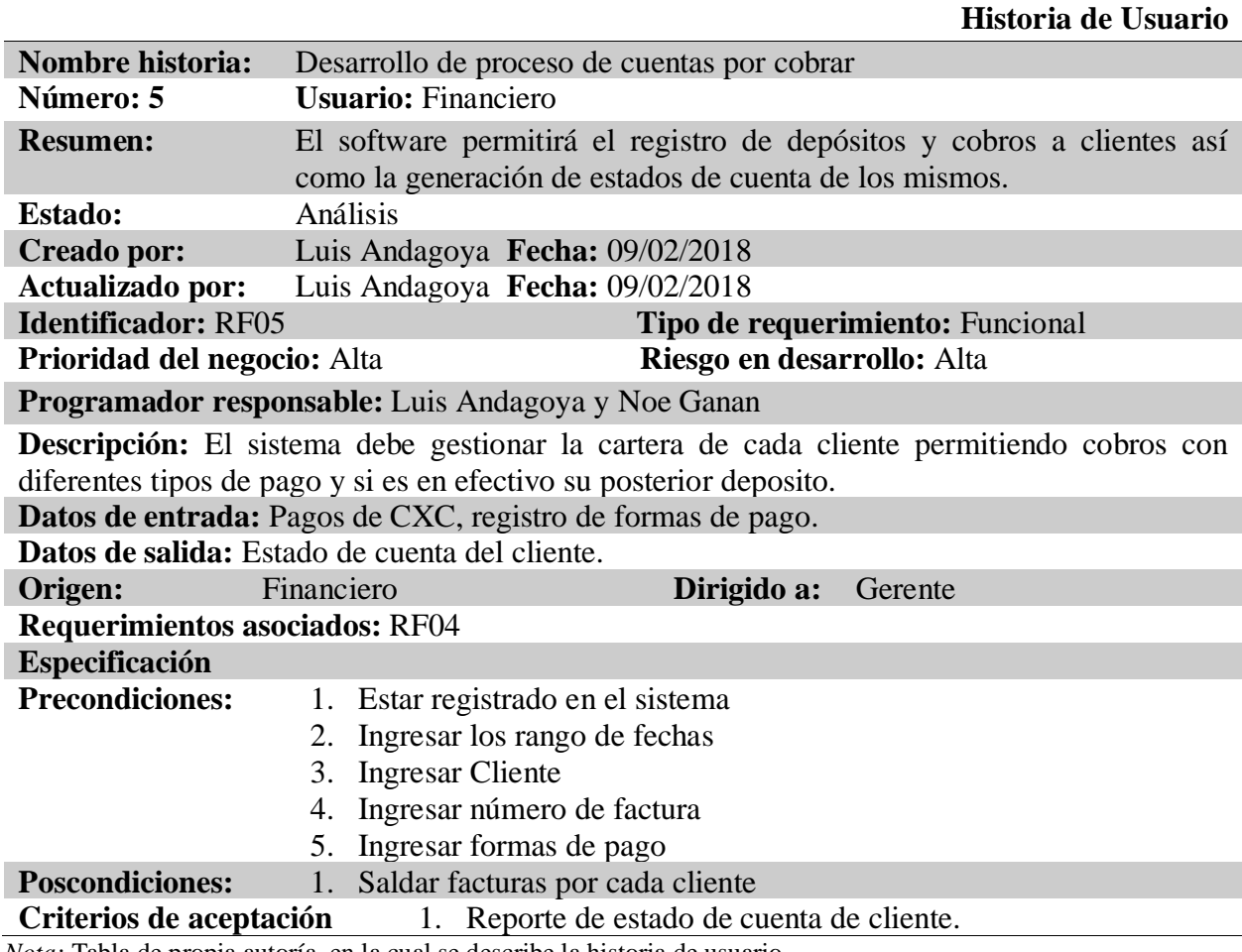

*Nota:* Tabla de propia autoría, en la cual se describe la historia de usuario.

**Tabla 11.** *Historia de usuario 6*

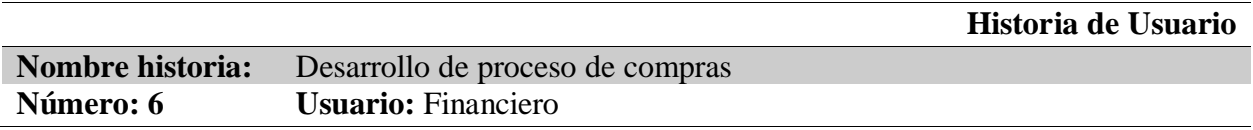

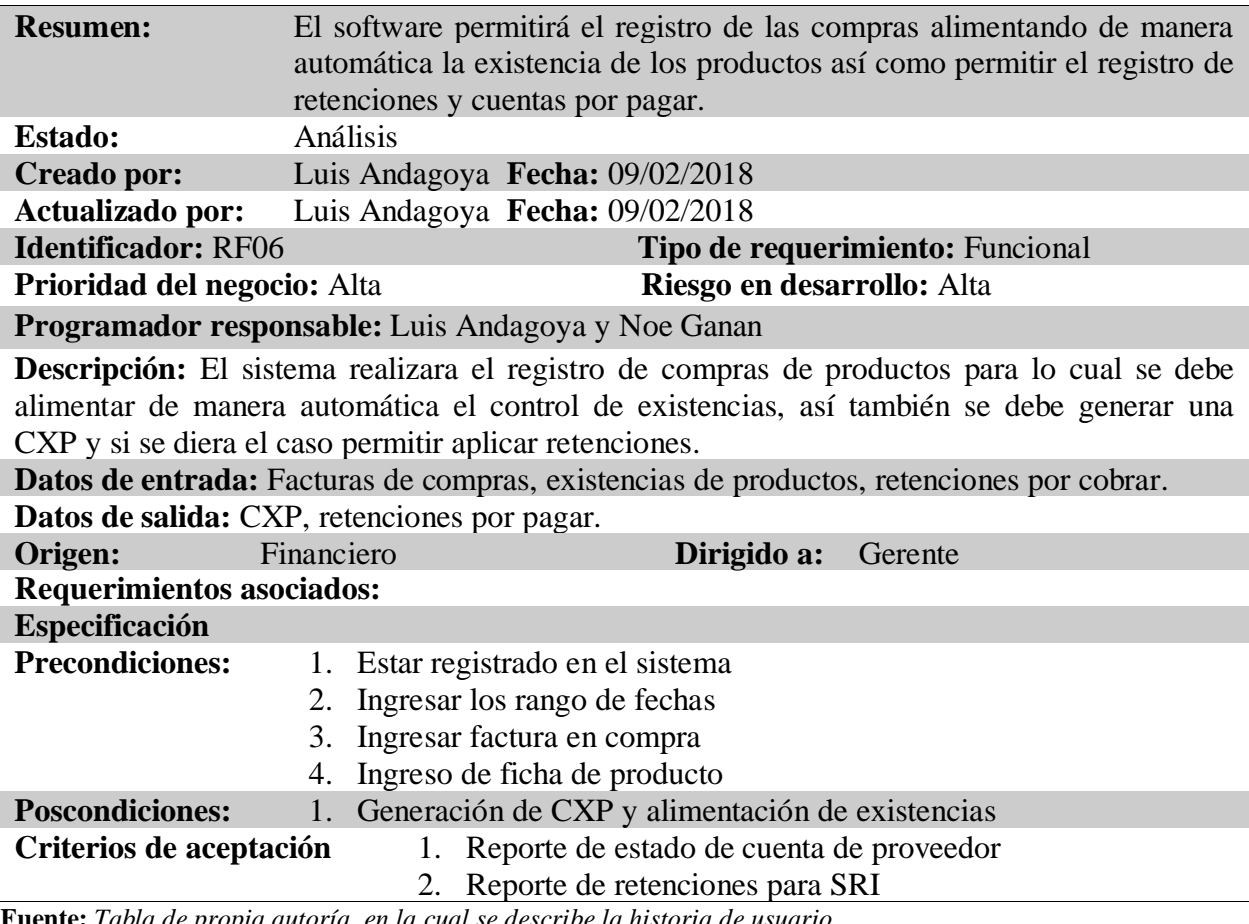

**Tabla 12***. Historia de usuario 7*

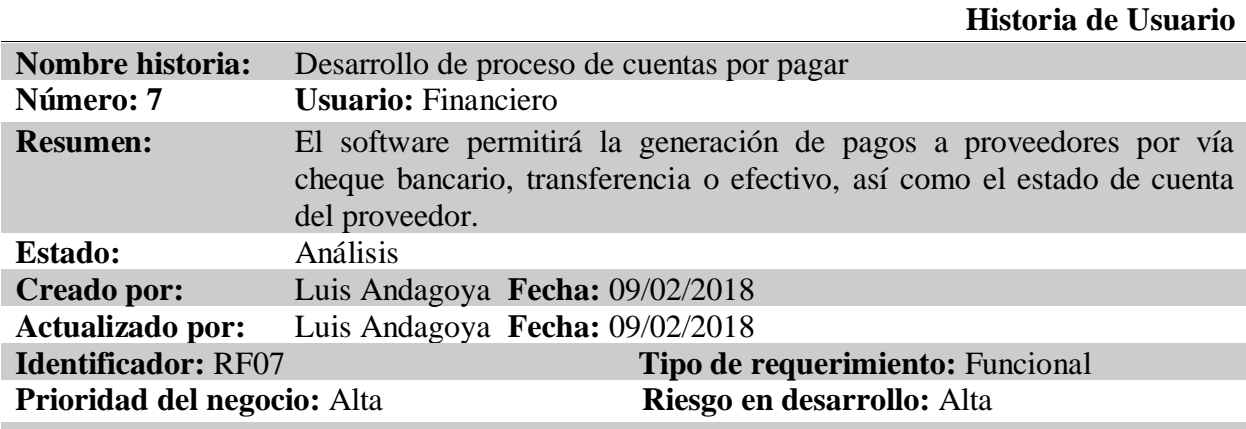

**Programador responsable:** Luis Andagoya y Noe Ganan

**Descripción:** El sistema debe permitir pagar las a los proveedores ya se por medio de cheque, efectivo o trasferencia, además debe generar de manera automática el secuencial de cheques y permitir registrar el banco del cual se está emitiendo.

**Datos de entrada:** CXP, Banco.

**Datos de salida:** Saldo a facturas de proveedores, estado de cuenta de proveedor.
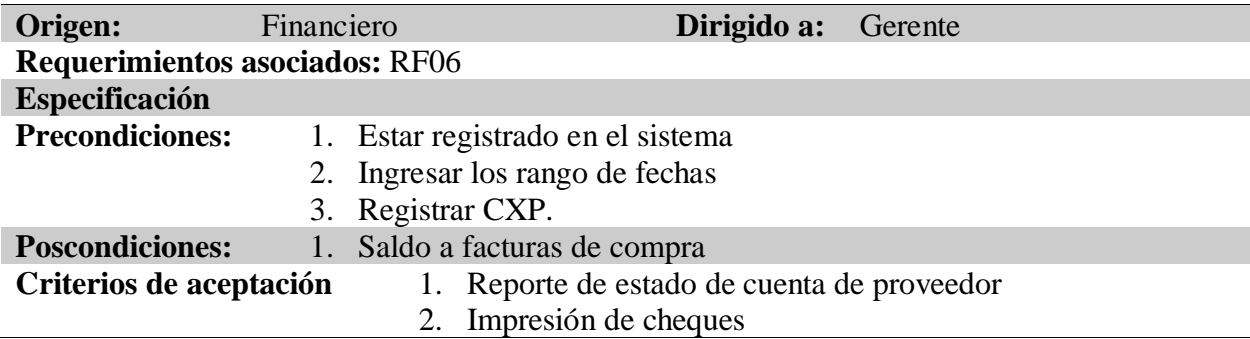

**Fuente:** *Tabla de propia autoría, en la cual se describe la historia de usuario.*

**Tabla 13.** *Historia de usuario 8*

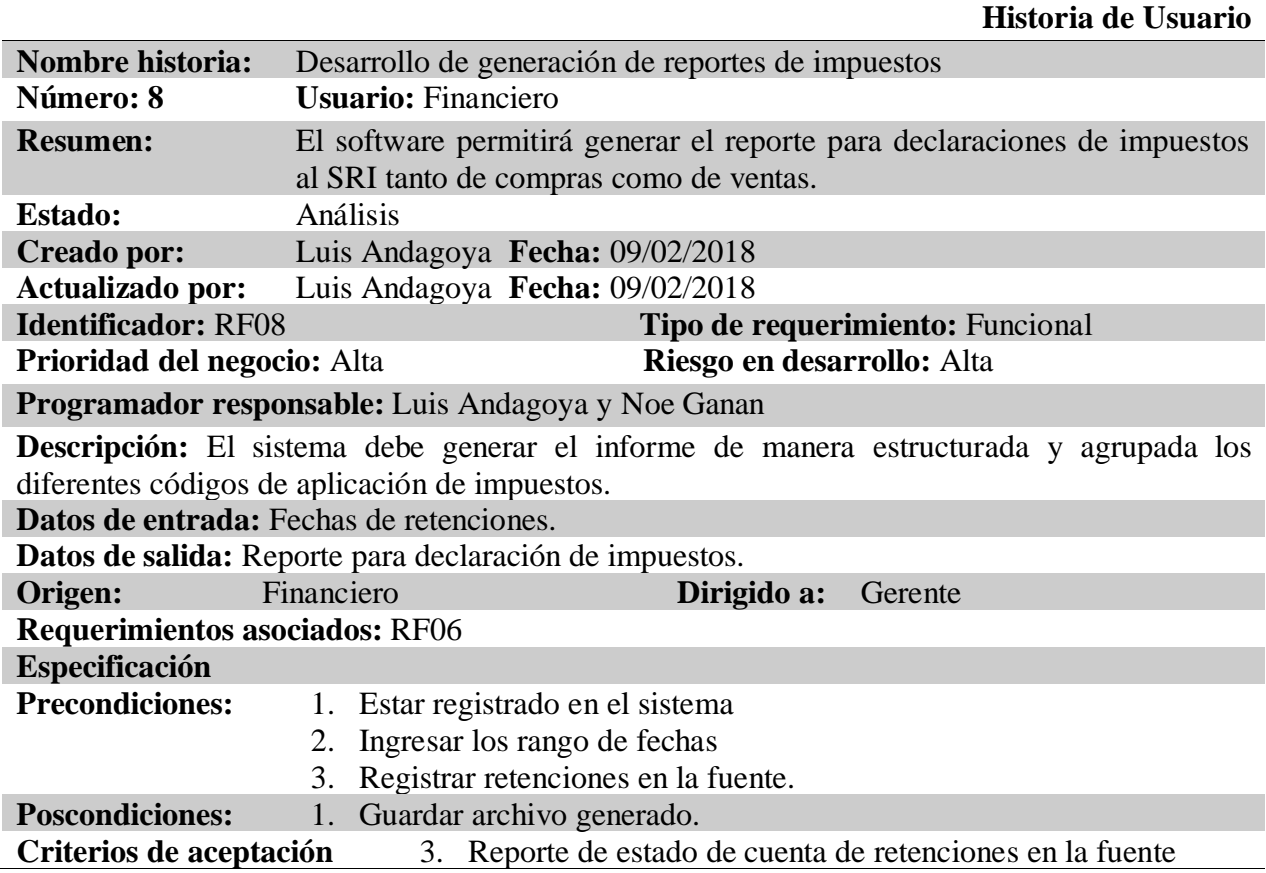

**Fuente:** *Tabla de propia autoría, en la cual se describe la historia de usuario.*

**Tabla 14.** *Historia de usuario 9*

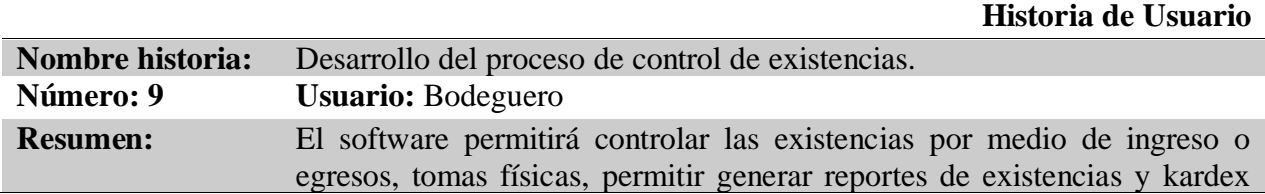

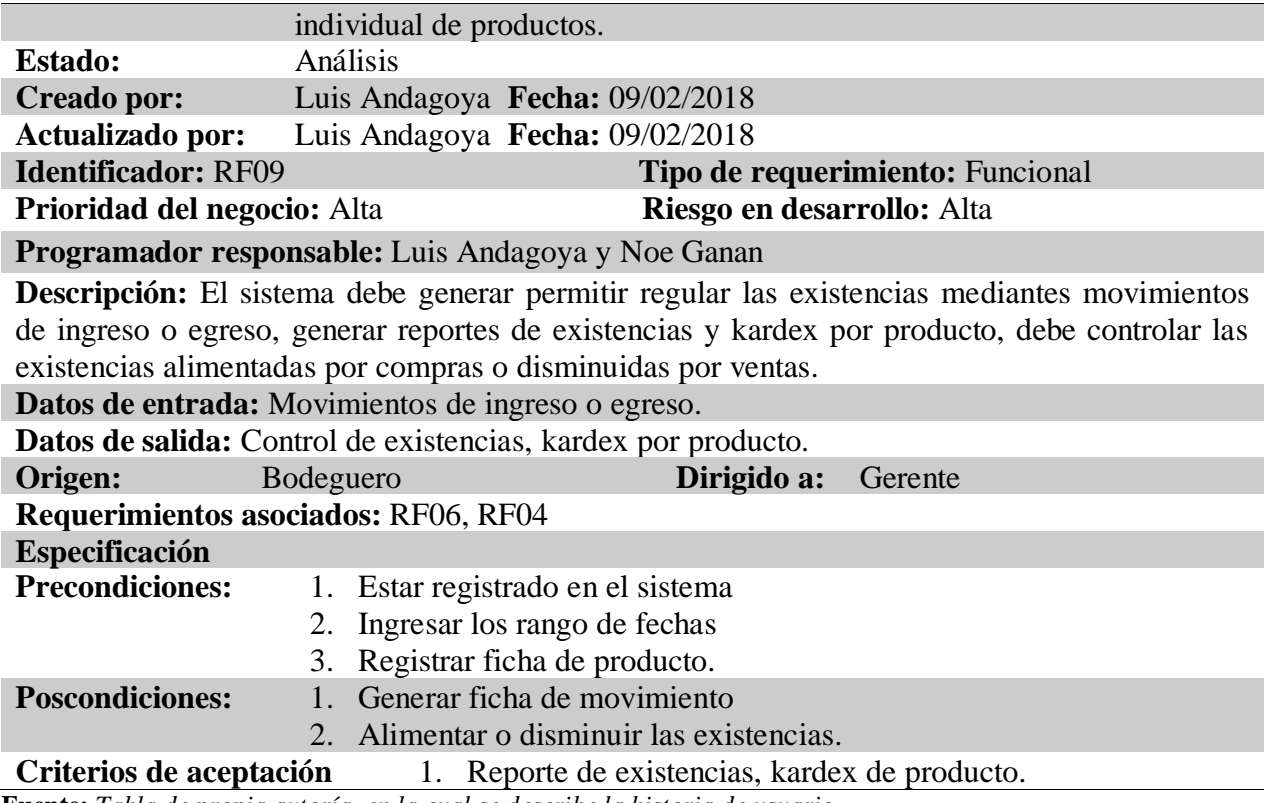

**Fuente:** *Tabla de propia autoría, en la cual se describe la historia de usuario.*

# **4.3.3 Características de los usuarios del sistema**

# **Usuarios operacionales:**

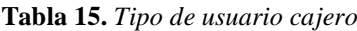

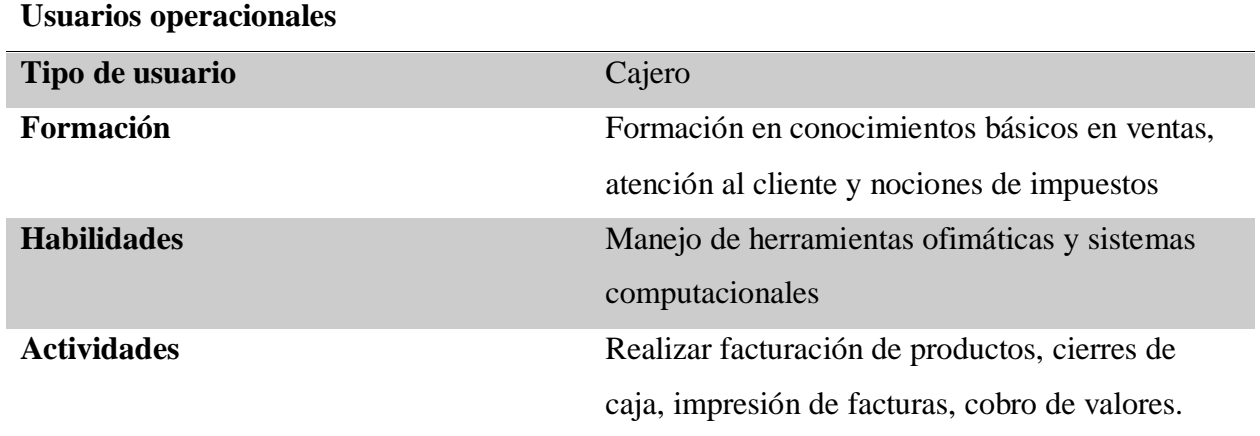

**Fuente:** *Tabla de propia autoría, en la cual se describe el rol de usuario cajero*

**Tabla 16.** *Tipo de Usuario financiero*

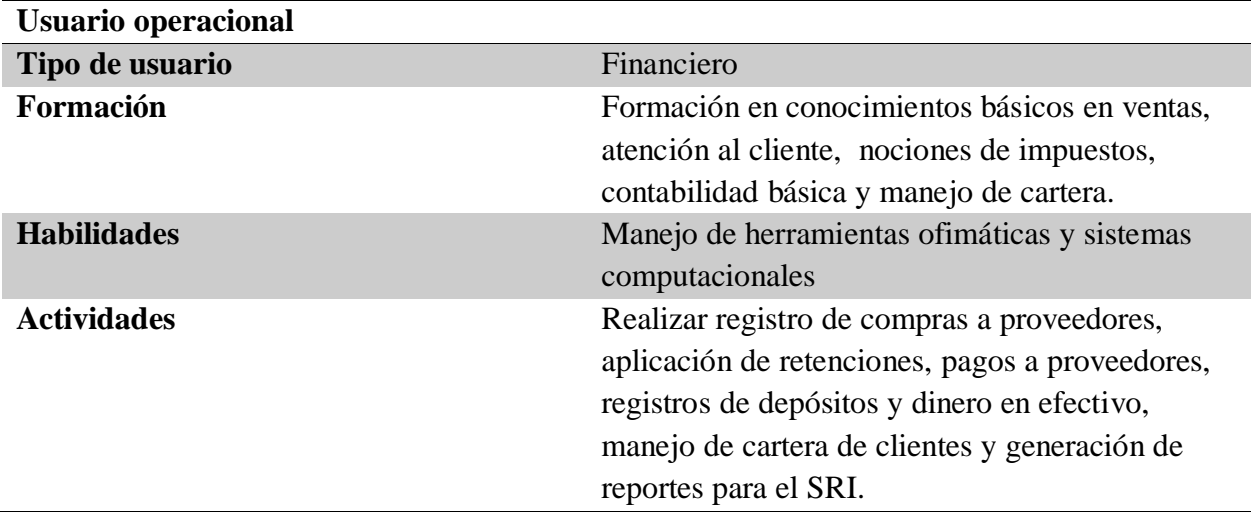

**Fuente:** *Tabla de propia autoría, en la cual se describe el rol de usuario financiero*

#### **Tabla 17.** *Tipo de usuario bodeguero*

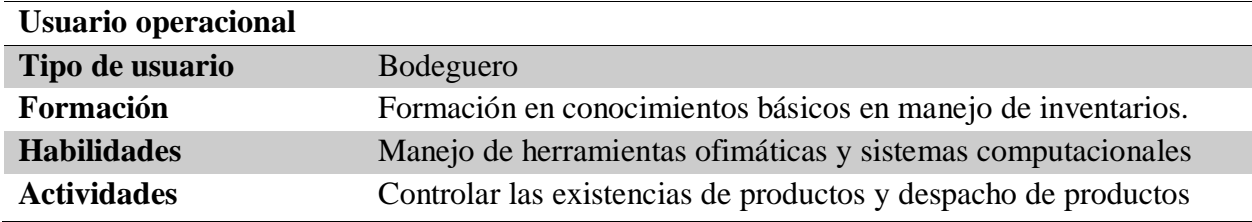

**Fuente:** *Tabla de propia autoría, en la cual se describe el rol de usuario bodeguero.*

# **Supervisores**

**Tabla 18.** *Tipo de usuario administrador*

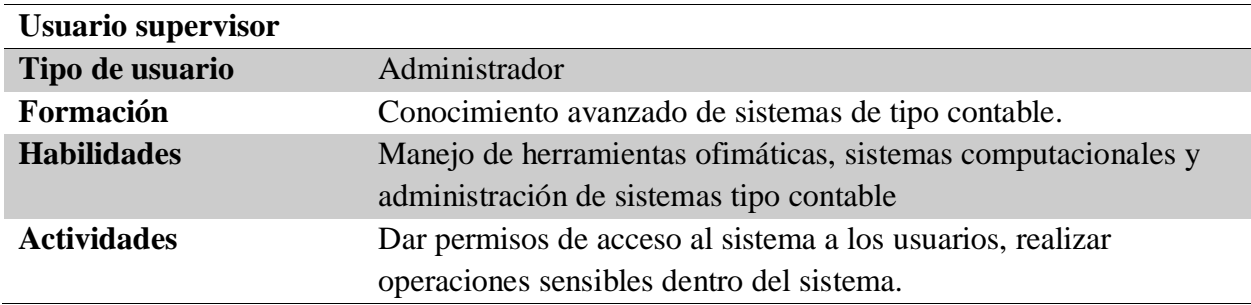

**Fuente:** *Tabla de propia autoría, en la cual se describe el rol de usuario administrador.*

### **Ejecutivos**

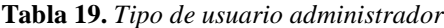

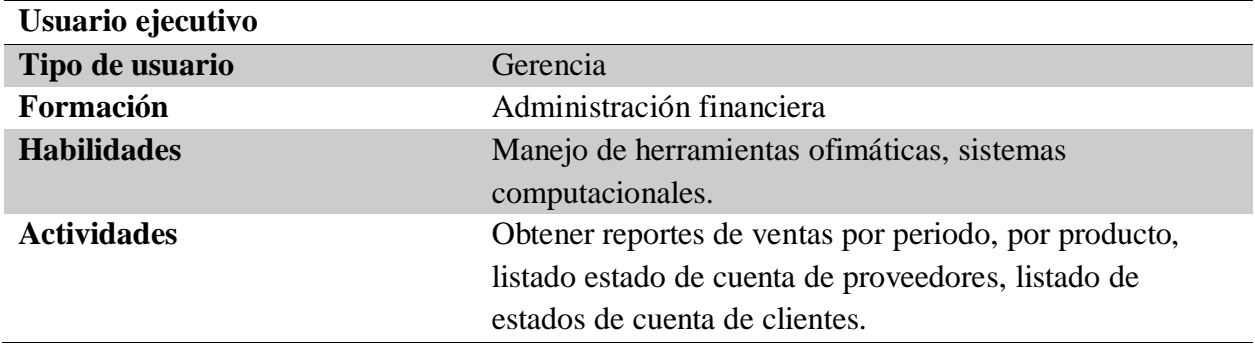

**Fuente:** *Tabla de propia autoría, en la cual se describe el rol de usuario gerencia.*

### **4.3.4 Restricciones**

El sistema NEXUS 1.0 no deberá ser instalado en un servidor que no contenga un ambiente web, no se podrá correr sobre un contenedor web que no sea TOMCAT 7.5 o mayor con soporte para SERVLET.

El servidor web debe contener una versión de JAVA igual o superior a la 8.0 y el motor de base de datos MYSQL no puede ser menor a la versión 5.0.

El sistema NEXUS está desarrollado en el lenguaje de programación JAVA así que no puede correr si en el servidor web no existe instalados todos los complementos que recomienda ORACLE.

### **4.3.5 Requisitos**

# **Funcionales**

**Tabla 20.** *Requisito funcional RF01*

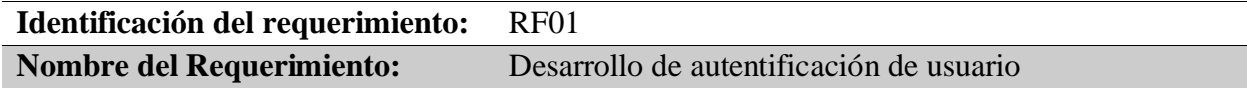

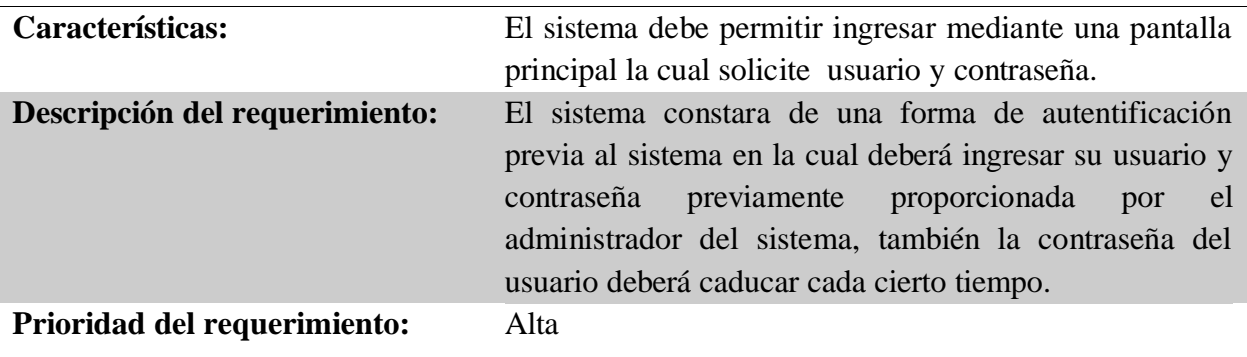

**Tabla 21.** *Requisito funcional RF02*

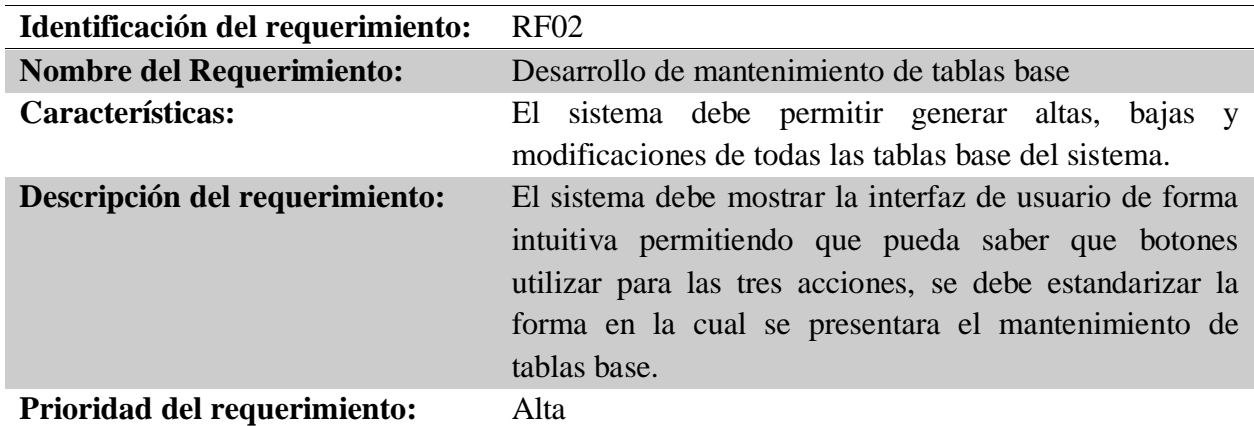

**Fuente:** *Tabla de propia autoría.*

**Tabla 22.** *Requisito funcional RF03*

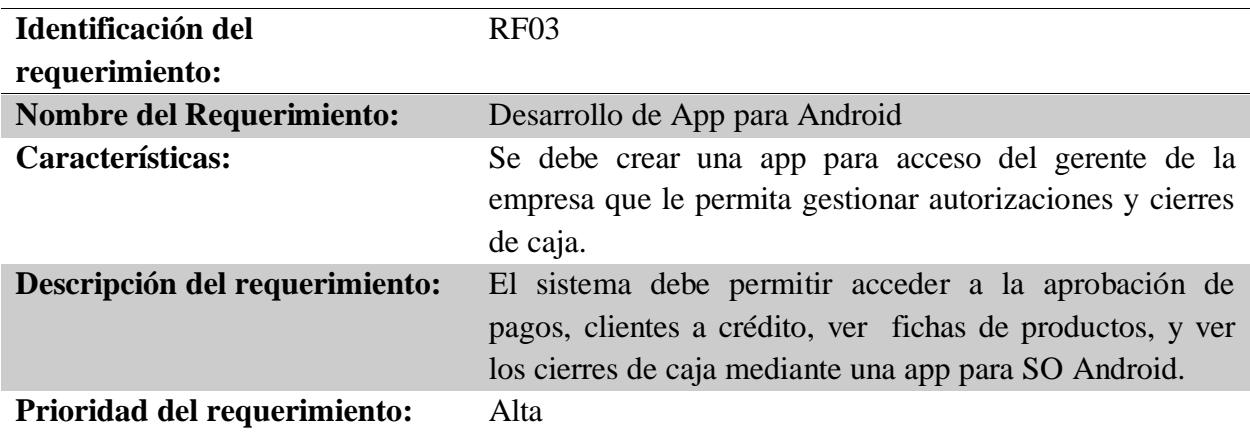

# **Tabla 23.** *Requisito funcional RF04*

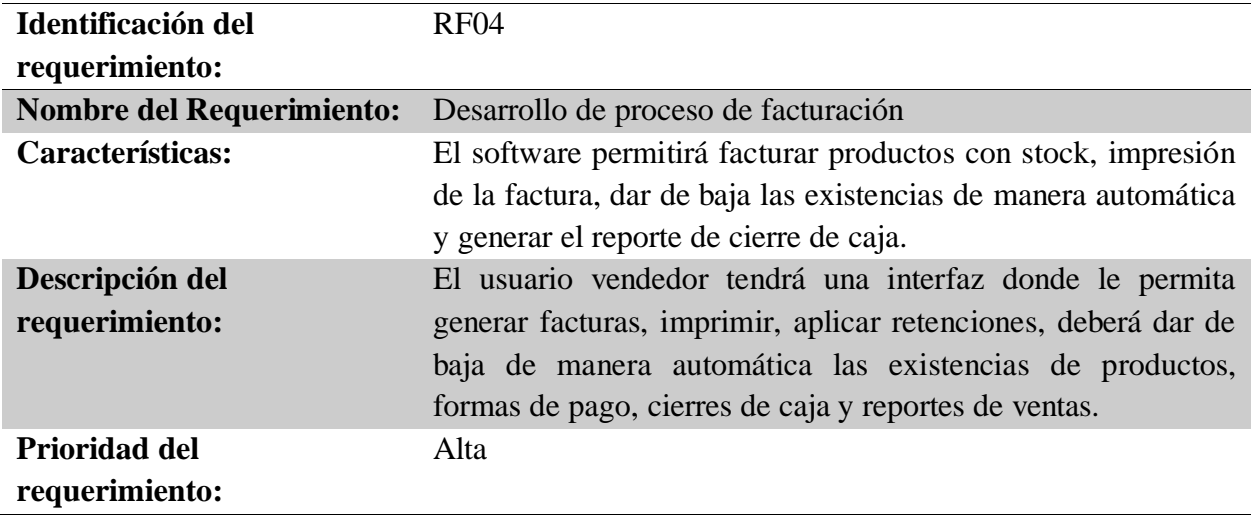

**Fuente:** *Tabla de propia autoría.*

# **Tabla 24.** *Requisito funcional RF05*

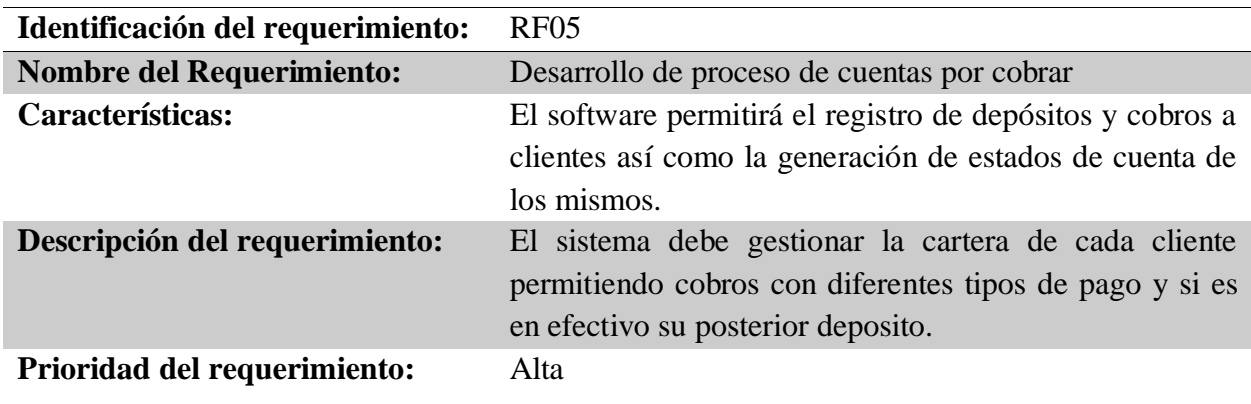

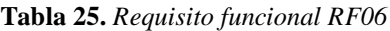

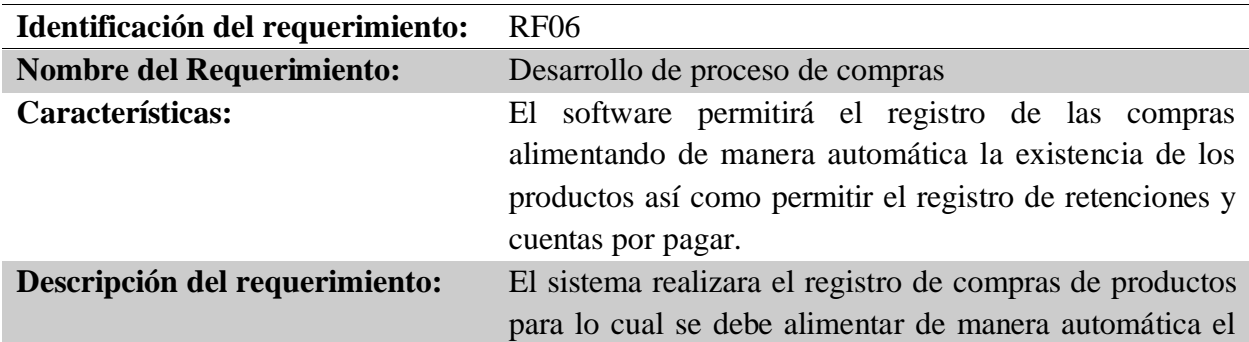

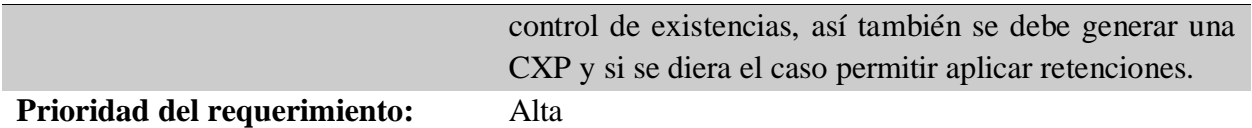

**Tabla 26:** *Requisito funcional RF07*

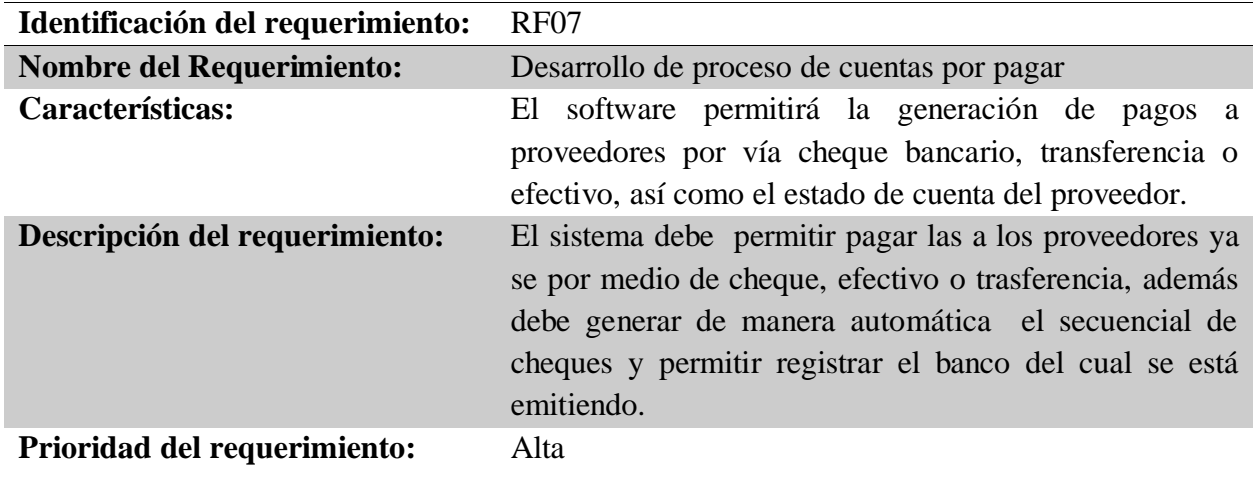

**Fuente:** *Tabla de propia autoría.*

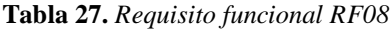

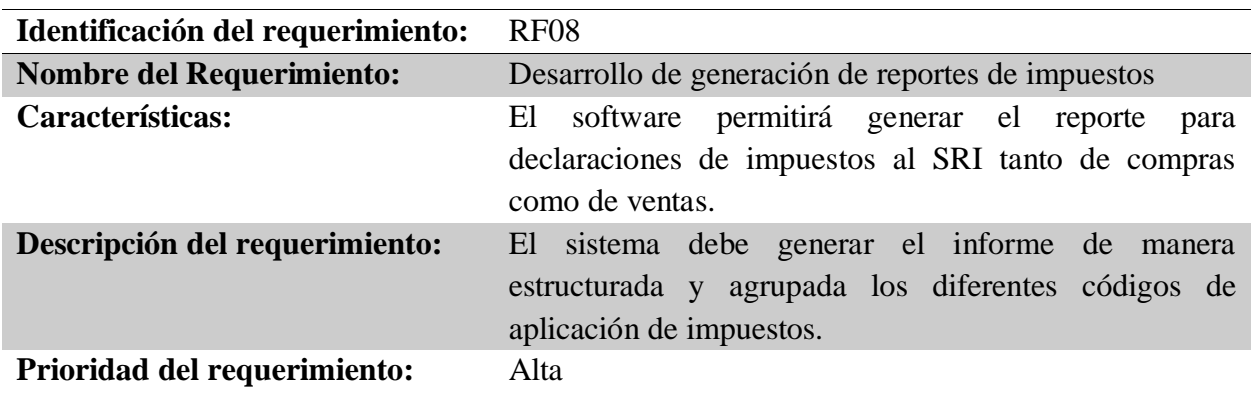

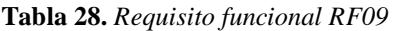

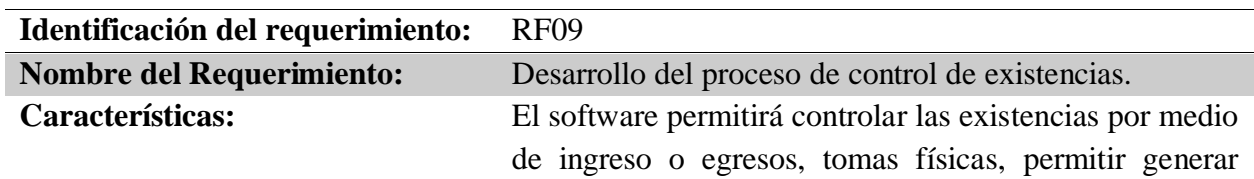

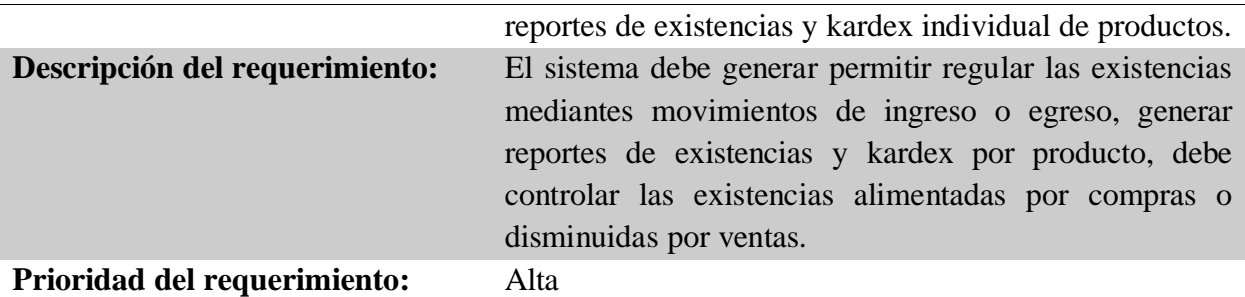

# **No Funcionales**

**Tabla 29.** *Requisito funcional RNF01*

| Identificación del requerimiento: | RNF <sub>01</sub>                                        |
|-----------------------------------|----------------------------------------------------------|
| Nombre del Requerimiento:         | Accesos al sistema.                                      |
| Características:                  | El administrador del sistema será el único que podrá dar |
|                                   | acceso a los usuarios                                    |
| Descripción del requerimiento:    | Se deberá asignar un solo usuario para que administre el |
|                                   | sistema y que este pueda dar acceso a los demás          |
|                                   | usuarios cuidando de que cada usuario tenga solo los     |
|                                   | permisos necesarios para realizar sus labores diarias    |
| Prioridad del requerimiento:      | Alta                                                     |
|                                   |                                                          |

**Fuente:** *Tabla de propia autoría.*

**Tabla 30.** *Requisito funcional RNF02*

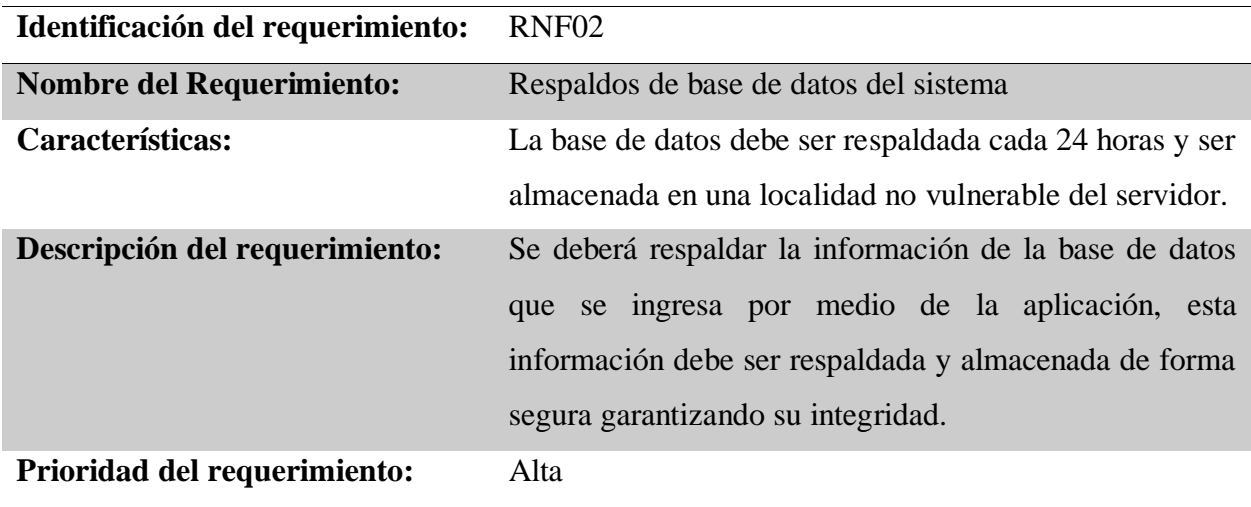

**Tabla 31.** *Requisito funcional RNF03*

| Identificación del requerimiento: | RNF <sub>03</sub>                                                                                             |
|-----------------------------------|----------------------------------------------------------------------------------------------------|
| <b>Nombre del Requerimiento:</b>  | Acceso remoto al servidor                                                                                     |
| Características:                  | Las comunicaciones externas con el servidor deben estar<br>encriptadas.                                       |
| Descripción del requerimiento:    | Cada vez que se acceda al servidor de forma remota se<br>deberá realizar de una conexión segura y encriptada. |
| Prioridad del requerimiento:      | Alta                                                                                                    |

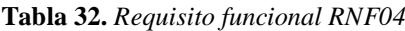

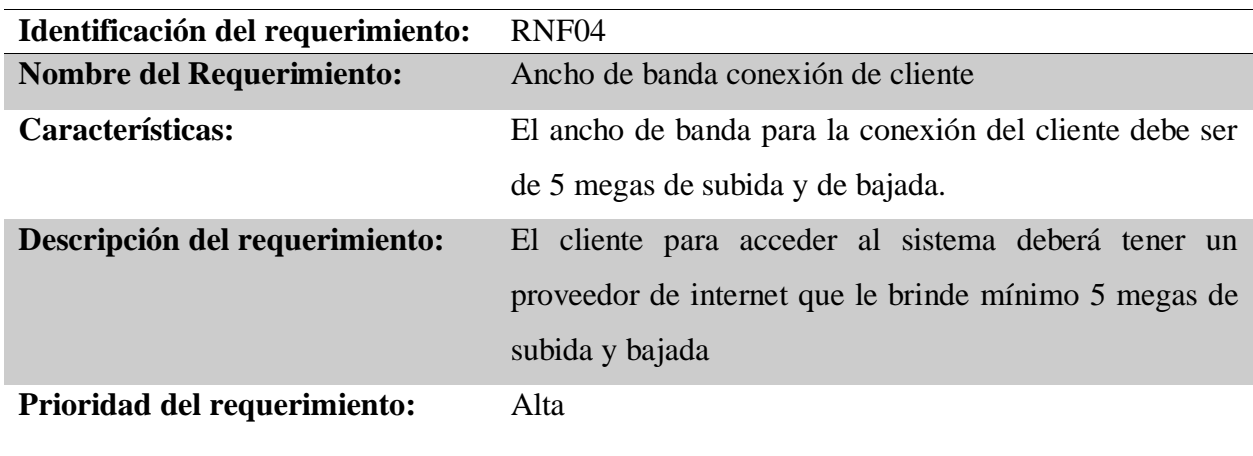

**Fuente:** *Tabla de propia autoría.*

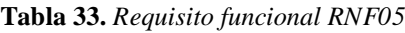

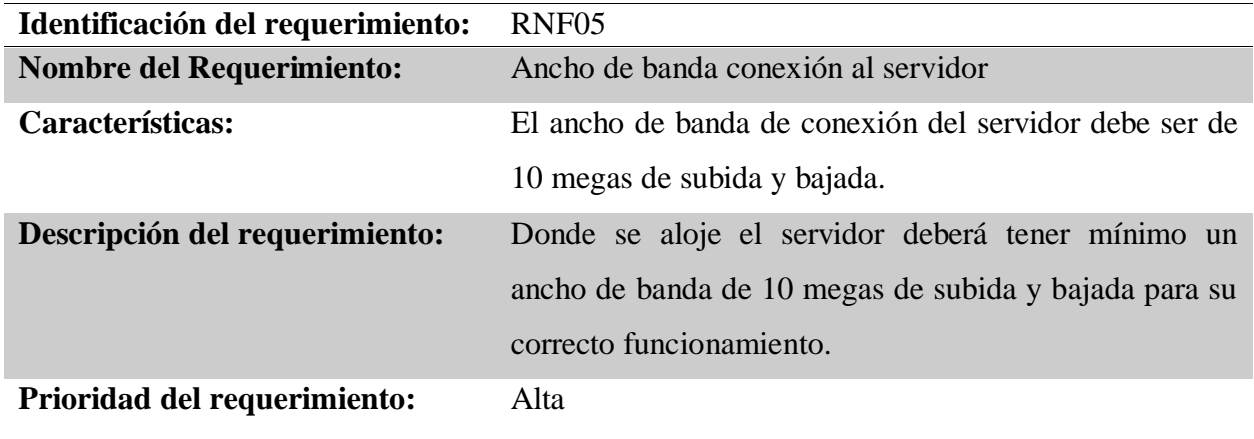

# **5 CAPÍTULO III.**

### **6 IMPLEMENTACIÓN**

### **6.1 Diseño General**

De acuerdo con el proceso del desarrollo del presente proyecto se procederá con la aplicación de la metodología ágil Programación Extrema(XP), se proyectará las siguientes iteraciones pasando cada una de ellas por las diferentes etapas mismas que aportaran al crecimiento, calidad y cumplimiento de los requerimientos levantados. Al ser un proceso que se trabaja en conjunto con el cliente garantiza el producto final al mismo tiempo que se obtendrá un seguimiento continuo y correctivo a cada iteración.

### **6.1.1 Proceso de desarrollo XP**

### **Iteración 1**

**Tabla 34.** *Historia de usuario 1*

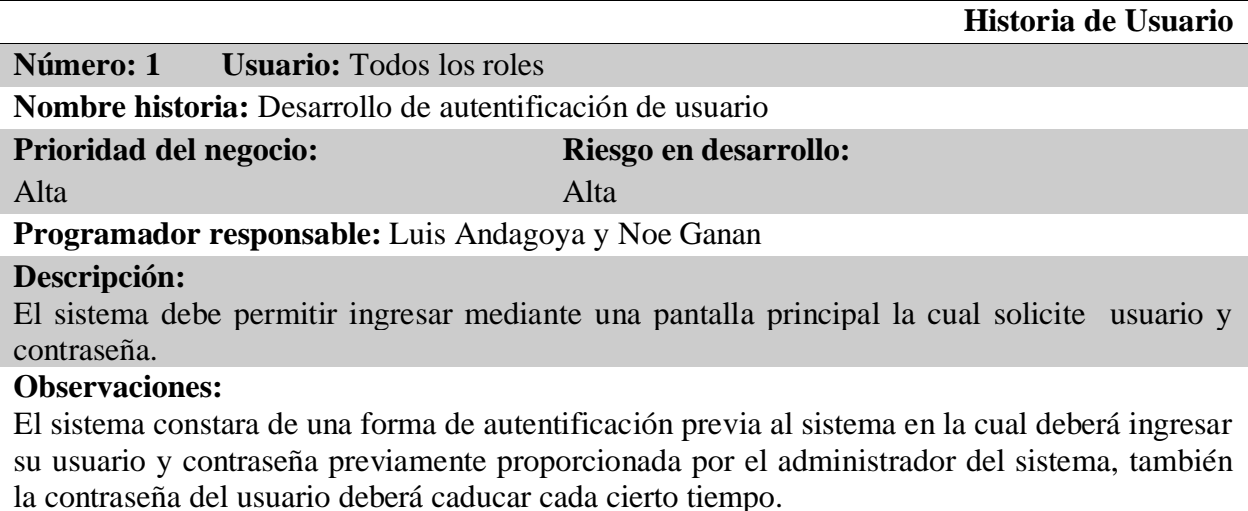

**Fuente:** *Tabla de propia autoría, en la cual se describe la historia de usuario.*

**Tabla 35.** *Criterio de pruebas de aceptación 1*

**Historia de Usuario:** El sistema debe permitir ingresar mediante una pantalla principal la cual solicite usuario y contraseña.

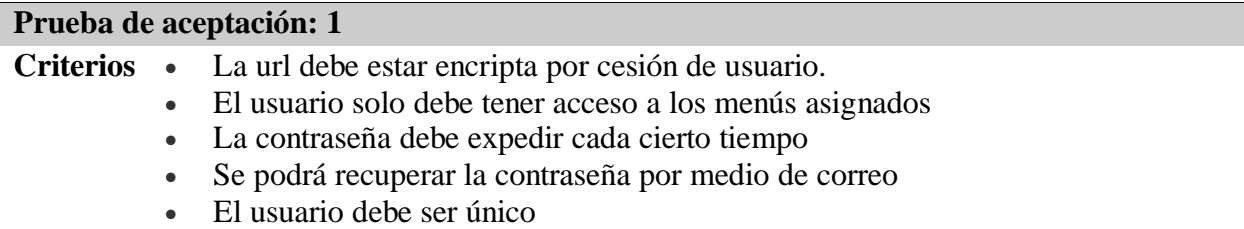

**Fuente:** *Tabla de propia autoría.*

**Tabla 36.** *Tarjeta CRC 1 - Persona*

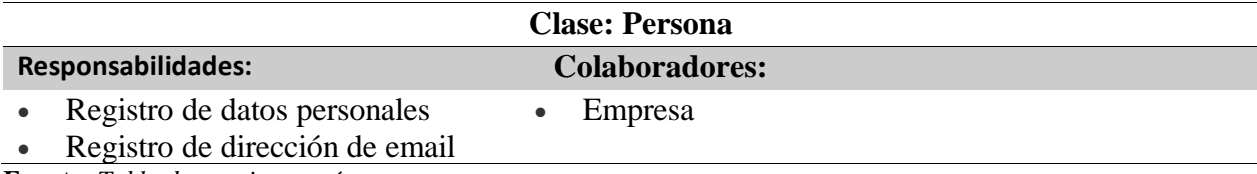

**Fuente:** *Tabla de propia autoría.*

**Tabla 37.** *Tarjeta CRC 1 - Empresa*

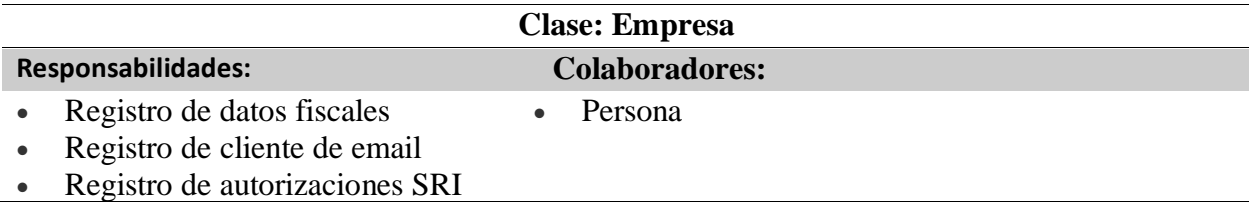

**Fuente:** *Tabla de propia autoría.*

**Tabla 38.** *Tarjeta CRC 1 - Usuario*

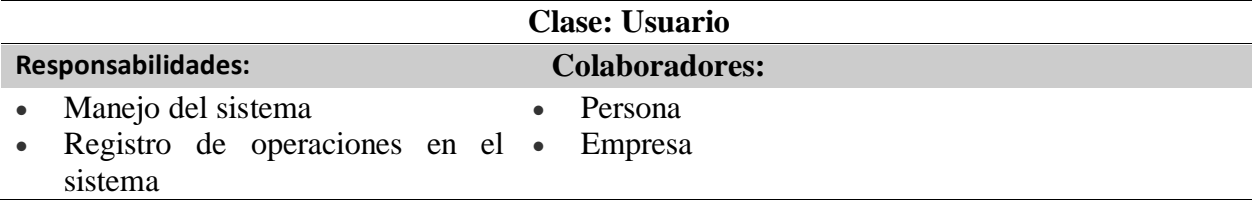

**Fuente:** *Tabla de propia autoría.*

**Tabla 39.** *Historia de usuario 2*

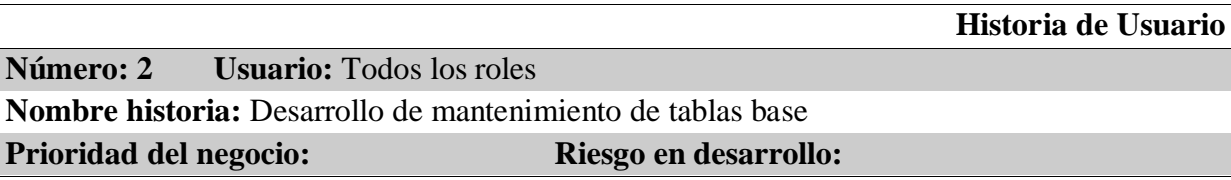

Alta Alta

**Programador responsable:** Luis Andagoya y Noe Ganan

### **Descripción:**

El sistema debe permitir generar altas, bajas y modificaciones de todas las tablas base del sistema.

# **Observaciones:**

El sistema debe mostrar la interfaz de usuario de forma intuitiva permitiendo que pueda saber que botones utilizar para las tres acciones, se debe estandarizar la forma en la cual se presentara el mantenimiento de tablas base.

**Fuente:** *Tabla de propia autoría, en la cual se describe la historia de usuario.*

### **Tabla 40.** *Criterio de pruebas de aceptación 2*

**Historia de Usuario:** El sistema debe permitir generar altas, bajas y modificaciones de todas las tablas base del sistema.

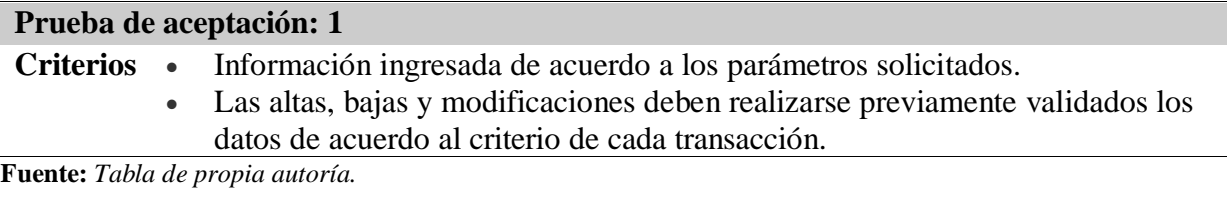

**Tabla 41.** *Tarjeta CRC 2 - Banco*

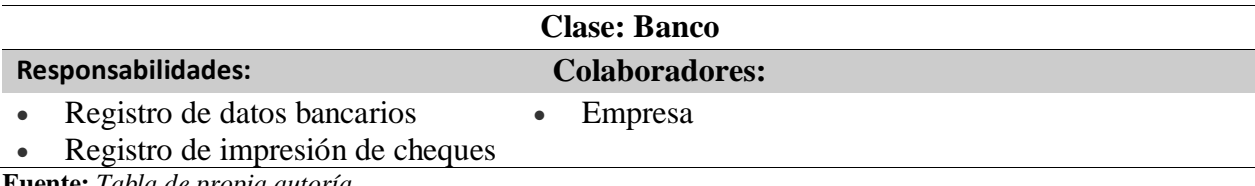

**Fuente:** *Tabla de propia autoría.*

### **Tabla 42.** *Tarjeta CRC 2 - Bodega*

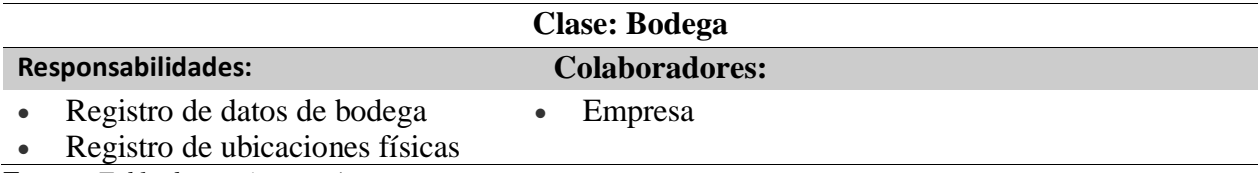

**Fuente:** *Tabla de propia autoría.*

### **Tabla 43.** *Tarjeta CRC 2 - Cliente*

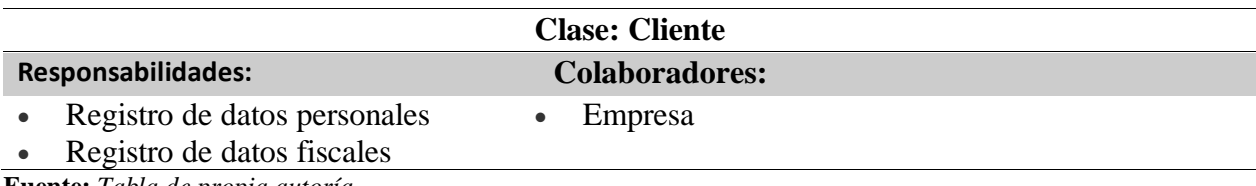

**Tabla 44.** *Tarjeta CRC 2 - Producto*

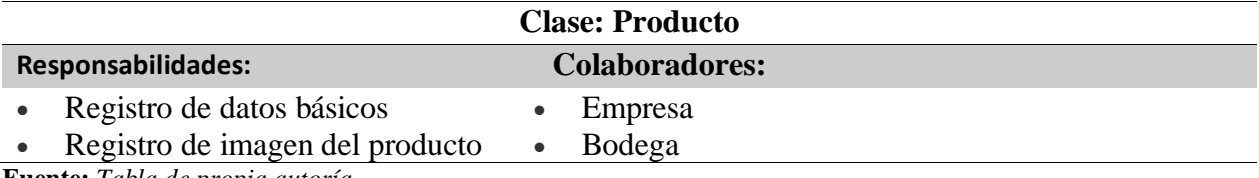

**Fuente:** *Tabla de propia autoría.*

#### **Tabla 45.** *Tarjeta CRC 2 - Proveedor*

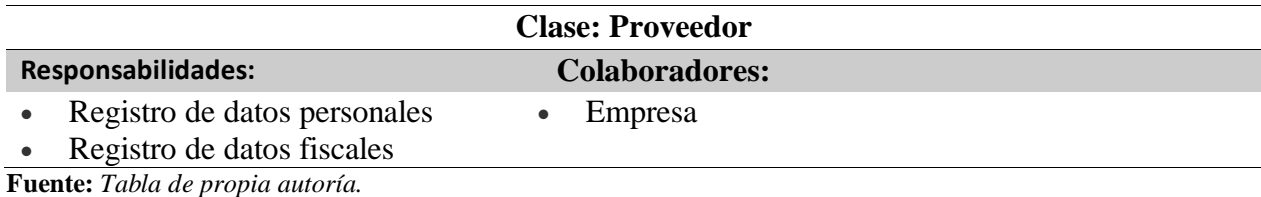

**Tabla 46.** *Historia de usuario 3*

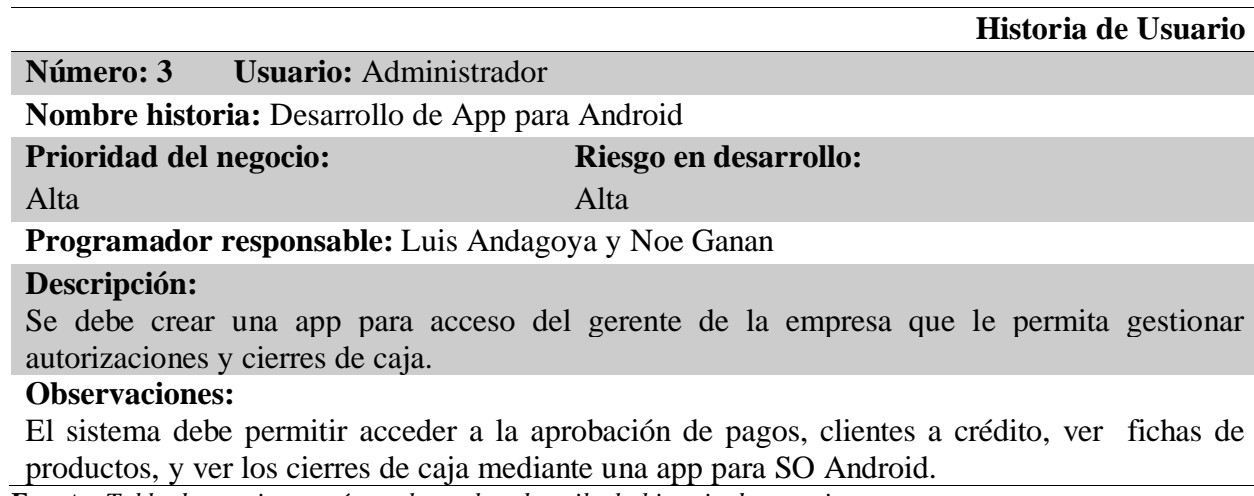

**Fuente:** *Tabla de propia autoría, en la cual se describe la historia de usuario.*

### **Tabla 47.** *Criterio de pruebas de aceptación 3*

**Historia de Usuario:** Se debe crear una app para acceso del gerente de la empresa que le permita gestionar autorizaciones y cierres de caja.

**Prueba de aceptación: 1**

- **Criterios** Permitir aprobación de pagos.
	- Permitir Aprobación de clientes a crédito.
	- Reporte de cierre de caja.

#### **Tabla 48.** *Tarjeta CRC 3 - Usuario*

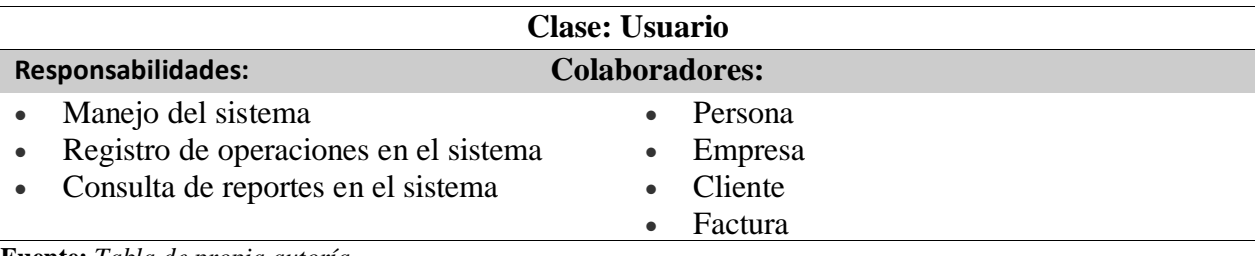

**Fuente:** *Tabla de propia autoría.*

**Tabla 49.** *Historia de usuario 4*

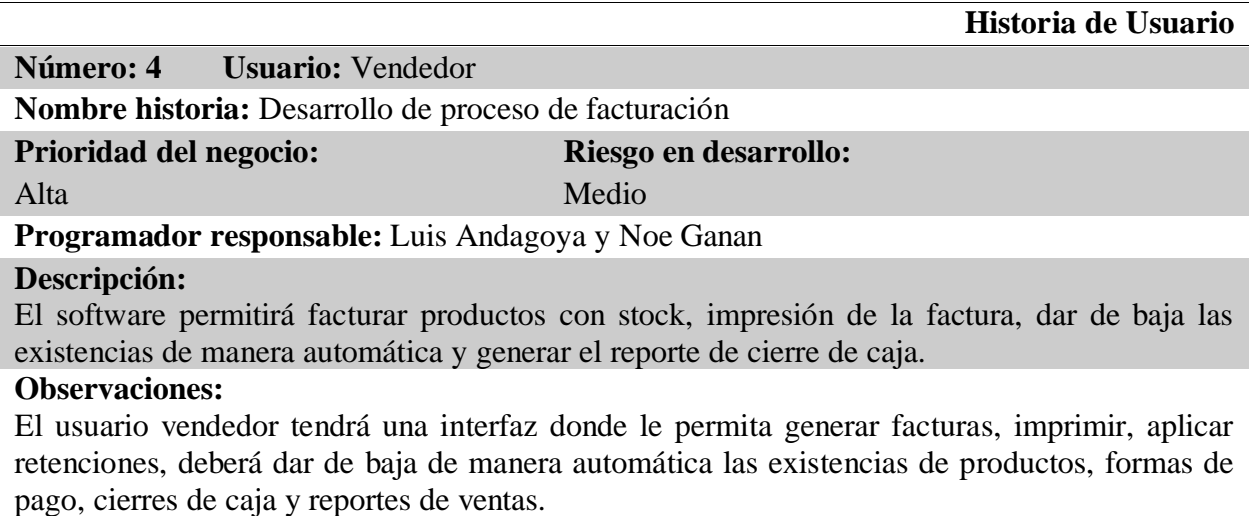

**Fuente:** *Tabla de propia autoría, en la cual se describe la historia de usuario.*

**Tabla 50.** *Criterio de pruebas de aceptación 4*

**Historia de Usuario:** El software permitirá facturar productos con stock, impresión de la factura, dar de baja las existencias de manera automática y generar el reporte de cierre de caja.

**Prueba de aceptación: 1**

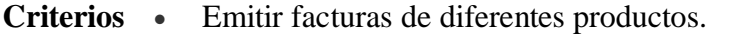

- Permitir facturar un producto solo cuando este tenga stock.
- Permitir la generación de facturas en medios físicos por medio de una impresora.
- Dar de baja de manera automática el stock de cada producto facturado.
- Generar reporte de cierre de caja para poder cuadrar el dinero recibido.
- Permitir aplicar retenciones a cada factura según corresponda.

### **Tabla 51.** *Tarjeta CRC 4 - Vendedor*

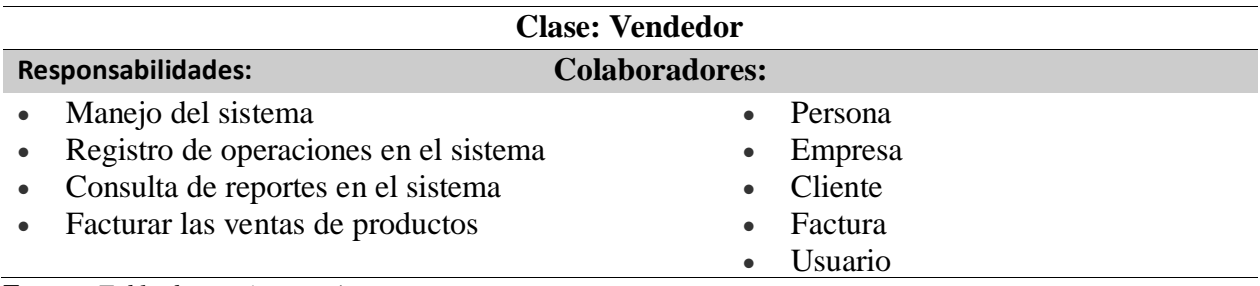

**Fuente:** *Tabla de propia autoría.*

**Tabla 52.** *Tarjeta CRC 4 - Factura*

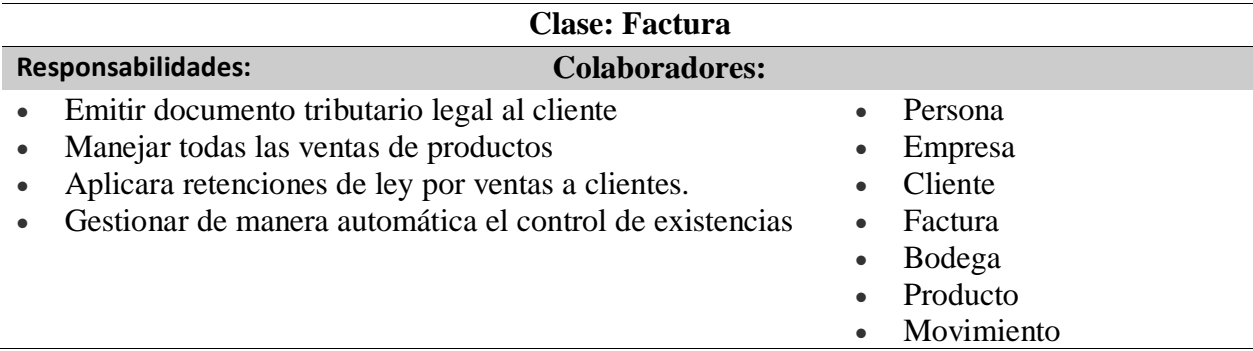

**Fuente:** *Tabla de propia autoría.*

**Tabla 53.** *Tarjeta CRC 4 – Retención Ventas*

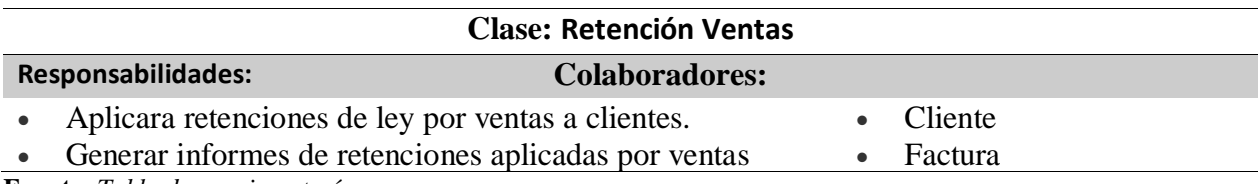

**Fuente:** *Tabla de propia autoría.*

**Tabla 54.** *Historia de usuario 5*

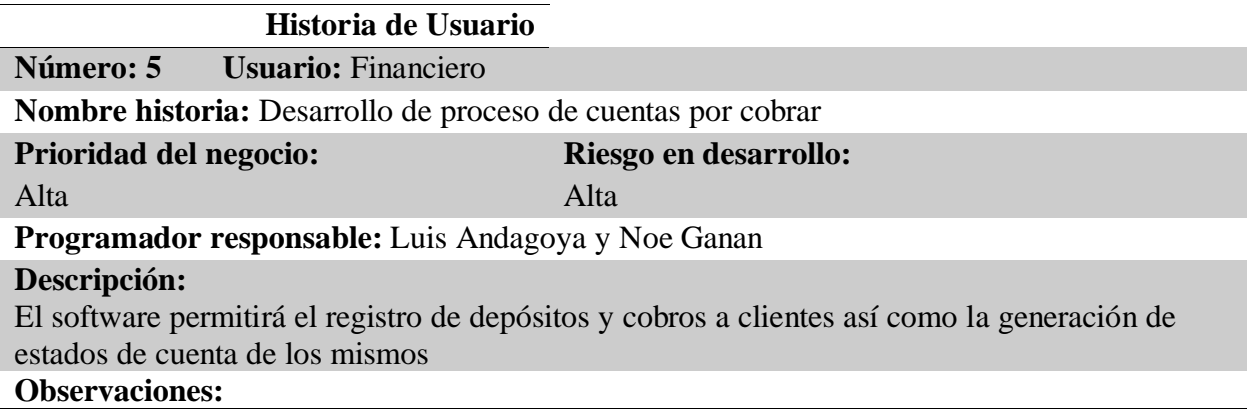

El sistema debe gestionar la cartera de cada cliente permitiendo cobros con diferentes tipos de pago y si es en efectivo su posterior deposito.

**Fuente:** *Tabla de propia autoría, en la cual se describe la historia de usuario.*

**Tabla 55.** *Criterio de pruebas de aceptación 5*

**Historia de Usuario:** El software permitirá el registro de depósitos y cobros a clientes así como la generación de estados de cuenta de los mismos.

**Prueba de aceptación: 1**

- **Criterios** Registro de cobros a clientes.
	- Depósitos de cobros a clientes.
	- Generación de estado de cuenta de los clientes.

**Fuente:** *Tabla de propia autoría.*

**Tabla 56.** *Tarjeta CRC 5 – Cuenta por Cobrar*

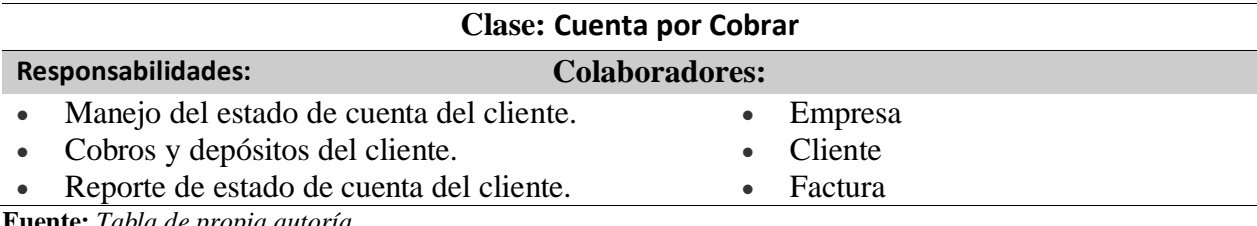

**Fuente:** *Tabla de propia autoría.*

**Tabla 57.** *Historia de usuario 6*

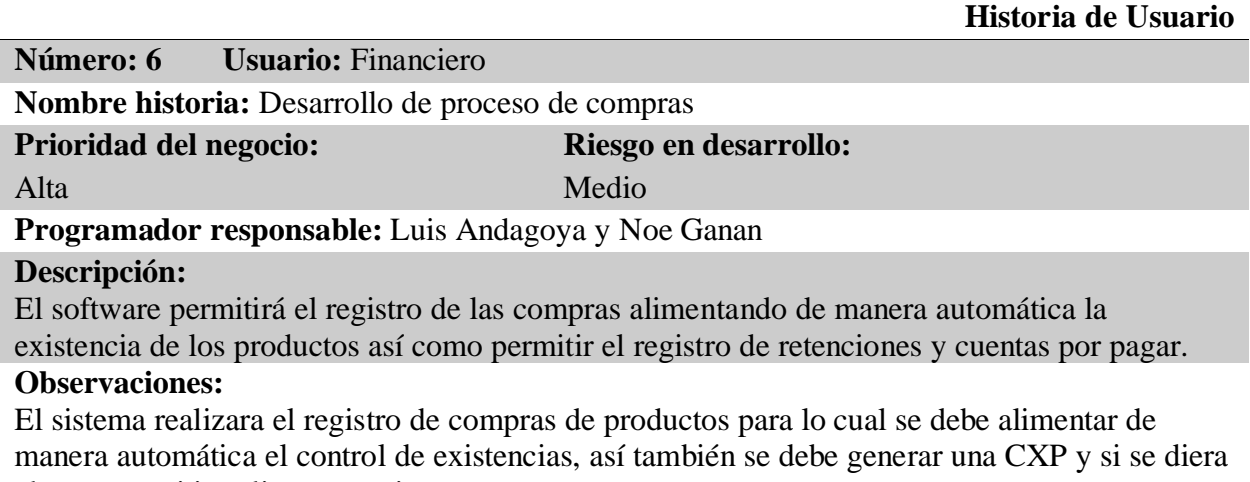

el caso permitir aplicar retenciones.

**Fuente:** *Tabla de propia autoría, en la cual se describe la historia de usuario.*

**Tabla 58.** *Criterio de pruebas de aceptación 6*

**Historia de Usuario:** El software permitirá el registro de las compras alimentando de manera

automática la existencia de los productos así como permitir el registro de retenciones y cuentas

por pagar.

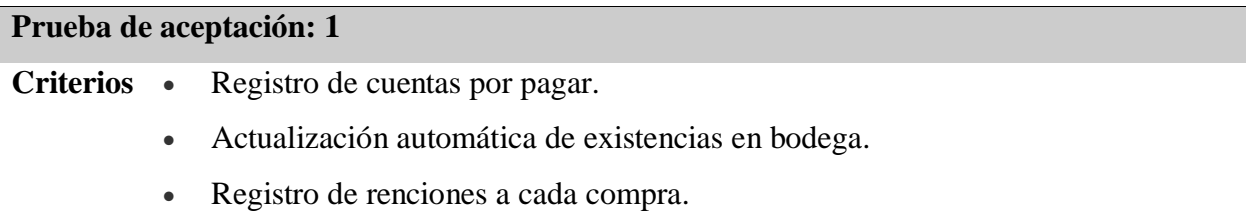

**Fuente:** *Tabla de propia autoría.*

**Tabla 59.** *Tarjeta CRC 6 – Cuenta por Pagar*

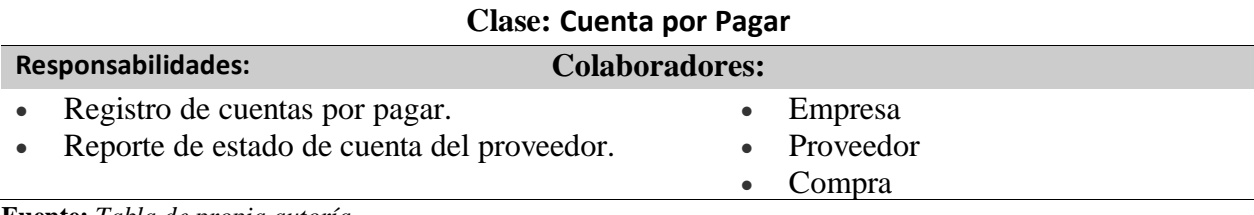

**Fuente:** *Tabla de propia autoría.*

**Tabla 60.** *Tarjeta CRC 5 – Compra*

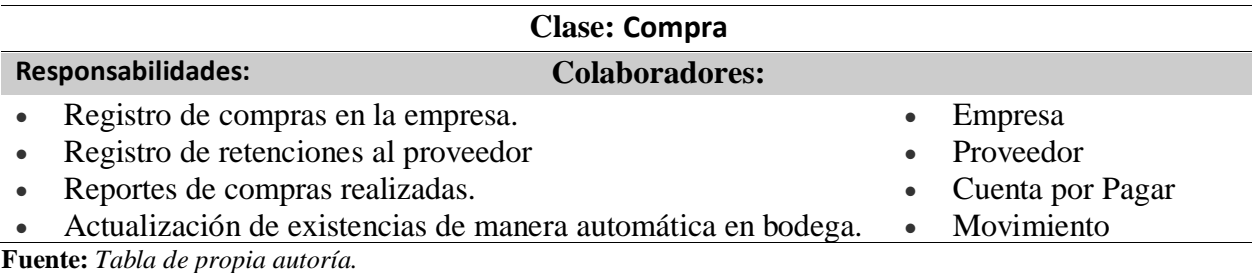

**Tabla 61.** *Tarjeta CRC 4 – Retención Compras*

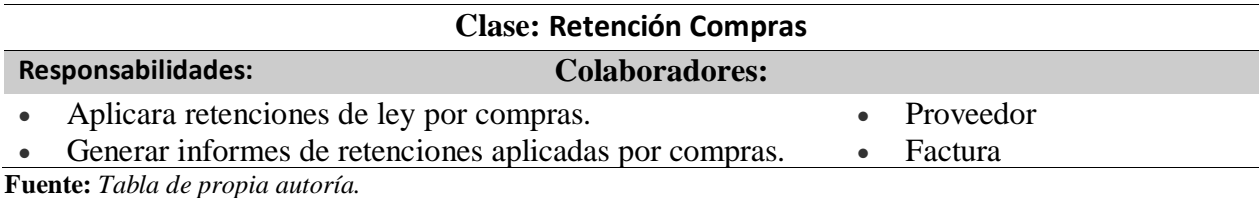

**Tabla 62.** *Historia de usuario 7*

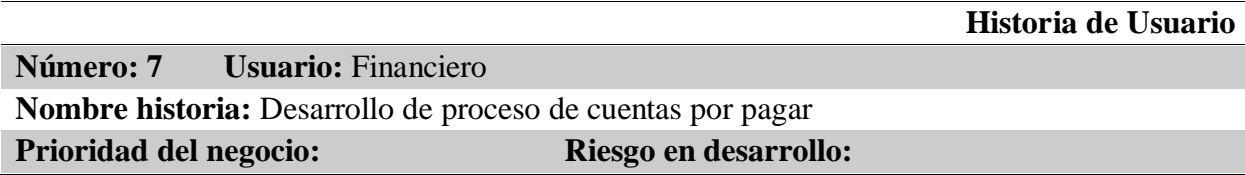

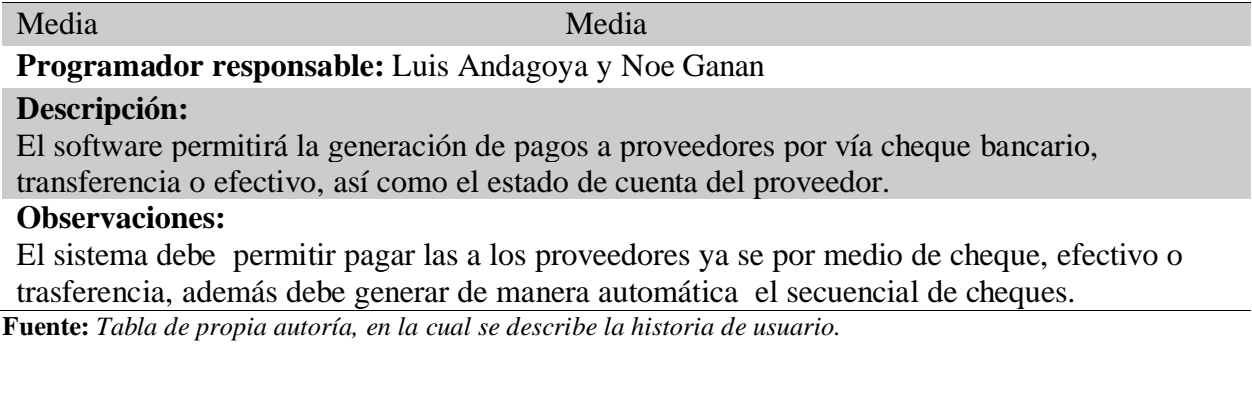

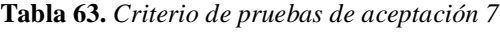

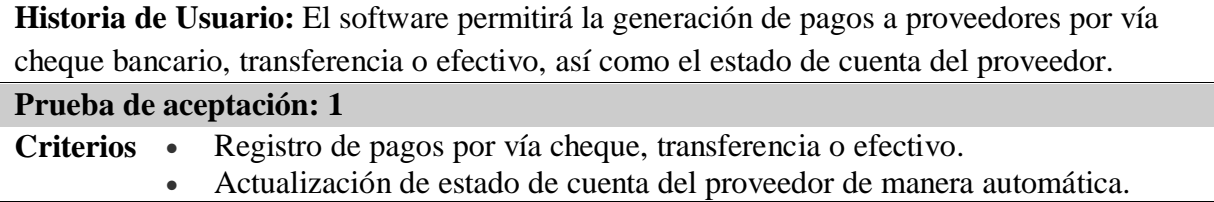

# **Tabla 64.** *Tarjeta CRC 7 – Pago*

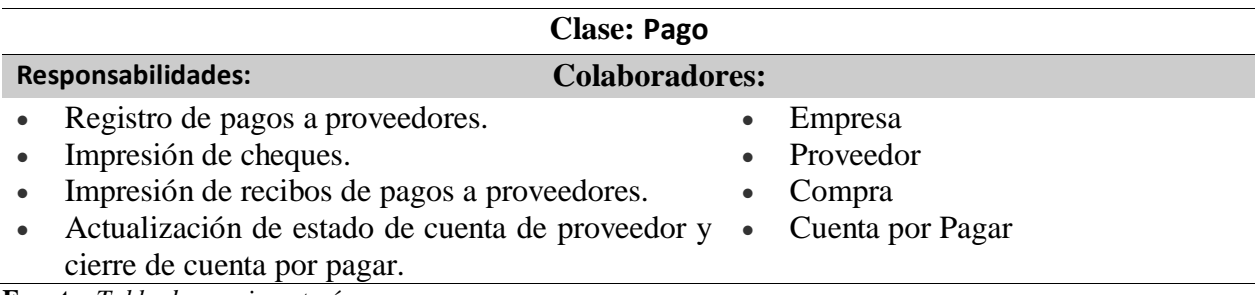

**Fuente:** *Tabla de propia autoría.*

**Tabla 65.** *Historia de usuario 8*

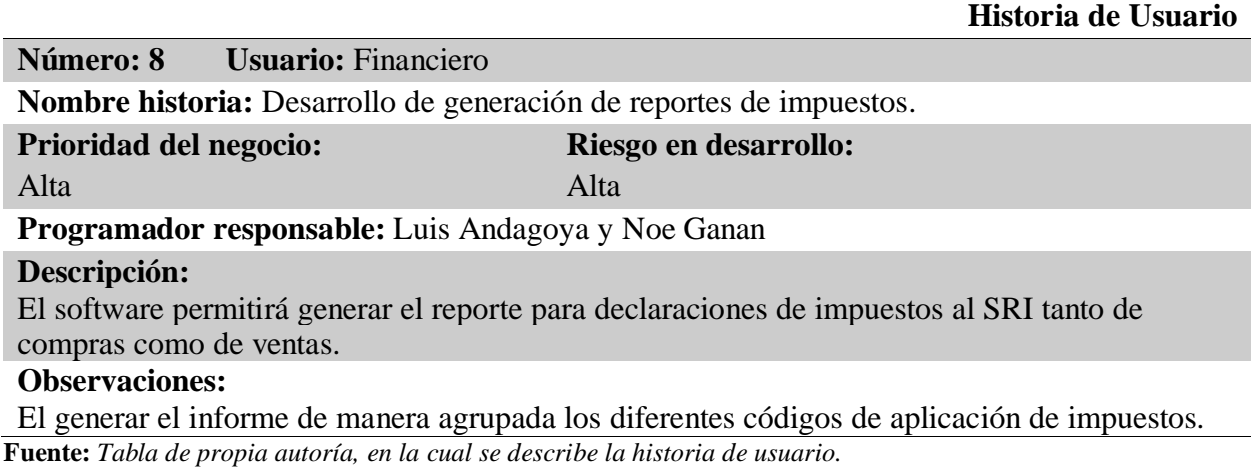

**Historia de Usuario** El software permitirá generar el reporte para declaraciones de impuestos

al SRI tanto de compras como de ventas.

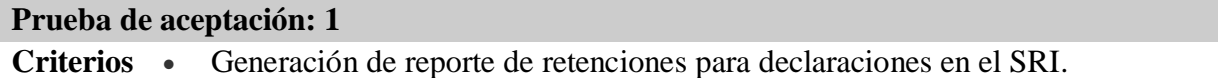

**Fuente:** *Tabla de propia autoría.*

**Tabla 67.** *Tarjeta CRC 8 – Retención Ventas*

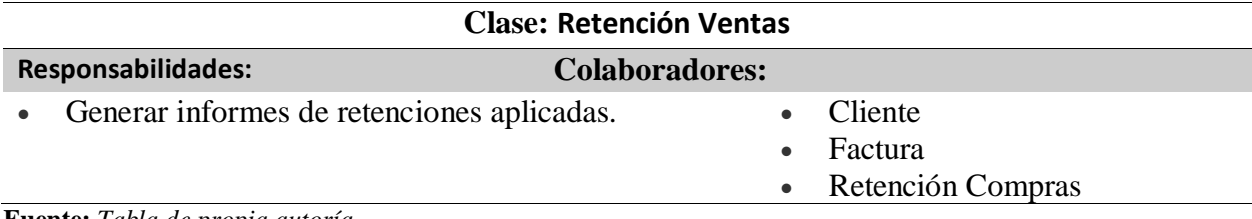

**Fuente:** *Tabla de propia autoría.*

**Tabla 68.** *Tarjeta CRC 8 – Retención Compras*

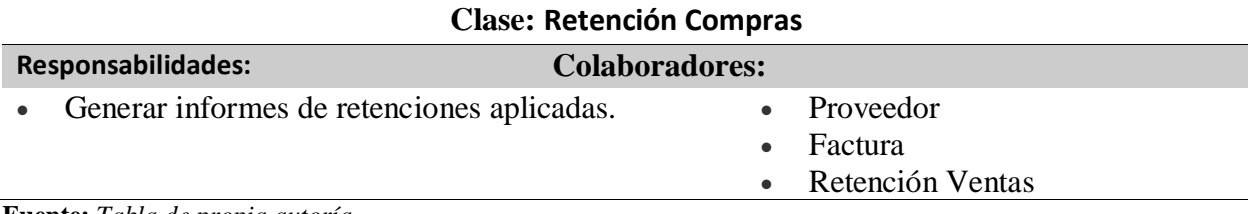

**Fuente:** *Tabla de propia autoría.*

**Tabla 69.** *Historia de usuario 9*

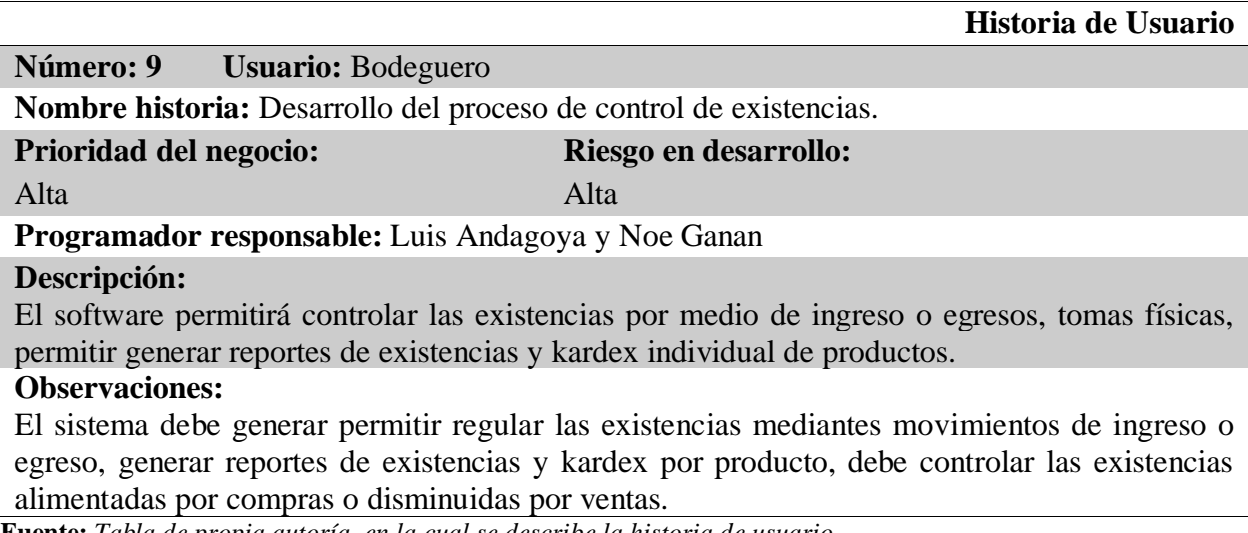

**Fuente:** *Tabla de propia autoría, en la cual se describe la historia de usuario.*

**Historia de Usuario** El software permitirá controlar las existencias por medio de ingreso o

egresos, tomas físicas, permitir generar reportes de existencias y kardex individual de

productos.

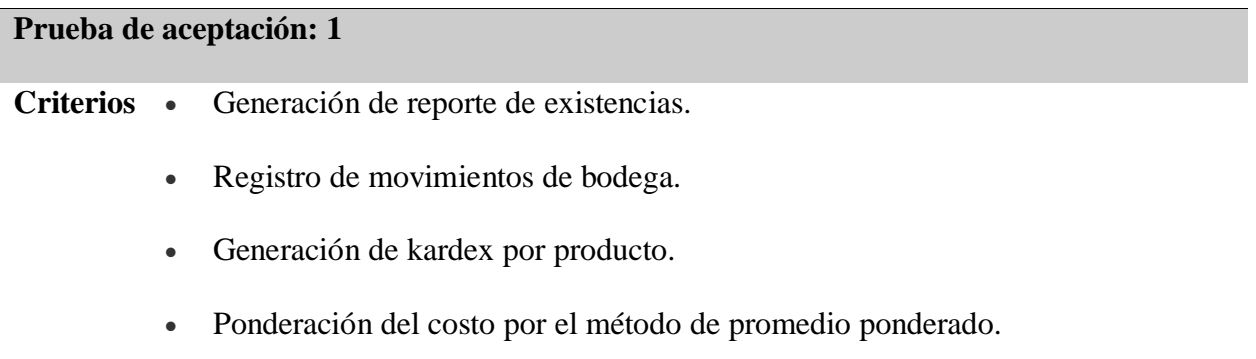

**Fuente:** *Tabla de propia autoría.*

**Tabla 71.** *Tarjeta CRC 9 – Movimiento*

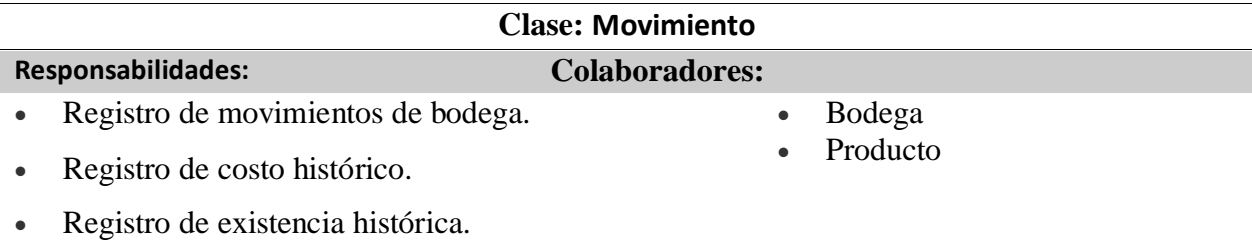

• Impresión de reporte de movimientos.

**Fuente:** *Tabla de propia autoría.*

### **6.2 Esquema de la base de datos**

Este diagrama que representa las principales tablas del sistema NEXUS:

- **Cartera**
- Ventas
- Control de existencias
- **Proveedores**
- Compras
- Administración del sistema.

Que servirá para identificar la estructura general del modelo de base de datos y su diseño estandarizado en la tercera forma normal.

A continuación el diagrama separado por cada módulo principal.

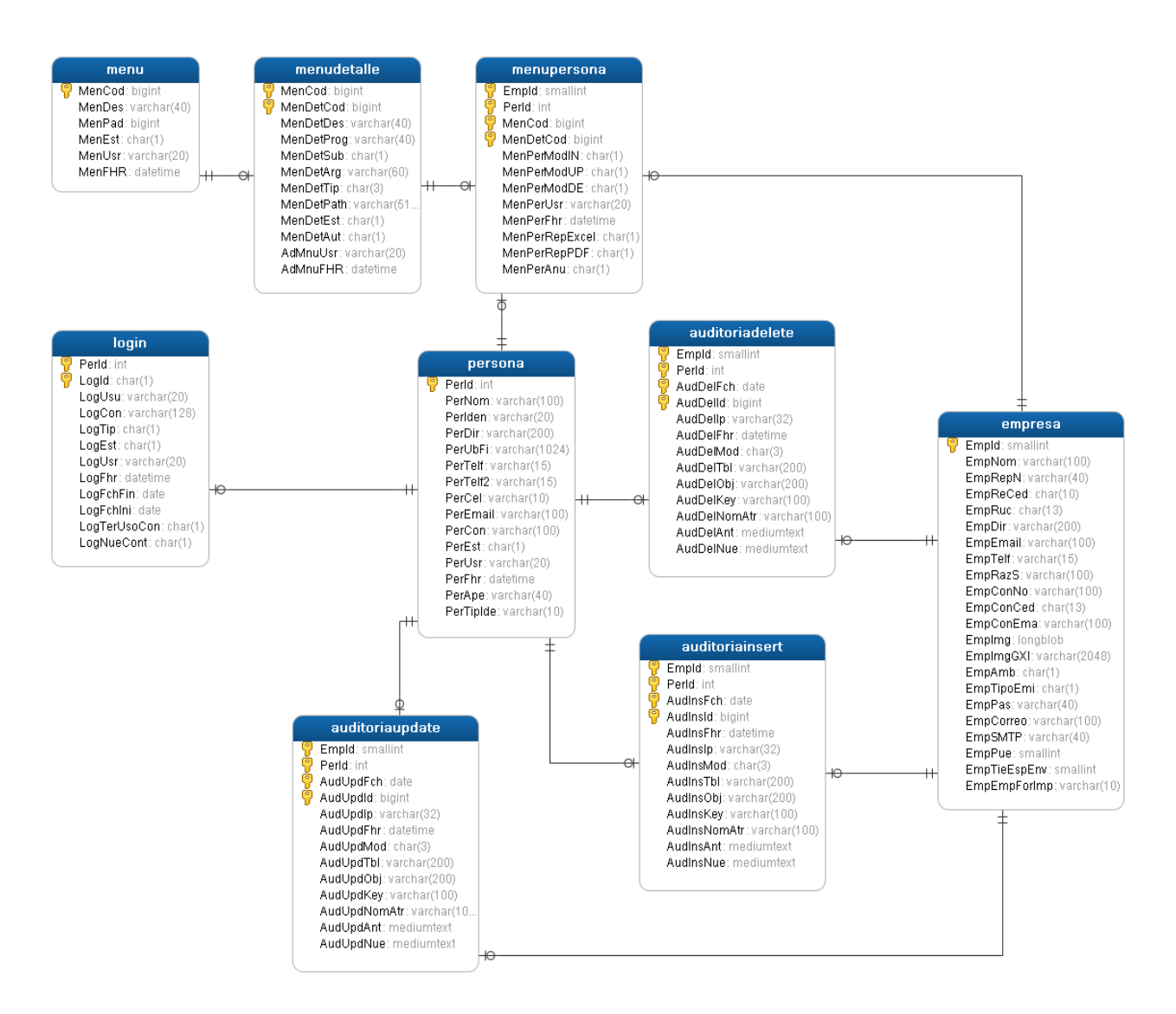

**Figura 5***. Diagrama físico de base de datos entidad relación, representa las tablas de usuarios y de accesos a los menús respectivos del sistema***. Fuente:** *Propia. Elaborado por: El Autor.*

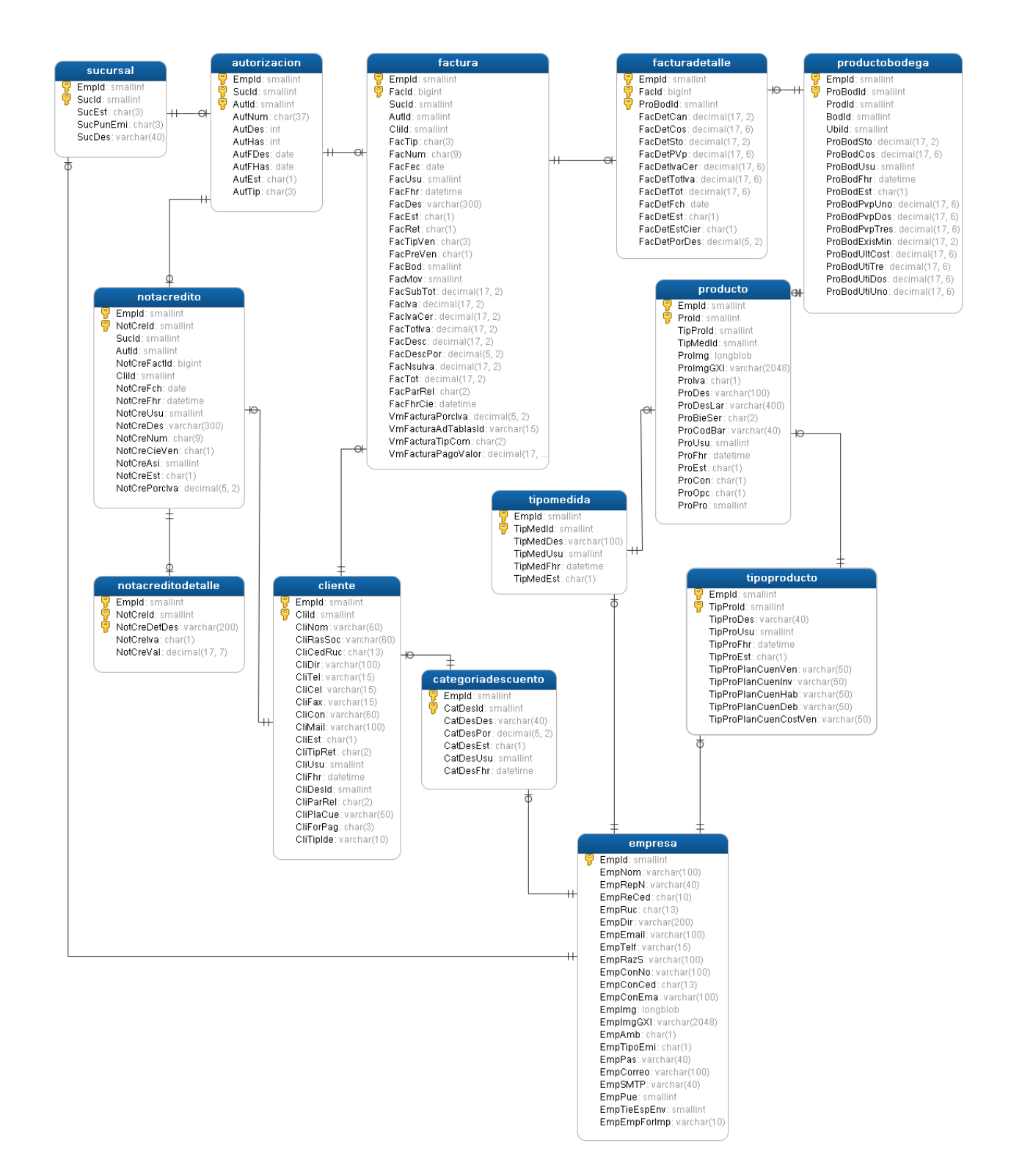

**Figura 6.** *Diagrama físico de base de datos entidad relación, representa las tablas de ventas, clientes y cobros a clientes respectivos del sistema.* **Fuente:** *Propia. Elaborado por: El Autor.*

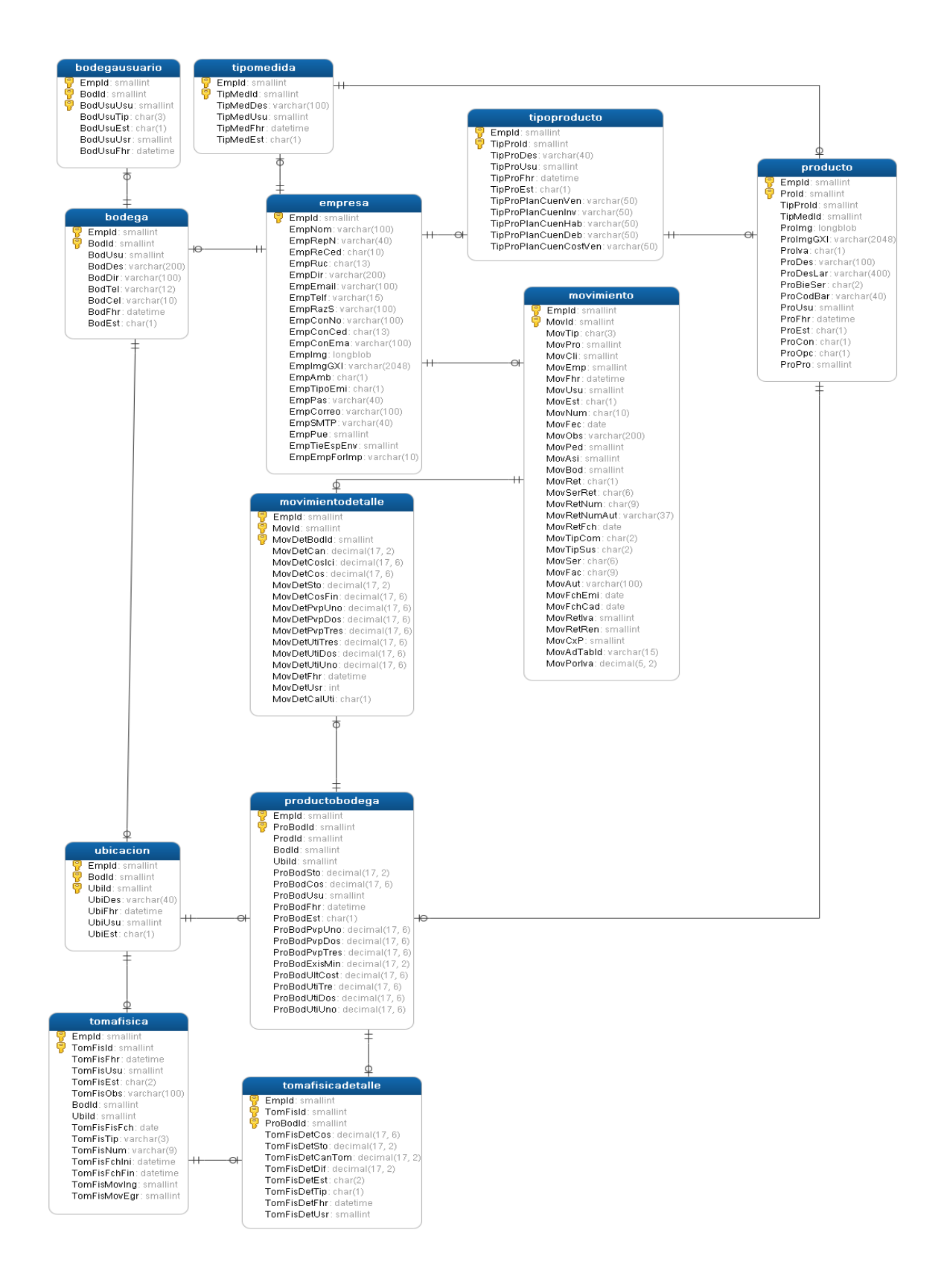

**Figura 7.** *Diagrama físico de base de datos entidad relación, representa las tablas de inventarios, movimientos y ficha de los productos del sistema.* **Fuente:** *Propia. Elaborado por: El Autor.*

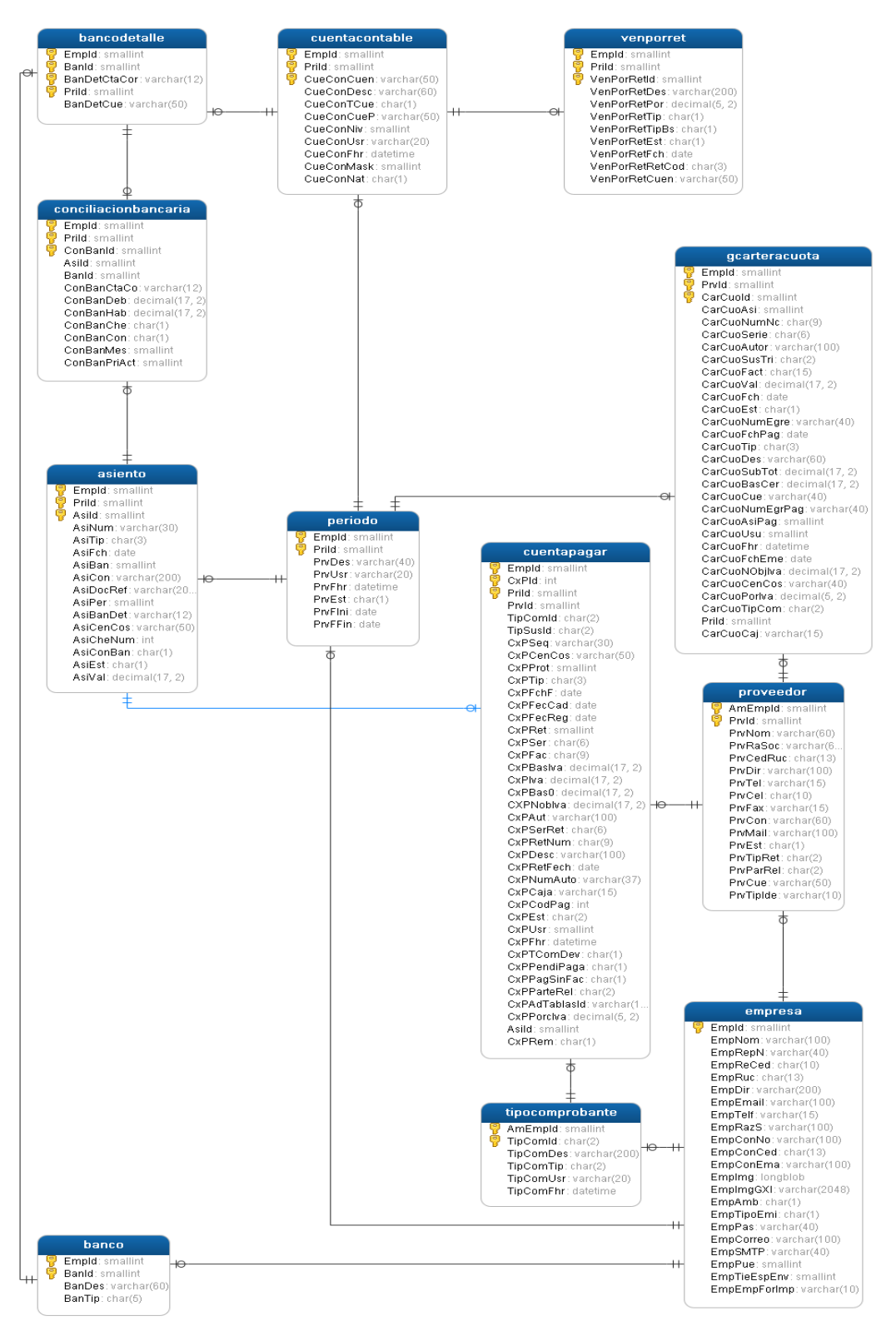

**Figura 8.** *Diagrama físico de base de datos entidad relación, representa las tablas de inventarios, movimientos y ficha de los productos del sistema.* **Fuente:** *Propia. Elaborado por: El Autor.*

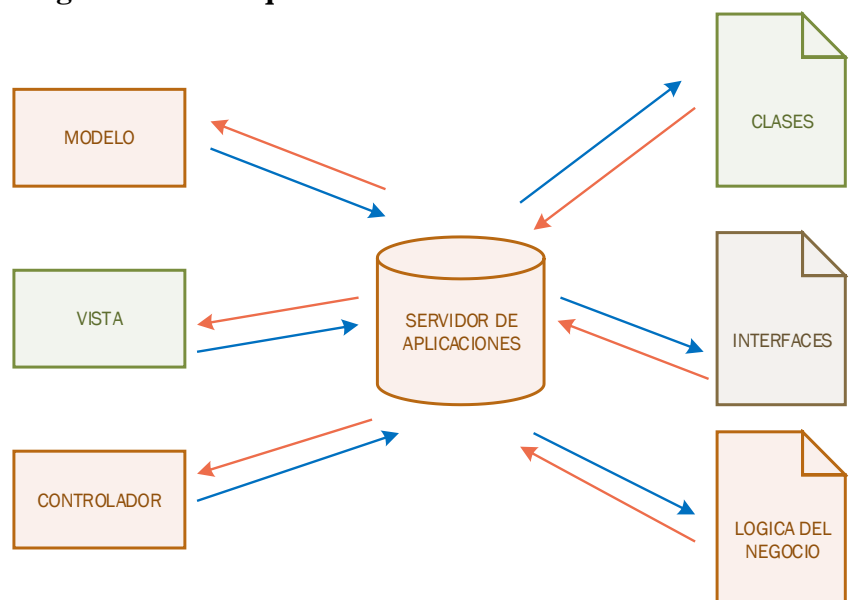

# **6.3 Diagrama de la arquitectura del sistema**

**Figura 9.** *Arquitectura MVC del sistema NEXUS.* **Fuente:** *Elaboración propia.*

## **6.4 Diseño de interfaces**

**Mantenimiento de tablas base del sistema NEXUS:**

|                | Titulo de mantenimiento<br>-1 |                |           |                                |                 |  |
|----------------|-------------------------------|----------------|-----------|--------------------------------|-----------------|--|
| <b>Filtros</b> | Buscar                        |                |           | Ø                              |                 |  |
|                |                               |                |           | (4                             | Nuevo Registro  |  |
|                | з<br>Columna 1                | <b>Detalle</b> | Agregar   | <b>Modificar</b>               | <b>Eliminar</b> |  |
|                | Columna 1                     | О<br>Detalle   | Agregar 6 | Modificar $\sqrt{\phantom{a}}$ | Eliminar  <br>8 |  |
|                | Columna 1                     | Detalle        | Agregar   | Modificar                      | Eliminar        |  |

**Figura 10:** *Interfaz de usuario para mantenimientos de tablas base de NEXUS.* **Fuente:** *Elaboración propia.*

- 1. Título de la pantalla de usuario
- 2. Búsqueda de registros.
- 3. Grilla de registros.
- 4. Botón de acción de inserción de registros.
- 5. Botón para detalle de registros.
- 6. Botón para agregar.
- 7. Botón para actualizar registros.
- 8. Botón para eliminar registros.

# **Procesos del sistema NEXUS**

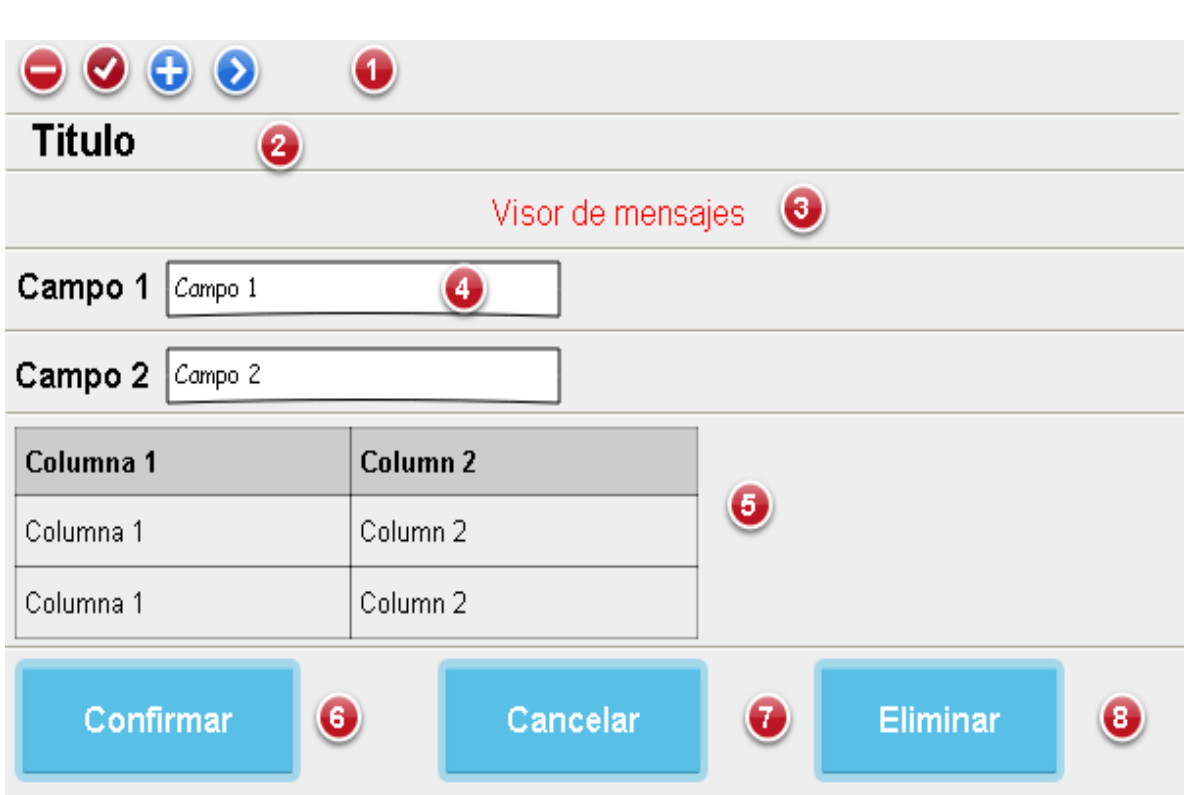

**Figura 11:** *Pantalla de interfaz de usuario que permitirá ejecutar los procesos del sistema NEXUS.* **Fuente:**

*Elaboración propia.*

- 1. Barra de herramientas.
- 2. Título del proceso.
- 3. Visualizador de errores.
- 4. Atributos del proceso.
- 5. Grilla de atributos.
- 6. Botón para confirmar y guardar los datos del proceso.
- 7. Botón para cancelar el proceso.
- 8. Botón para eliminar el proceso previamente confirmado.

# **Reportes del sistema NEXUS**

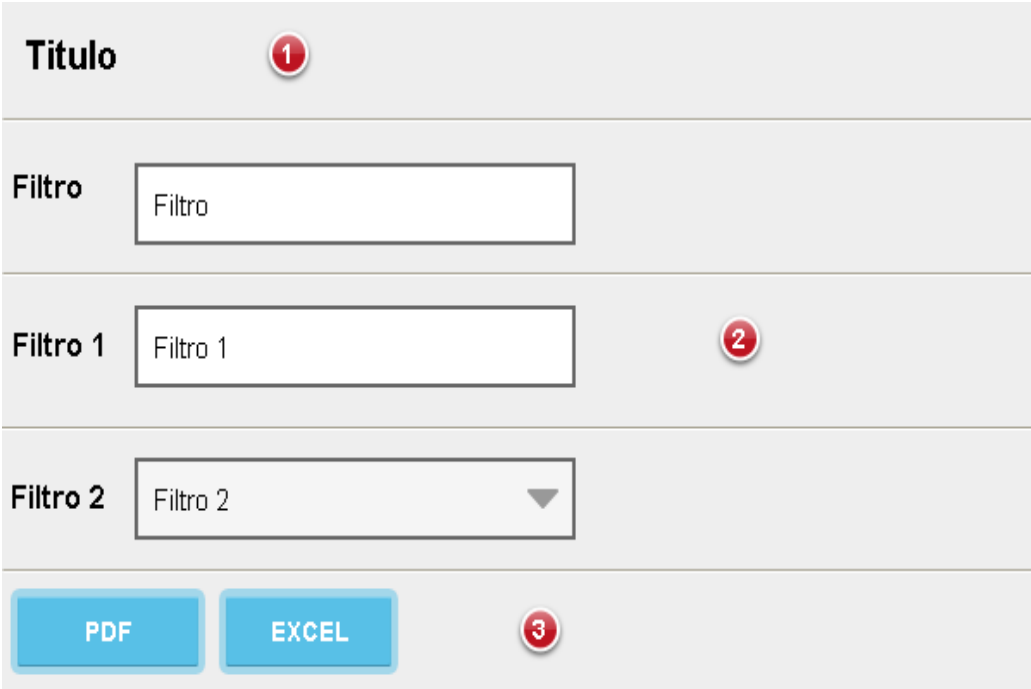

**Figura 12***: Interfaz de usuario para generación de reportes del sistema NEXUS.* **Fuente:** *Elaboración propia.*

- 1. Seleccionar tipo de reporte.
- 2. Filtros para generación de reporte
- 3. Botones de formatos de reportes.

### **Ingreso al sistema NEXUS**

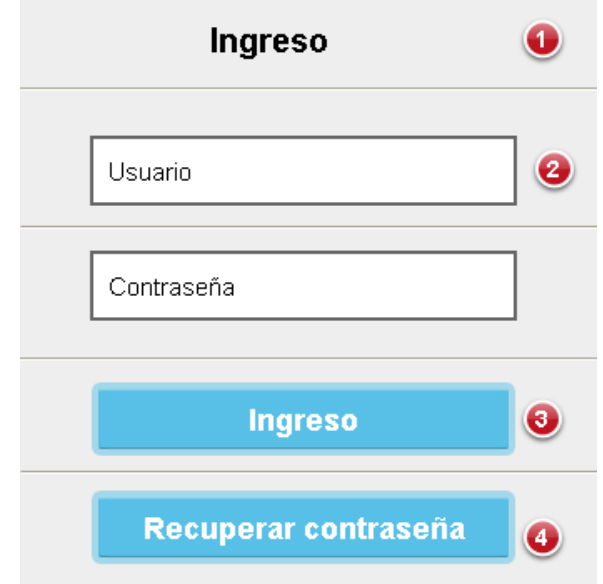

**Figura 13:** *Interfaz de usuario para ingreso al sistema NEXUS.* **Fuente:** *Elaboración propia.*

- 1. Imagen para ingreso de usuario.
- 2. Atributos usuario y contraseña.
- 3. Botón de acción para ingreso al sistema NEXUS.
- 4. Link para recuperar contraseña del sistema NEXUS.

## **6.5 Estándares de programación utilizados**

### **Base de datos:**

**Nombre de la base de datos:** El nombre de la base de datos debe hacer referencia al nombre del sistema más la empresa en la cual se implantara, todo esto en letras minúsculas separada por un guion bajo Eje.: "nexus\_suvipart"

**Nombre de las tablas:** El nombre de las tablas deberá contener un nombre referente al proceso que almacenara, siempre debe estar en singular y la primera letra de cada palabra será en mayúscula seguido por minúsculas Eje.: "Empresa", "Factura".

**Nombre de Atributos:** El nombre de los atributos deberá contener las primeras tres letras de la tabla si es un nombre combinado las primeras tres letras de cada nombre, la primera letra siempre con mayúsculas, seguido de las tres primeras letras del atributo, si es un nombre combinado las tres primeras letras de cada nombre, cada primera letra con mayúscula Eje.: "EmpNom", "FacNum".

**Nombre de Índices:** El nombre de los índices debe contener el nombre de la tabla seguido de la palabra índice y un número secuencial Eje.: "FacturaIndice1", "FacturaIndice2".

**Nombre de relaciones Foráneas:** El nombre de las claves foráneas de contener la palabra FK en mayúsculas seguido de un guion bajo y el nombre de la tabla padre otro guion bajo y la tabla hija Eje.: "FK\_Empresa\_Factura".

### **Programación:**

**Nombre de paquetes:** Por defecto todos los paquetes se escribirán en minúsculas y sin utilizar caracteres especiales. El paquete base queda definido como es.gobcantabria, en este paquete no se definirá ninguna clase. Se tendrá, así mismo, otro nivel extra dentro del paquete definido como el nombre del proyecto o del módulo (Ej. es.gobcantabria.xxxx).

**Nombre de interfaces:** Los nombres de interfaces utilizarán el sufijo Interface y estarán compuestos por palabras con la primera letra en mayúscula (CamelCase). Se debe evitar el uso de

abreviaciones que dificulten la comprensión del código. Ejemplo: ConexionInterface, ComponenteTablaInterface.

**Nombre de las Clases:** Los nombres de clases deben ser mezclas de mayúsculas y minúsculas, con la primera letra de cada palabra interna en mayúsculas (CamelCase).

Debemos intentar mantener los nombres de clases simples y descriptivas.

Debemos usar palabras completas y evitar acrónimos y abreviaturas (se permiten DAO, DTO, URL, HTML, etc.).

Si la clase cumpliese algún patrón determinado o tuviese una funcionalidad específica es recomendable definirlo en el nombre.

**Nombre de métodos:** Los métodos deberán ser verbos (en infinitivo), en mayúsculas y minúsculas con la primera letra del nombre en minúsculas, y con la primera letra de cada palabra interna en mayúsculas (lowerCamelCase). No se permiten caracteres especiales. El nombre ha de ser lo suficientemente descriptivo, no importando a priori la longitud del mismo.

| <b>Paquete</b>     | <b>Funcionalidad</b>                   | <b>Nombre</b>               |
|--------------------|----------------------------------------|-----------------------------|
| bussines.dao       | Data Access Object<br>(Interface)      | <nombre>DAO</nombre>        |
| bussines.dao.impl  | Data Access Object<br>(Implementation) | <nombre>DAOImpl</nombre>    |
| bussines.exception | Excepciones                            | <nombre>Exception</nombre>  |
| bussines.service   | Service                                | <nombre>Service</nombre>    |
| bussines.helper    | <b>Helper</b>                          | <nombre>Helper</nombre>     |
| bussines.dto       | Data Transfer Objects                  | $<$ nombre $>$ DTO          |
| util               | Clases de constantes.                  | <scope>Keys</scope>         |
|                    |                                        | <nombre>Keys</nombre>       |
| web.controller     | Controller                             | <nombre>Controller</nombre> |
| web.filter         | Filter                                 | <nombre>Filter</nombre>     |
| web.model          | Mod el                                 | <nombre>Model</nombre>      |
| web.listener       | Listener                               | <nombre>Listener</nombre>   |

**Figura 14.** *Imagen tomada de estándar de codificación de java. (Cantabria, 2014).*

**Nombre de variables:** Los nombres de las variables tanto de instancia como estáticas reciben el mismo tratamiento que para los métodos, con la salvedad de que aquí sí importa más la relación entre la regla mnemónica y la longitud del nombre Eje.:

Correctos: diaCalculo, fechaIncoporacion

Incorrectos: dC, DCal, fI, FI¿

**Nombre de constantes:** Los nombres de constantes de clases deberían escribirse todo en mayúsculas con las palabras separadas por subrayados ("\_"). Todas serán declaradas como public static final: "public static final String PROPERTY\_URL\_SERVICIO = "urlServicio";"

**Comentarios:** Los comentarios serán utilizados para dar información adicional al desarrollador sobre la implementación del diseño de la clase. Se tiene, por tanto, que evitar referencias al diseño funcional de la misma.

El uso abusivo de los comentarios es desaconsejable, principalmente por el trabajo extra necesario para su correcto mantenimiento. Es preferible rediseñar el código para una mejor compresión del mismo.

Estándar de Codificación JEE 13ESTÁNDAR DE CODIFICACIÓN JEE. Se tienen que evitar el uso de caracteres especiales dentro de los comentarios así como el uso de cajas u otro tipo de gráfico creado mediante códigos ASCII.

La estructura de los diferentes tipos de comentarios y su uso general se presenta en la clase base de codificación.

**Declaraciones:** Para la declaración de las variables se utiliza una declaración de cada vez y no se permiten dejar variables locales sin inicializar salvo en el caso de que sean propiedades de un objeto bean.

La codificación correcta sería: public static Integer entero = new Integer(0);

La declaración de las variables locales a una clase, método o bloque de código se realizan al principio del mismo y no justo antes de necesitarse la utilización de la variable.

La única excepción a esta regla son las variables que gestionan los bucles for. Las variables de avance de bucles for no podrán ser modificadas de ninguna manera fuera de la propia sentencia del bucle. La duplicidad de los nombres de variables en diferentes niveles dentro de la misma clase se tiene que evitar.

**Sentencias:** Normas básicas son:

Una sentencia por línea de código. Todo bloque de sentencias entre llaves, aunque sea una sola sentencia después de un if.

La declaración de los bucles for será usualmente de la forma:

for (int  $i = 0$ ;  $i <$  condicion ;  $i$ ++)

Son obligatorias las tres condiciones del bucle for: inicialización, condición de finalización y actualización del valor de la variable de avance. La variable de avance del bucle nunca podrá ser modificada dentro del propio bucle.

**Constantes:** Como norma general todas las constantes numéricas no deberían codificarse directamente, salvo la excepción de -1, 0 y 1.

**Propiedades:** El acceso/modificación de las propiedades de una clase (no constantes) siempre mediante métodos de acceso get/set. La asignación de variables / propiedades no podrá ser consecutiva.

Variable1 = variable2 = "hola mundo": No válido.

No utilizar el operador asignación en sitios donde se pueda confundir con el operador igualdad. Ni dentro de expresiones complejas.

**Métodos:** Como norma general no se debe acceder a un método estático desde una instancia de una clase, debemos utilizar la clase en sí misma.

# **6.6 Implementación**

# **6.6.1 Pruebas**

|                    | <b>ASUMPART</b>              |                                      |                               | BITACORA DE PRUEBAS FUNCIONALES DE INVENTARIO                                                                               |               |                          |                      |
|--------------------|------------------------------|--------------------------------------|-------------------------------|----------------------------------------------------------------------------------------------------|---------------|--------------------------|----------------------|
| Fecha              | Inicio                       | Fin plan                             | # Dias proyecto               |                                                                                                    |               |                          |                      |
|                    | 26/01/2018                   | 27/01/2018                           |                               |                                                                                                    |               |                          |                      |
| Proyecto / Tarea   |                              | Pruebas funcionales de sistema Nexus |                               |                                                                                                    |               |                          |                      |
| Líder de proyecto  | Orlando Andagoya y Noé Ganán |                                      |                               |                                                                                                    |               |                          |                      |
| <b>Facilitador</b> | Susy Villavicencio           |                                      |                               |                                                                                                    |               |                          |                      |
| Responsable        | Noe Ganan                    |                                      |                               |                                                                                                    |               |                          |                      |
| Versión            | Fecha prueba                 | Responsable                          | Elemento                      | Descripción de revisión                                                                                                    | Satisfactorio | Tester                   | <b>Observaciones</b> |
|                    | 26/01/2018                   | Orlando<br>Andagova                  | Registro de Ingresos          | Se registra los productos mediante un ingreso a la<br> bodega                                                               | SI.           | Maribel Monteros NINGUNA |                      |
|                    | 26/01/2018                   | Orlando<br>Andagoya                  | Registro de Egresos           | Se registra los productos mediante un egreso a la<br>bodega                                                                 | SI.           | Maribel Monteros NINGUNA |                      |
|                    | 26/01/2018                   | Orlando<br>Andagoya                  | de Compras                    | Registro de Facturas Se registra los productos mediante una compra e<br>lingreso a la bodega                                | -SI           | Maribel Monteros NINGUNA |                      |
|                    | 27/01/2018                   | Orlando<br>Andagoya                  | Registro de<br>Transferencias | Se registra los productos en las bodegas de<br>ldestino mediante una transferencia.                                         | SI.           | Maribel Monteros NINGUNA |                      |
|                    | 27/01/2018                   | Orlando<br>Andagoya                  | Registro de Toma<br>  Física  | Se registra la existencia actual del producto para-<br>su respectiva regulación en la bodega                                | SI.           | Maribel Monteros NINGUNA |                      |
|                    | 27/01/2018                   | Orlando<br>Andagoya                  | <b>Electrónicas</b>           | Registro de Facturas Se registra los productos mediante una compra el<br>ingreso a la bodega mediante facturas electrónicas | SI.           | Maribel MonterosNINGUNA  |                      |

**Figura 15.** *Bitácora de pruebas funcionales de inventarios, propia autoría.* **Fuente:** *Elaboración propia.*

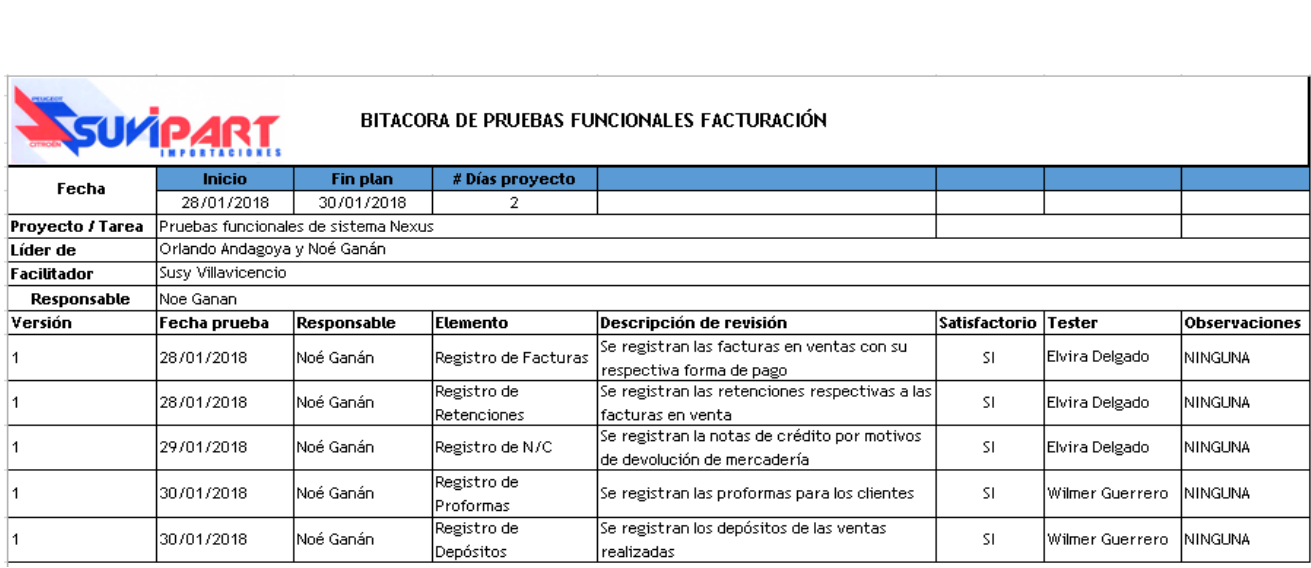

**Figura 16.** *Bitácora de pruebas funcionales de facturación, propia autoría.* **Fuente:** *Elaboración propia.*

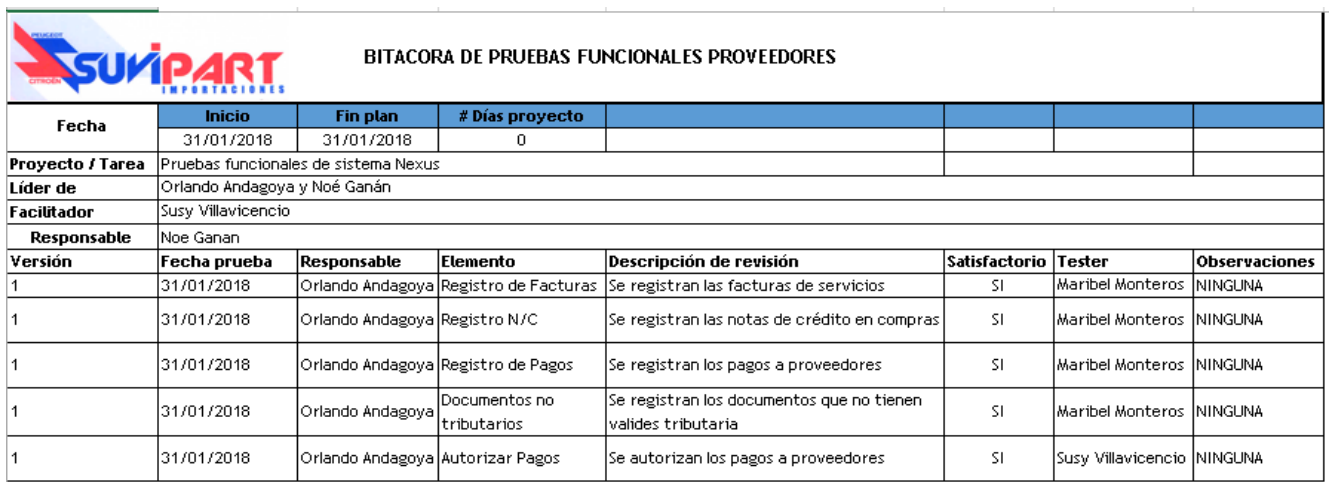

**Figura 17:** *Bitácora de pruebas funcionales de proveedores, propia autoría.* **Fuente:** *Elaboración propia.*

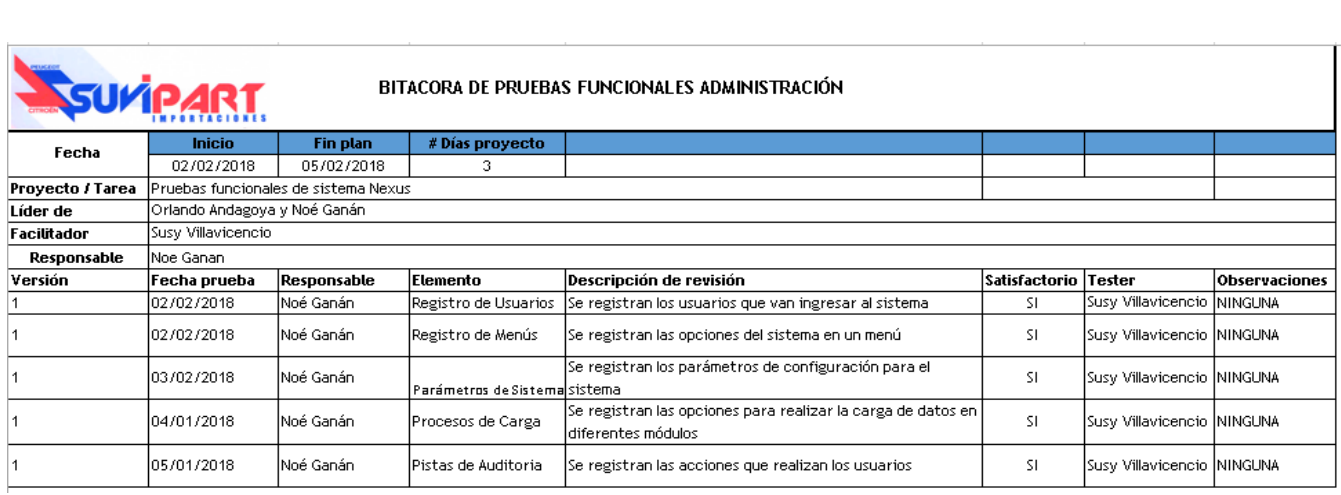

**Figura 18:** *Bitácora de pruebas funcionales de administración, propia autoría.* **Fuente:** *Elaboración propia.*

# **6.6.2 Plan de implementación**

En el siguiente cronograma se especifica el plan de implantación del sistema NEXUS el cual se

llevara a cabo en la empresa SUVIPART:

|    | Mode<br>de         |                                             |                        |                                      |                 |       | vie 12/01<br>lun 15/01<br><b>D6/01</b><br>mar 09/01 |
|----|--------------------|---------------------------------------------|------------------------|--------------------------------------|-----------------|-------|-----------------------------------------------------|
|    | tarea <del>.</del> | Nombre de tarea<br>$\overline{\phantom{a}}$ | Duración $\rightarrow$ | Comienzo<br>$\overline{\phantom{a}}$ | Fin<br>÷        | $F -$ | 0<br>8<br>9<br>2<br>5.<br>10<br>3.<br>6<br>4        |
|    |                    | ▲ Infraestructura #1                        | 3 días                 | lun 08/01/18                         | mié 10/01/18    |       |                                                     |
| 2  | Lъ                 | Configuración B.D.                          | 1 día                  | lun 08/01/18                         | lun 08/01/18    |       |                                                     |
| 3  | ∟.                 | Configuración de servidor<br>app. Web       | 1 día                  | mar 09/01/18                         | mar 09/01/18 2  |       |                                                     |
| 4  | د -                | Configuración de conexiones                 | 1 día                  | mié 10/01/18                         | mié 10/01/18 3  |       |                                                     |
| 5. |                    | ⊿ Sistema #2                                | 3 días                 | jue 11/01/18                         | lun 15/01/18    |       |                                                     |
| б  | Тъ,                | Impactar B.D.                               | 1 día                  | jue 11/01/18                         | jue 11/01/18 4  |       |                                                     |
|    | - 4                | Instalar NEXUS                              | 1 día                  | vie 12/01/18                         | vie 12/01/18 6  |       |                                                     |
| 8  | Съ,                | Parametrizar path de NEXUS                  | 1 día                  | lun 15/01/18                         | lun 15/01/18 7  |       |                                                     |
| 9  | Тъ,                | Parametrizar tablas base                    | 1 día                  | lun 15/01/18                         | lun 15/01/18    |       |                                                     |
| 10 |                    | ⊿ Pruebas #3                                | 2 días                 | mar 16/01/18                         | mié 17/01/18    |       |                                                     |
| 11 | - 5                | Recuperación                                | 1 día                  | mar 16/01/18                         | mar 16/01/18 9  |       |                                                     |
| 12 | - 4                | Seguridad                                   | 1 día                  | mar 16/01/18                         | mar 16/01/18    |       |                                                     |
| 13 | - 5                | Rendimiento                                 | 1 día                  | mié 17/01/18                         | mié 17/01/18 12 |       |                                                     |
| 14 | Ц.                 | Comunicación                                | 1 día                  | mié 17/01/18                         | mié 17/01/18    |       |                                                     |

**Figura 19:** *Plan de implantación del sistema NEXUS.* **Fuente:** *Elaboración propia.*

# **6.6.3 Requerimientos de HW/SW**

- Servidor 10 Gigas de RAM
- Servidor 1 Tera de disco duro
- Servidor tres procesadores
- Ancho de banda 10 megas de subida y 10 de bajada.
- Ip publica
- Sistema operativo Windows server 2008
- Java 8
- Tomcat 7.5
- Base de datos Mysql 5.5

### **6.6.4 Manual de Usuario**

Con la finalidad de contar con un documento que respalde el uso adecuado del sistema NEXUS, se entregara el manual de usuario que son una representación digital de capturas de pantallas con un texto descriptivo de cada una de las funcionalidades con las que cuenta el sistema bajo los diferentes perfiles manejados.

*Manuales de Usuarios Ver Anexo 2.*

### **6.6.5 Manual técnico**

Con la finalidad de contar con un documento que respalde la parametrización inicial del sistema NEXUS así también los diferentes componentes necesarios para su funcionabilidad, se entregará los manuales técnicos que son una representación digital de capturas de pantallas con un texto descriptivo de cada una de las actividades a realizar para el correcto funcionamiento del software.

*Manual Técnico Ver Anexo 3.*

### **6.6.6 Plan de capacitación**

En el siguiente cronograma se especifica el plan de capacitación del sistema NEXUS el cual se llevara a cabo en la empresa SUVIPART, en el cual se capacitara los módulos de:

- Compras
- Ventas
- Control de Inventarios
- Administración del sistema.
|                | Mode<br>de<br>tarea $\div$ | Nombre de tarea                    | $\star$ Duración $\star$ | Comienzo<br>$\overline{\mathbf{v}}$ | Fin             | $ -$ | VO1 | 9 | jue 18/01<br>$10 + 11 + 12$ | dom 21/01<br>$13 + 14 + 15$ | mié 24/01<br>$16 + 17 +$ | 18 | 19 <sub>1</sub> | sáb 27/01<br>-20 | 21 | mar 30/01<br>$22 + 23$ |  |
|----------------|----------------------------|------------------------------------|--------------------------|-------------------------------------|-----------------|------|-----|---|-----------------------------|-----------------------------|--------------------------|----|-----------------|------------------|----|------------------------|--|
|                | ₩                          | △ Compras #1                       | 3 días                   | jue 18/01/18                        | lun 22/01/18    |      |     |   |                             |                             |                          |    |                 |                  |    |                        |  |
| $\overline{2}$ | Ц.                         | Manejo de tablas base              | 1 día                    | jue 18/01/18                        | jue 18/01/18    |      |     |   |                             |                             |                          |    |                 |                  |    |                        |  |
| 3              | Ц.                         | Registro de facturas en<br>compras | 1 día                    | jue 18/01/18                        | jue 18/01/18    |      |     |   |                             |                             |                          |    |                 |                  |    |                        |  |
| 4              | Т.                         | Aplicación de retenciones          | 1 día                    | jue 18/01/18                        | jue 18/01/18    |      |     |   |                             |                             |                          |    |                 |                  |    |                        |  |
| 5              | Цъ.                        | Pagos a proveedores                | 1 día                    | vie 19/01/18                        | vie 19/01/18 4  |      |     |   |                             |                             |                          |    |                 |                  |    |                        |  |
| б              | Ш.                         | Reportes de compras                | 1 día                    | vie 19/01/18                        | vie 19/01/18    |      |     |   |                             |                             |                          |    |                 |                  |    |                        |  |
|                | - 5                        | Reportes de impuestos              | 1 día                    | vie 19/01/18                        | vie 19/01/18    |      |     |   |                             |                             |                          |    |                 |                  |    |                        |  |
| 8              |                            | $4$ Ventas #2                      | 3 días                   | lun 22/01/18                        | mié 24/01/18    |      |     |   |                             |                             |                          |    |                 |                  |    |                        |  |
| g              | Ц.                         | Manejo de tablas base              | 1 día                    | lun 22/01/18                        | lun 22/01/18 7  |      |     |   |                             |                             |                          |    |                 |                  |    |                        |  |
| 10             | – z                        | Emeción de facturas                | 1 día                    | lun 22/01/18                        | lun 22/01/18    |      |     |   |                             |                             |                          |    |                 |                  |    |                        |  |
| 11             | $\overline{\phantom{a}}$   | Cierre de caja                     | 1 día                    | lun 22/01/18                        | lun 22/01/18    |      |     |   |                             |                             |                          |    |                 |                  |    |                        |  |
| 12             | Ц.                         | Cuentas por cobrar                 | 1 día                    | mar 23/01/18                        | mar 23/01/18 11 |      |     |   |                             |                             |                          |    |                 |                  |    |                        |  |
| 13             | – s                        | Reporte de ventas                  | 1 día                    | mar 23/01/18                        | mar 23/01/18    |      |     |   |                             |                             |                          |    |                 |                  |    |                        |  |
| 14             | ₩                          | 4 Control Inventarios #3           | 4 días                   | vie 26/01/18                        | mié 31/01/18    |      |     |   |                             |                             |                          |    |                 |                  |    |                        |  |
| 15             | Ц.                         | Manejo de tablas base              | 1 día                    | vie 26/01/18                        | vie 26/01/18 13 |      |     |   |                             |                             |                          |    |                 |                  |    |                        |  |
| 16             | ∟.                         | Movimientos de bodega              | 1 día                    | vie 26/01/18                        | vie 26/01/18    |      |     |   |                             |                             |                          |    |                 |                  |    |                        |  |
| 17             | ш.                         | Reportes de inventarios            | 1 día                    | vie 26/01/18                        | vie 26/01/18    |      |     |   |                             |                             |                          |    |                 |                  |    |                        |  |
| 18             |                            | Administración de sistema          | 1 día                    | lun 29/01/18                        | lun 29/01/18    |      |     |   |                             |                             |                          |    |                 |                  |    |                        |  |
| 19             | ■。↓                        | Manejo de la administración        | 1 día                    | lun 29/01/18                        | lun 29/01/18 17 |      |     |   |                             |                             |                          |    |                 |                  |    |                        |  |

**Figura 20***: Cronograma de capacitación a los usuarios del sistema NEXUS.* **Fuente:** *Elaboración propia.*

## **6.6.7 Bitácora de capacitación**

## **Bitácora de capacitación de inventario.**

| SUVIPART<br>BITACORA DE CAPACITACIÓN DE INVENTARIO |                    |                                    |                                      |                                                                                             |                   |                           |                      |  |
|----------------------------------------------------|--------------------|------------------------------------|--------------------------------------|---------------------------------------------------------------------------------------------|-------------------|---------------------------|----------------------|--|
| Fecha                                              | Inicio             | Fin plan                           | # Días capacitación                  |                                                                                             |                   |                           |                      |  |
|                                                    | 07/02/2018         | 09/02/2018                         | 2                                    |                                                                                             |                   |                           |                      |  |
| Proyecto / Tarea                                   |                    | Capacitación de sistema Nexus      |                                      |                                                                                             |                   |                           |                      |  |
| Líder de proyecto                                  |                    | .<br>Orlando Andagoya y Noé Ganáni |                                      |                                                                                             |                   |                           |                      |  |
| <b>Facilitador</b>                                 | Susy Villavicencio |                                    |                                      |                                                                                             |                   |                           |                      |  |
| Responsable                                        | Noe Ganan          |                                    |                                      |                                                                                             |                   |                           |                      |  |
| Versión                                            | Fecha              | Responsable                        | <b>Elemento</b>                      | Descripción de capacitación                                                                 | SatisfactoUsuario |                           | <b>Observaciones</b> |  |
|                                                    | 07/02/2018         | Orlando                            | Registro de Ingresos                 | Se registra los productos mediante un                                                       | SI.               | Maribel Monteros  NINGUNA |                      |  |
|                                                    | 107/02/2018        | Orlando<br>Andagoya                | Registro de Egresos                  | Se registra los productos mediante un egreso<br>la la bodega.                               | SI.               | Maribel Monteros  NINGUNA |                      |  |
|                                                    | 08/02/2018         | Orlando<br>Andagoya                | Registro de Facturas<br>de Compras   | Se registra los productos mediante una<br>compra e ingreso a la bodega                      | SI.               | Maribel Monteros  NINGUNA |                      |  |
|                                                    | 08/02/2018         | Orlando<br>Andagoya                | Registro de<br> Transferencias       | Se registra los productos en las bodegas de<br>destino mediante una transferencia.          | SI.               | Maribel Monteros  NINGUNA |                      |  |
|                                                    | 109/02/2018        | Orlando<br>Andagoya                | Registro de Toma<br>Física           | Se registra la existencia actual del producto<br>para su respectiva regulación en la bodega | SI.               | Maribel Monteros  NINGUNA |                      |  |
|                                                    | 09/02/2018         | Orlando<br>Andagoya                | Registro de Facturas<br>Electrónicas | Se registra los productos mediante una<br>compra e ingreso a la bodega mediante             | SI.               | Maribel Monteros  NINGUNA |                      |  |

**Figura 21:** *Bitácora de capacitación de inventario, fuente elaboración propia.* **Fuente:** *Elaboración propia.*

## **Bitácora de capacitación de Facturación.**

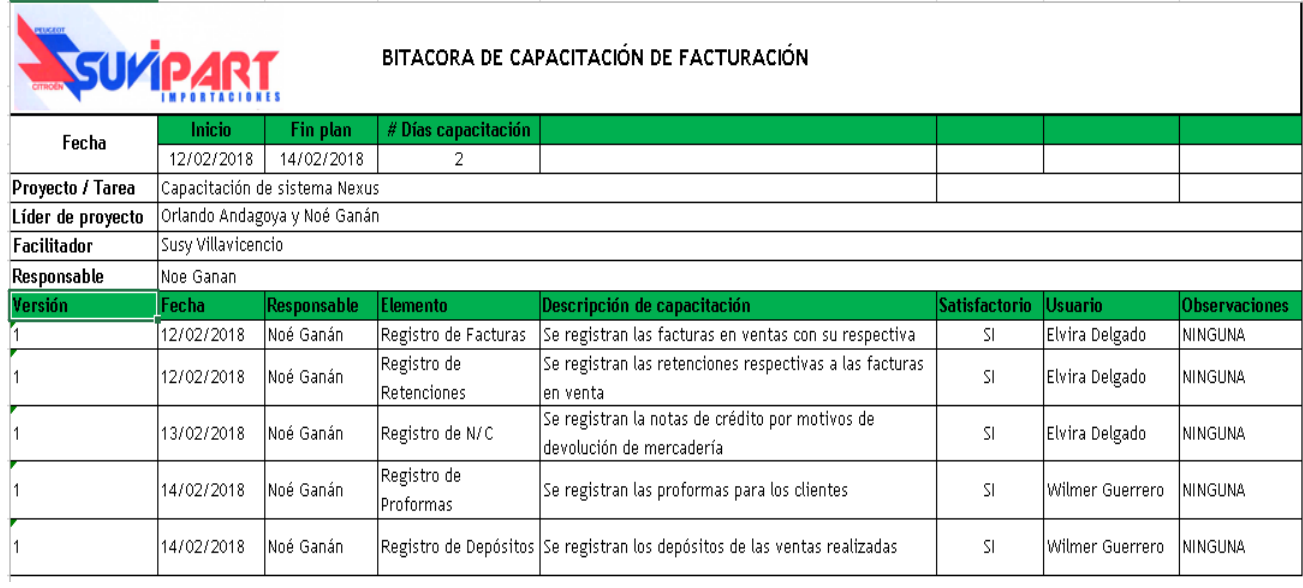

**Figura 22:** *Bitácora de capacitación de facturación, fuente elaboración propia.* **Fuente:** *Elaboración propia.*

## **Bitácora de capacitación de Proveedores.**

| SuripaRT          |                               |                      |                                | BITACORA DE CAPACITACIÓN DE PROVEEDORES                         |                      |                  |                      |
|-------------------|-------------------------------|----------------------|--------------------------------|-----------------------------------------------------------------|----------------------|------------------|----------------------|
| Fecha             | <b>Inicio</b>                 | Fin plan             | # Días capacitación            |                                                                 |                      |                  |                      |
|                   | 15/02/2018                    | 16/02/2018           |                                |                                                                 |                      |                  |                      |
| Proyecto / Tarea  | Capacitación de sistema Nexus |                      |                                |                                                                 |                      |                  |                      |
| Líder de proyecto | Orlando Andagoya y Noé Ganán  |                      |                                |                                                                 |                      |                  |                      |
| Facilitador       | Susy Villavicencio            |                      |                                |                                                                 |                      |                  |                      |
| Responsable       | Noe Ganan                     |                      |                                |                                                                 |                      |                  |                      |
| Versión           | Fecha                         | Responsable          | <b>Elemento</b>                | Descripción de capacitación                                     | <b>Satisfactorio</b> | <b>Usuario</b>   | <b>Observaciones</b> |
|                   |                               |                      |                                |                                                                 |                      |                  |                      |
|                   | 15/02/2018                    | Orlando              | Registro de Facturas           | Se registran las facturas de servicios                          | SI                   | Maribel Monteros | <b>NINGUNA</b>       |
|                   | 15/02/2018                    | Orlando<br> Andagoya | Registro N/C                   | Se registran las notas de crédito en<br> compras                | SI                   | Maribel Monteros | <b>ININGUNA</b>      |
|                   | 15/02/2018                    | Orlando<br>Andagoya  | Registro de Pagos              | Se registran los pagos a proveedores                            | SI                   | Maribel Monteros | <b>ININGUNA</b>      |
|                   | 16/02/2018                    | Orlando<br> Andagoya | Documentos no<br>  tributarios | Se registran los documentos que no<br>tienen valides tributaria | SI                   | Maribel Monteros | <b>ININGUNA</b>      |

**Figura 23:** *Bitácora de capacitación de proveedores, fuente elaboración propia.* **Fuente:** *Elaboración propia.*

## **Bitácora de capacitación de Administración.**

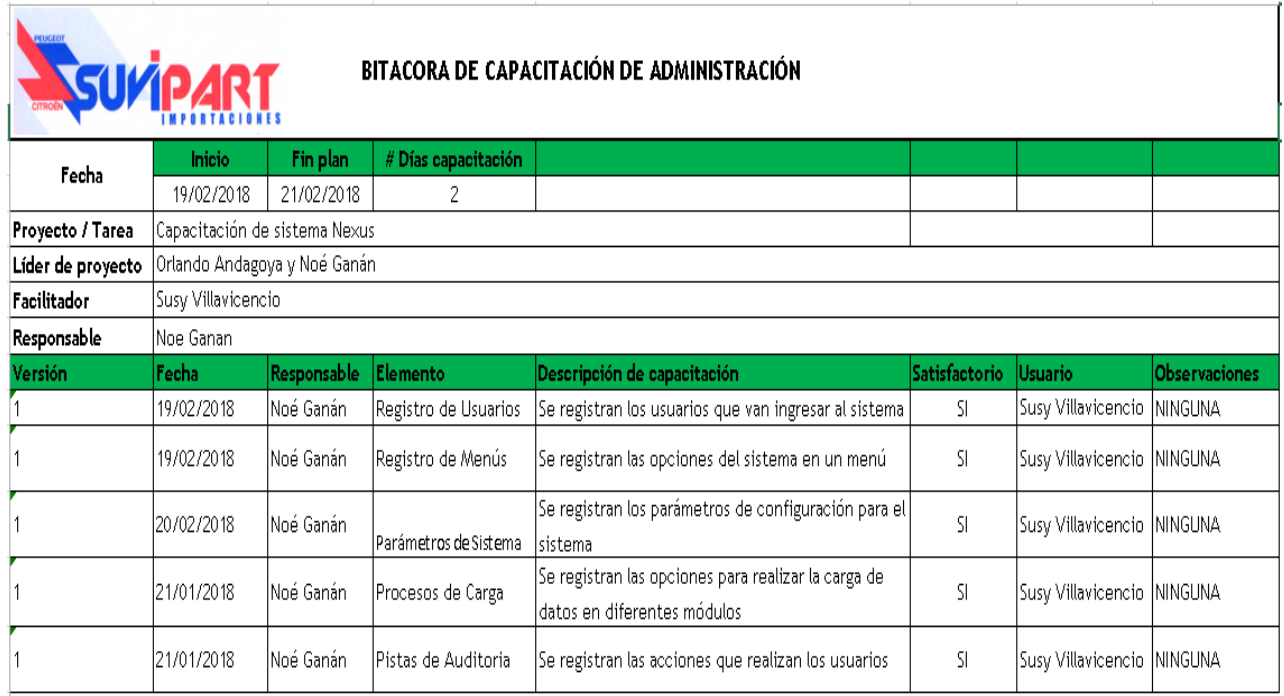

**Figura 24:** *Bitácora de capacitación de administración, fuente elaboración propia.* **Fuente:** *Elaboración propia.*

## **CONCLUSIONES Y RECOMENDACIONES**

#### **6.7 Conclusiones**

- El proceso de comercializar es la única forma de intercambiar bienes o servicios entre empresas o consumidores finales, la empresa SUVIPART lo realiza de manera adecuada gracias a la implantación del sistema NEXUS.
- Mediante las técnicas de entrevista y observación realizadas a los miembros de la empresa se concluye que la misma tiene un serio problema de gestión al momento de adquirir mercancía para su comercialización.
- De acuerdo al levantamiento de requisito de los usuarios se obtiene el modelo general y arquitectura para el sistema NEXUS.
- Mediante el desarrollo de los módulos del sistema NEXUS se consigue el software que la empresa pondrá en funcionamiento.
- Para el correcto funcionamiento del software se debe realizar la capacitación de manera adecuada y frecuente al personal.
- Con la ayuda de los reportes generados mediante el sistema NEXUS la gerencia puede tomar decisiones adecuadas para una correcta gestión de la empresa.

### **6.8 Recomendaciones**

Se recomienda:

- Implementar la generación de facturas electrónicas con la finalidad de agilitar la gestión tributaria con el SRI.
- Implementar un módulo exclusivo de contabilidad el cual permitirá gestionar las transacciones de valores monetarios que se realizan en el módulo de ventas compras y pagos.
- Añadir reportaría de tipo gerencial, con la finalidad de evaluar el proceso de comercialización y generar proyecciones económicas para posteriores años.
- Implementar el módulo de cuentas por cobrar y ofertas de productos para dispositivos móviles Android, exclusivo para los clientes ya que son una parte fundamental de la empresa.
- Comprar un certificado de conexión segura "SSL" para el servidor de aplicaciones con el cual se pueda enviar toda la información encriptada desde el cliente.
- Capacitar constantemente al personal en manejo de control de inventarios, ventas y compras.

## **REFERENCIAS BIBLIOGRÁFICAS**

- Allende, J., & Manjón, B. (2009). *Programación en JAVA (3a. ed.).* McGraw-Hill España.
- Cantabria, G. d. (14 de 01 de 2014). *AMAP*. Obtenido de AMAP: https://amap.cantabria.es/amap/bin/view/AMAP/CodificacionJava#HNombresdeInterface
- Código Orgánico de la Producción, Comercio e Inver. (29 de 12 de 2010). Código Orgánico de la Producción, Comercio e Inverciones. *Código Orgánico de la Producción, Comercio e Inverciones*. Quito, Pichincha, Ecuador.
- Cremades Rocamora, A., & Bianchi Calero, M. (2016). *El mercado de repuestos para automóviles en Ecuador Abril 2016.* Quito: ICEX.
- Errasti, A. (2012). *Gestión de compras en la empresa.* Madrid: Difusora Larousse Ediciones Pirámide.
- INEC. (2014). *Instituto nacional de estadísticas y censos*. Obtenido de Instituto nacional de estadísticas y censos: http://www.ecuadorencifras.gob.ec/comercio-interno-2014/
- Marco Simó, J., & Marco Galindo, M. (2013). *Sistemas de información (en las organizaciones).* Barcelona: Editorial UOC.
- Martínez Val, J. M. (2003). *Derecho mercantil.* México: Grupo Editorial Patria.
- Mendoza, & Barrios. (2004). *Propuestas metodológicas para el desarrollo de aplicaciones Web: una evaluación según la ingeniería de métodos. Revista Ciencia e Ingeniería.* Red Universidad de Los Andes.
- Noe. (23 de 7 de 2015). *Contabilidad Computarizada*. Obtenido de Contabilidad Computarizada: http://contabilidad-safi-noe.blogspot.com/2015/07/sistema-contable-safi\_23.html
- Ordax Cassá, J., & Ocaña Díaz Ufano, P. (2012). *Programación web en java.* Ministerio de Educación de España.
- Rappard, W. (2015). *Organización Mundial del Comercio*. Obtenido de Organización Mundial del Comercio: https://www.wto.org/spanish/res\_s/statis\_s/its2015\_s/its15\_toc\_s.htm
- Rodríguez González, M. E. (2013). *Gestión de datos: bases de datos y sistemas gestores de bases de datos.* Barcelona: Editorial UOC.
- Vergara Cortina, N. (2012). *Marketing y comercialización internacional.* Bogotá: Ecoe Ediciones.
- Yuni, J. A., & Urbano, C. A. (2014). *écnicas para investigar: recursos metodológicos para la preparación de proyectos de investigación Vol. 2.* Argentina: Editorial Brujas.

#### **5 ANEXOS**

#### **Anexo 1. Entrevista realizada a la propietaria de SUVIPART**

**Nombre de la empresa:** SUVIPART

**Nombre de la entrevistada:** Susy Villavicencio

**Puesto que ocupa:** Gerente propietaria

**Objetivo**: Obtener información sobre la estructura de la empresa y los procesos de compra y comercialización

#### **¿SUVIPART en la actualidad que es lo que busca mejorar?**

#### **10. ¿Cuántos empleados tiene en la empresa?**

Cuatro empleados

**11. ¿Quién es el encargado del área de compras?**

MARIBEL PATRICIA MONTEROS BURGOS

**12. ¿Quién es el encargado del área de ventas?**

WILMER GUILLERMO GUERRERO GONZALES

**13. ¿Quién es el encargado del área de control de existencias?**

ISIDRA ELVIRA DELGADO RIVADENEIRA

#### **14. ¿Qué tipo de método utiliza para los registros de compras y comercialización?**

Bueno sería un poco complicado explicarte como manejamos ese proceso, en primer lugar no contamos con un sistema contable que nos realice este proceso, lo que hemos implementado es llevar todas las compras en hojas de cálculo en Excel de y por medio de estados ir verificando las que ya se pagaron o las que ya se ingresó el producto a la bodega, al igual que las existencias se controlan de la misma forma cada bes que se realiza una venta se disminuye del listado de productos que tenemos en la hoja de cálculo.

#### **15. ¿Realiza usted compras a nivel internacional?**

No

**16. ¿Realiza usted ventas a nivel internacional?**

No

# **17. Usted estaría dispuesto a adquirir un sistema que le permita registrar las compras y su posterior comercialización.**

Si me encantaría ya que he visto los beneficios que trae la tecnología a las empresas.

#### **Entrevista realizada al vendedor de SUVIPART**

**Nombre de la empresa:** SIVIPART

**Nombre del entrevistado:** Wilmer Guillermo Guerrero Gonzales

**Puesto que ocupa en la empresa:** Vendedor

**Objetivo:** Obtener información sobre el proceso de ventas y como está estructurado.

**1. ¿Cuáles son sus funciones en la empresa?**

Soy el encargado de las ventas tanto de facturar, recibir el dinero y entregar el producto al cliente.

**2. ¿Podría describir de forma rápida sus funciones?**

Bueno como le dije anteriormente yo lleno las facturas, me encargo de recibir los pagos de los clientes, entrego el producto a los mismos y cuadro la caja.

#### **3. ¿Cuántos clientes aproximadamente tiene al día?**

Esto suele variar por temporadas pero más o menos unos 60

#### **4. ¿Qué tipos de problemas han tenido al momento de vender los productos?**

Bueno los problemas más frecuentes son que los clientes abecés están de apuro y me demoro en llenar la factura a mano, otro de los problemas es el estar contando las facturas al cierre de la caja una y otra vez y eso si demora, abecés se ha dado pérdida de dinero y me han tenido que descontar.

#### **5. ¿El cliente se siente satisfecho con el servicio brindado al momento de vender?**

No mucho por lo que le decía la lentitud en facturarle.

#### **6. ¿Cómo guarda la información de los datos de clientes?**

En las copias de las facturas.

#### **7. ¿Cómo consulta las existencias de los productos?**

Preguntándole a la persona encargada del control de bodega

#### **8. ¿De qué forma obtiene el listado de cuentas por cobrar?**

Primero al final del día se registra en un Excel las facturas a crédito y de ese documento se obtiene ese reporte.

#### **9. ¿Cómo sabe que cliente está autorizado para una factura a crédito?**

Preguntándole a la gerente propietaria.

#### **10. ¿Lleva un control de existencias mínimas?**

No de la manera como debería ser, porque abecés se olvida el de la bodega y nos quedamos sin stock.

#### **11. ¿Cuál sería la visión a un futuro próximo del comercial con respecto a las ventas?**

Que se pueda atender a más clientes y que se mejore la forma de vender como ahora ya todo se promociona o vende por internet, yo pienso que se debería también ingresar en ese mundo.

#### **Entrevista realizada a la financiera de SUVIPART**

**Nombre de la empresa:** SIVIPART

**Nombre del entrevistado:** Maribel Patricia Monteros Burgos

#### **Puesto que ocupa en la empresa:** Financiera

**Objetivo:** Obtener información sobre el proceso de compras y como está estructurado.

#### **1. ¿Cuáles son sus funciones en la empresa?**

Soy la encargada de las compras, cuentas por pagar, cuentas por cobrar y registra las existencias.

#### **2. ¿Podría describirme de forma rápida sus funciones?**

Mis funciones son registrar las compras tanto de productos como de servicios, sacar los cheques a los proveedores, llamar a cobrar a los clientes, realizar el depósito de las ventas diarias.

#### **3. En cuanto a los proveedores ¿Qué problemas se les ha presentado?**

En la mayoría de casos abecés ay devoluciones de productos o abecés no se les paga de manera puntual sino cuando ellos llaman a averiguar del pago, claro que esto no es porque la empresa no quiera pagarles sino que abecés se confunden las facturas y no las podemos encontrar.

#### **4. ¿De qué forma realiza el registro de sus comparas para de alguna manera controlarlas?**

Sinceramente yo me cree un Excel en el cual registro a los proveedores que se les debe, eso me ha ayudado a ya no tener tantos problemas como antes con los proveedores.

#### **5. ¿De qué forma registra las retenciones efectuadas por las compras?**

Las lleno a mano y adjunto a la factura.

#### **6. ¿De qué forma registra el ingreso de existencias al inventario?**

Se las registra en un archivo Excel.

**7. ¿Para la declaración de impuestos en el SRI como obtiene esta información de lo comprado por la empresa?**

Revisando el físico de la factura tanto de compra como de venta.

### **8. A recibido alguna capacitación con respecto al manejo de mercadería**

No solo la experiencia que he adquirido.

#### **9. ¿Existe un encargado de administrar las existencias de bodega?**

Si

#### **10. ¿Cuál sería la visión a un futuro próximo del comercial con respecto a las compras?**

Que se pueda registrar de manera más dinámica tanto las ventas como las compras y que se pueda obtener informes cuando uno lo necesite sin necesidad de estar perdiendo el tiempo.

**Tabla 72.** Ficha de observación

*Ficha de observación*

**FICHA N° 1 Fecha y duración:** 8 de Enero del 2018 de 9: 40 a 12:30

**ELABORA**: Luis Andagoya

#### **Lugar:** SUVIPART

**Palabras clave:** compras, ventas, factura, cuentas por pagar , abonar

## **LO OBSERVADO:**

En la gerencia se obtienen reportes para verificar las ventas diarias, los estados de cuenta de los depósitos y se procede a preguntar a ventas y compras el estado en el que se encuentran los procesos.

En ventas al momento de llegar un cliente el cajero pregunta los productos que necesita y posterior a esto va a bodega a preguntar si esos repuestos existen, trae el pedido y procede a llenar la factura en el boletín de las mismas, cobra y da el vuelto, al final de la jornada realiza un cierre de caja en basándose en la cantidad de facturas emitidas y entrega el dinero.

En el área de compras al llegar una factura de un proveedor se aplica la retención y posterior a esto se registra en un archivo de Excel la cuenta por pagar, se remite una copia de la factura a bodega con la mercadería; se envía a depositar el dinero de las ventas en la cuenta de la empresa y se archiva las copias de las facturas en venta adjuntando el comprobante del banco, se verifica que facturas se deben abonar y se procede a emitir el cheque.

**Fuente:** *tabla de observación de los procesos de la empresa SUVIPART*

## **Anexo 2. Manual de usuario**

## **Tabla de Contenido**

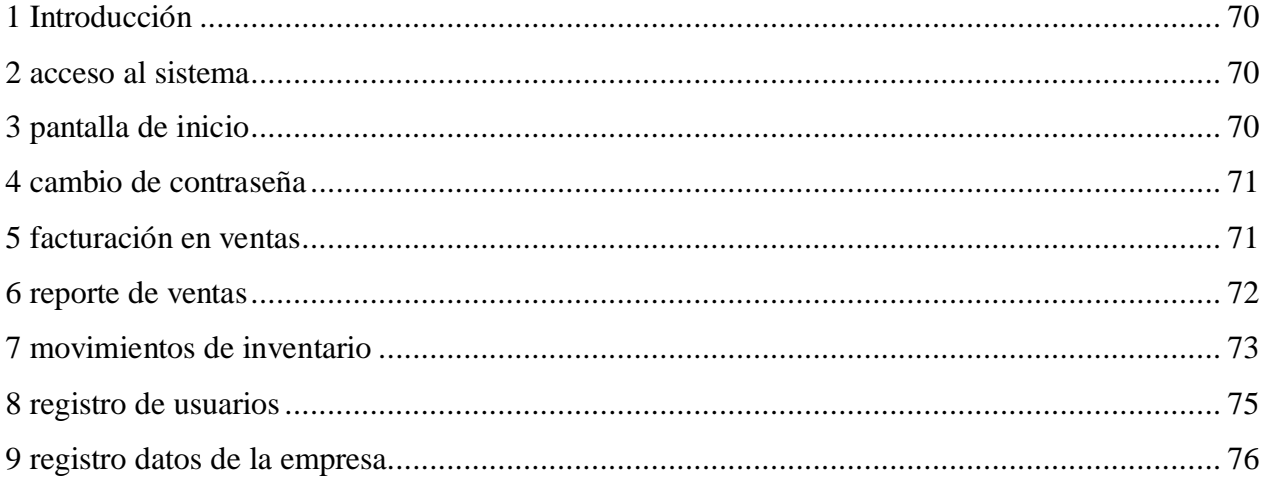

## **Tabla de Imágenes**

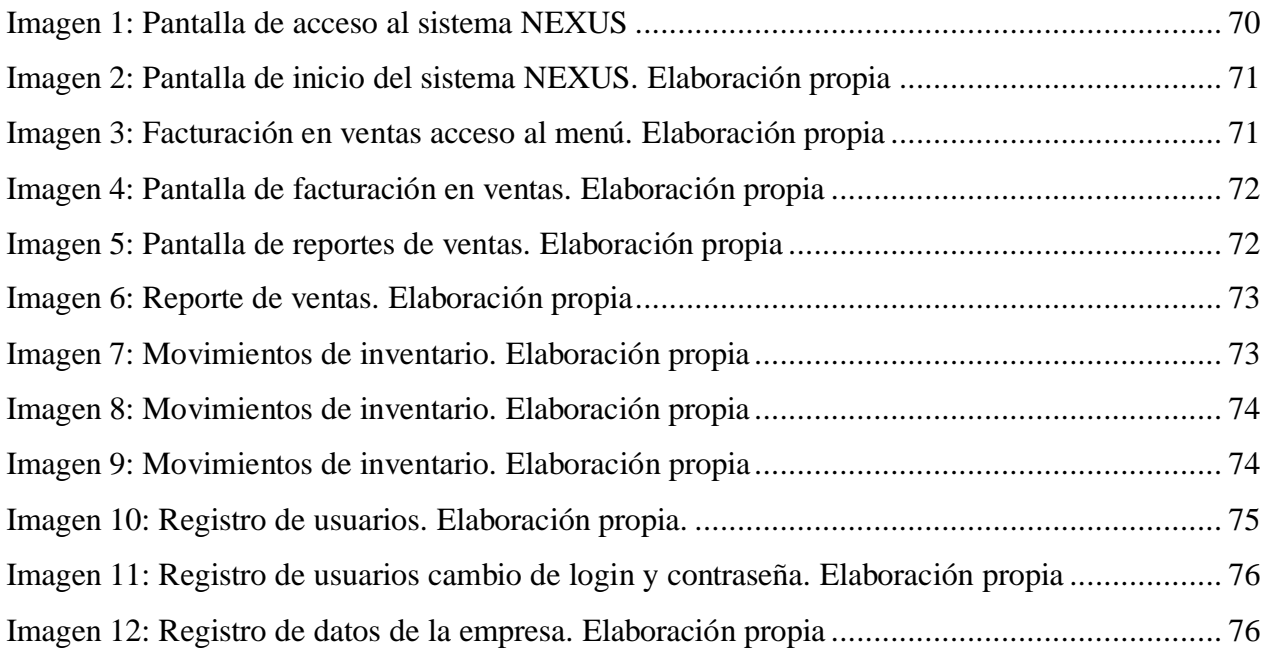

#### <span id="page-84-0"></span>**1 Introducción**

El presente manual de usuario pretende dar una información clara respecto al manejo del sistema NEXUS, el cual se describe la forma de acceder al sistema, realizar las ventas, ver los informes de las mismas, controlar las existencias de la empresa y sus existencias y gestionar la parte de seguridad del sistema.

#### <span id="page-84-1"></span>**2 Acceso al sistema**

Acceso al sistema: para poder acceder al sistema se deberá acceder mediante el link [http://201.183.235.24:8080/NEXUS/servlet/index,](http://201.183.235.24:8080/NEXUS/servlet/index) en el cual se debe introducir el usuario y la contraseña previamente proporcionados por el administrador del sistema, si no lograra acordarse de su contraseña debe dar clic sobre "Recuperar contraseña" en el cual debe ingresar su usuario y dar clic en enviar, el sistema enviara a su correo personal previamente registrado.

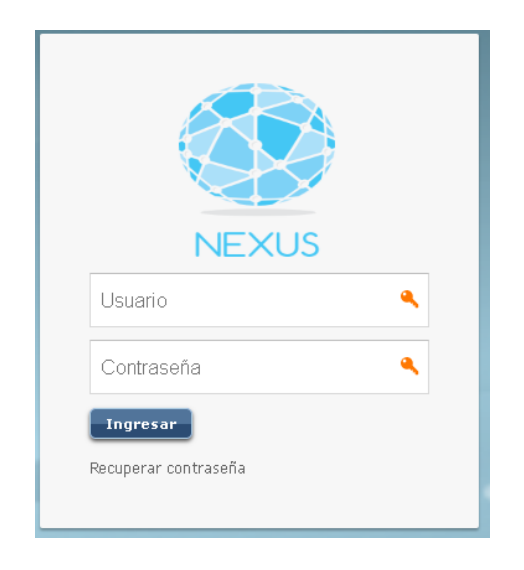

**Imagen 1:** *Pantalla de acceso al sistema NEXUS.* **Fuente:** *Elaboración propia.*

#### <span id="page-84-3"></span><span id="page-84-2"></span>**3 Pantalla de inicio**

Una vez accedido al sistema con el usuario y clave, se mostrará la pantalla de inicio del sistema en la cual se nos mostrara el menú y las diferentes opciones dependiendo el tipo de usuario que sea, para escoger la opción de menú que deseemos basta con dar clic sobre el nombre del menú, adicional a esto se debe escoger el periodo en el cual se va a trabajar.

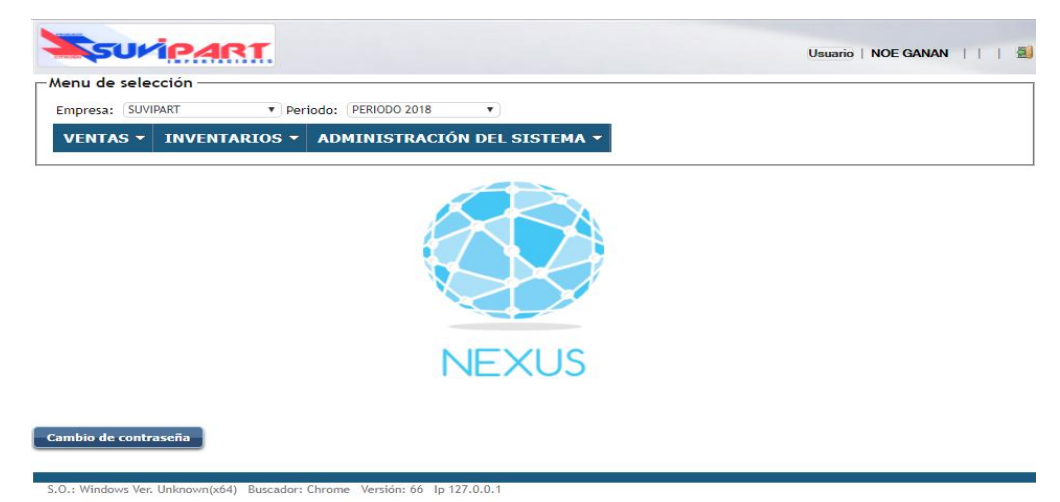

**Imagen 2:** *Pantalla de inicio del sistema NEXUS. Elaboración propia.* **Fuente:** *Elaboración propia.*

#### <span id="page-85-2"></span><span id="page-85-0"></span>**4 Cambio de contraseña**

En la pantalla de inicio, si desea cambiar su clave actual presione el botón "cambio de contraseña".

## <span id="page-85-1"></span>**5 Facturación en ventas**

En la parte superior del menú dirigirse a la opción VENTAS-FACTURACIÓN-

FACTURAS.

<span id="page-85-3"></span>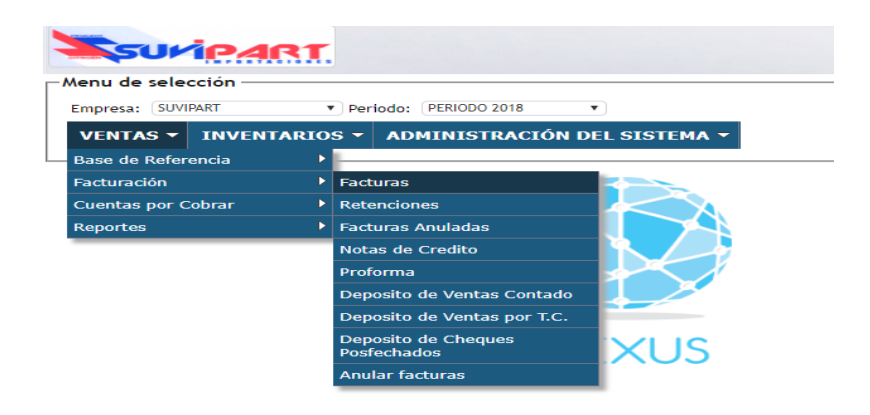

**Imagen 3:** *Facturación en ventas acceso al menú. Elaboración propia.* **Fuente:** *Elaboración propia.*

Condiciones: puede buscar un registro en específico utilizando el signo '%'

- ·to. .. • Para ver información más detallada presione la imagen de ...
- Para imprimir la factura presione la imagen de  $\mathbb{X}_{\mathbb{R}}$
- Para anular la factura presione la imagen de  $\bullet$ .
- Para adjunta una retención a la factura presione la imagen de  $\bullet$ .
- Para crear una nueva factura presione la imagen de  $\bullet$ .

|                                                                            | SUMPART                                    |                   |                                        |                               |          |       |                       |               |                       | Usuario   NOE GANAN |                | 上倒              |  |
|----------------------------------------------------------------------------|--------------------------------------------|-------------------|----------------------------------------|-------------------------------|----------|-------|-----------------------|---------------|-----------------------|---------------------|----------------|-----------------|--|
| -Menu de selección ·                                                       |                                            |                   |                                        |                               |          |       |                       |               |                       |                     |                |                 |  |
| Empresa: SUVIPART                                                          | Periodo: PERIODO 2018                      | $\mathbf{v}$      |                                        |                               |          |       |                       |               |                       |                     |                |                 |  |
| <b>VENTAS *</b>                                                            | INVENTARIOS v ADMINISTRACIÓN DEL SISTEMA V |                   |                                        |                               |          |       |                       |               |                       |                     |                |                 |  |
| Consulta de Facturas en Venta<br><b>Filtros</b><br>N° Factura<br>$\bullet$ | <b>Buscar Razon Social</b>                 |                   | $001001$ $\blacktriangledown$<br>Desde | 11                            | 28 Hasta |       | $\overline{28}$<br>11 |               |                       |                     |                |                 |  |
| <b>Factura N°</b>                                                          | <b>Razón Social</b>                        | <b>Cedula/Ruc</b> |                                        | Fecha SubTotal Iva 12% Iva 0% |          |       | <b>Total a Pagar</b>  | <b>Anular</b> |                       | <b>Retención</b>    | <b>Detalle</b> | Imprimir        |  |
| 001001000028479                                                            | <b>JAYA MAURICIO</b>                       | 1713019584        | 12/05/2018                             | 290,00                        | 34.80    | 0.00  | 324,80                | $\circ$       | $\times$              | ୍ର                  | -à             | $\mathbf{X}_x$  |  |
| 001001000028478                                                            | A LOPEZ MARIA                              | 1700073487        | 12/05/2018                             | 50,45                         | 6.05     | 0.00  | 56,50                 | $\circ$       | $\vert x \vert$       | $\bullet$           | À              | $\mathbf{X}_k$  |  |
| 001001000028477                                                            | <b>ABAD CEDENO CECILIA</b>                 | 1713693461001     | 06/05/2018                             | 10,00                         | 1.20     | 0,00  | 11,20                 | $\infty$      | $\boldsymbol{\times}$ | Ø                   | là.            | $\mathbf{X}_k$  |  |
| 001001000028476                                                            | <b>ABAD CARLOS</b>                         | 0602382996        | 06/05/2018                             | 10,00                         | 1.02     | 0,00  | 9,52                  | $\circ$       | $\times$              | $\bullet$           | A              | $X_{\rm c}$     |  |
| $001001000020475$ $0010001111000$                                          |                                            | 1710014740        | DE/DE/2010                             | E oo I                        | $C = 4$  | 0.001 | ه امه                 |               | $\checkmark$          |                     | <b>COL</b>     | $\mathcal{M}$ . |  |

**Imagen 4:** *Pantalla de facturación en ventas. Elaboración propia.* **Fuente:** *Elaboración propia.*

#### <span id="page-86-1"></span><span id="page-86-0"></span>**6 Reporte de Ventas**

En la parte superior del menú dirigirse a la opción VENTAS-REPORTES-VENTAS.

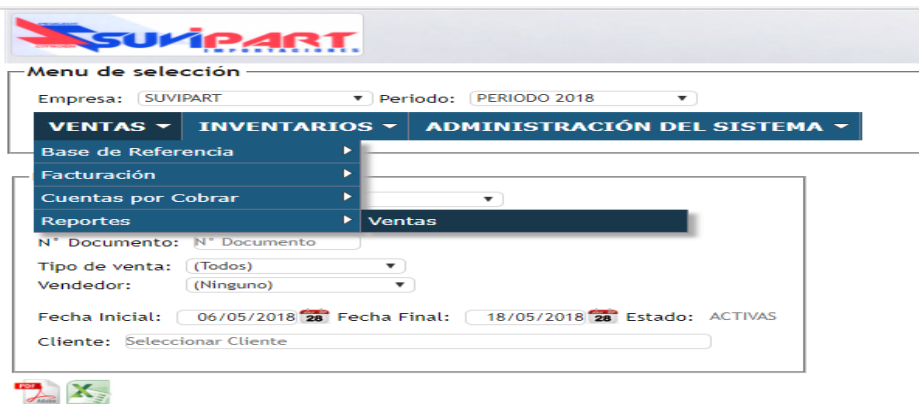

<span id="page-86-2"></span>**Imagen 5:** *Pantalla de reportes de ventas. Elaboración propia.* **Fuente:** *Elaboración propia.*

Para generar el reporte de ventas seleccione la "opción tipo de reporte: ventas", también selección el rango de fechas y debe dar clic en la opción del el reporte que genera el sistema será el siguiente.

| PERCEOT<br><b>CITROD</b> |            | <b>IMPORTACIÓNES</b> | 06/05/2018<br>Desde:<br>Vendedor: | Reporte de Ventas<br>Hasta: | 18/05/2018 | <b>Todas</b><br>Sucursal: |                  |        |                 |                                                                                                    |                                                             |
|--------------------------|------------|----------------------|-----------------------------------|-----------------------------|------------|---------------------------|------------------|--------|-----------------|----------------------------------------------------------------------------------------------------|-------------------------------------------------------------|
| N°                       | Fecha      | <b>RUC</b>           | <b>Cliente</b>                    |                             |            | <b>Subtotal</b>           | <b>Descuento</b> | Base 0 | <b>Base Iva</b> | Iva                                                                                                    | <b>Total</b>                                                |
| 001001000028476          | 06/05/2018 | 0602382996           | <b>ABAD CARLOS</b>                |                             |            | 10,00                     | 1.50             | 0.00   | 8.50            | 1,02                                                                                                    | 9,520000                                                    |
| 001001000028477          | 06/05/2018 | 1713693461001        | <b>ABAD CEDEÑO CECILIA</b>        |                             |            | 10,00                     | 0.00             | 0,00   | 10,00           | 1,20                                                                                                    | 11,200000                                                   |
| 001001000028478          | 12/05/2018 | 1700073487           | A LOPEZ MARIA                     |                             |            | 50,45                     | 0.00             | 0,00   | 50,45           | 6,05                                                                                                    | 56,500000                                                   |
| 001001000028479          | 12/05/2018 | 1713019584           | <b>JAYA MAURICIO</b>              |                             |            | 290,00                    | 0,00             | 0,00   | 290,00          | 34,80                                                                                                    | 324,800000                                                  |
|                          |            |                      |                                   |                             |            |                           |                  |        |                 | Subtotal:<br>Descuento:<br><b>Total Base 0:</b><br><b>Total Base Iva:</b><br><b>Total Iva:</b><br>Reembolso:<br>Total: | 360,45<br>1.50<br>0.00<br>358,95<br>43,07<br>0,00<br>402.02 |

Imagen 6: Reporte de ventas. Elaboración propia. Fuente: Elaboración propia.

### <span id="page-87-1"></span><span id="page-87-0"></span>7 Movimientos de inventario

En la parte superior del menú dirigirse a la opción INVENTARIOS-MOVIMIENTOS-

## MOVIMIENTOS.

|                                      |                         |                 | SUMPART              |                                     |                                 |      |  |  |  |
|--------------------------------------|-------------------------|-----------------|----------------------|-------------------------------------|---------------------------------|------|--|--|--|
| -Menu de selección -                 |                         |                 |                      |                                     |                                 |      |  |  |  |
| Empresa:                             |                         | <b>SUVIPART</b> | ▼                    | Periodo:                            | PERIODO 2018<br>▼               |      |  |  |  |
|                                      | <b>VENTAS Y</b>         |                 | <b>INVENTARIOS V</b> |                                     | ADMINISTRACIÓN DEL SISTEMA v    |      |  |  |  |
|                                      | Þ<br>Base de Referencia |                 |                      |                                     |                                 |      |  |  |  |
| <b>Movimientos</b><br><b>FILTROS</b> |                         |                 | <b>Movimientos</b>   | Þ                                   | <b>Movimientos</b>              |      |  |  |  |
|                                      |                         | <b>Reportes</b> |                      |                                     | <b>Transferencias</b>           |      |  |  |  |
| <b>Tipo</b>                          | $N^{\circ}$             |                 | Persona              |                                     | <b>Toma Física</b>              |      |  |  |  |
| <b>INGRESO</b>                       | INB18050005             |                 |                      |                                     | <b>Movimientos Electrónicos</b> | 12/1 |  |  |  |
| <b>COMPRA</b>                        | CMB18050007             |                 |                      | ANALUISA GUAMANQUISPE SEGUNDO JORGE |                                 |      |  |  |  |
| <b>COMPRA</b>                        | CMB18050006             |                 |                      | ABTOLADA CIA, LTDA.                 |                                 |      |  |  |  |

<span id="page-87-2"></span>Imagen 7: Movimientos de inventario. Elaboración propia. Fuente: Elaboración propia.

- Para generar el comprobante de movimiento presione la imagen de  $\bullet$
- Para anular el movimiento presione la imagen de  $\bullet$  $\bullet$
- Para crear un nuevo movimiento presione la imagen de  $\bullet$ .  $\bullet$
- Reportes de Inventario: En la parte superior dirigirse a la opción INVENTARIO- $\bullet$

REPORTES-INVENTARIO.

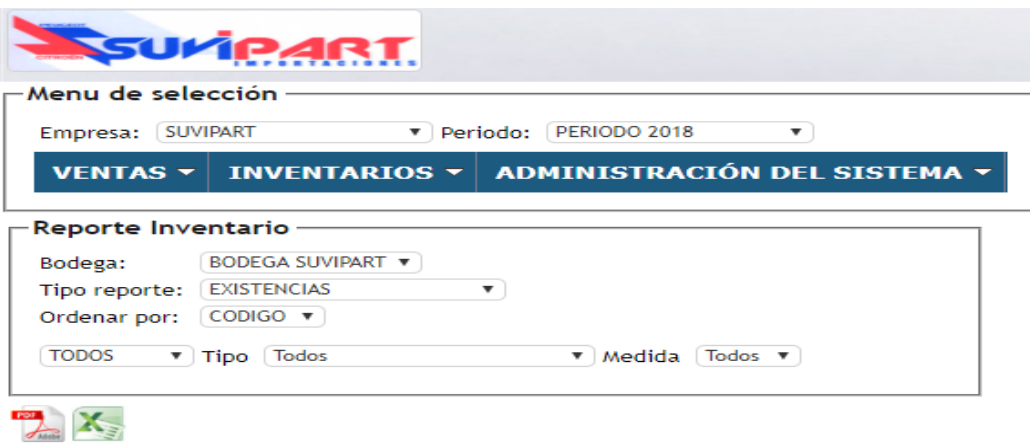

Imagen 8: Movimientos de inventario. Elaboración propia Fuente: Elaboración propia.

<span id="page-88-0"></span>Para generar el reporte de existencias seleccione la "opción tipo de reporte: existencia",

también selección el tipo de producto y medida y debe dar clic en la opción ..., el reporte que genera el sistema será el siguiente.

|          | . <del>.</del>               | <b>EXISTENCIAS</b>        |            |                          |              |  |  |  |
|----------|------------------------------|---------------------------|------------|--------------------------|--------------|--|--|--|
| PEUGEO   | Bodega:                      | <b>BODEGA SUVIPART</b>    | Dirección: |                          |              |  |  |  |
| IMPORTAC | Telefono:                    |                           |            |                          |              |  |  |  |
| Código   | Recurso                      | <b>Tipo</b>               | Medida     | <b>Ubicación</b>         | <b>Stock</b> |  |  |  |
| 0001.00  | ACEITE CAJA SINTETICO 75W90  | <b>ADITIVOS Y ACEITES</b> | <b>UND</b> | <b>PERCHA SUVIPART 1</b> | 2.00         |  |  |  |
| 0001.01  | <b>ACEITE 20W50 GALON</b>    | <b>ADITIVOS Y ACEITES</b> | <b>UND</b> | <b>PERCHA SUVIPART 1</b> | 0.00         |  |  |  |
| 0001.02  | <b>ACEITE 20W50 (LITRO)</b>  | <b>ADITIVOS Y ACEITES</b> | <b>UND</b> | <b>PERCHA SUVIPART 1</b> | 0.00         |  |  |  |
| 0001.03  | <b>ACEITE CAJA 75W80</b>     | <b>ADITIVOS Y ACEITES</b> | <b>UND</b> | <b>PERCHA SUVIPART 1</b> | 1.00         |  |  |  |
| 0001.04  | <b>ACEITE SINTETICO 5W40</b> | <b>ADITIVOS Y ACEITES</b> | <b>UND</b> | <b>PERCHA SUVIPART 1</b> | 0.00         |  |  |  |
| 0001.05  | <b>CINTA EMPAQUE CAFE</b>    | <b>ACCESORIOS</b>         | <b>UND</b> | <b>PERCHA SUVIPART 1</b> | 6.00         |  |  |  |
| 0001.06  | <b>CINTA TRANSPARENTE</b>    | <b>ACCESORIOS</b>         | <b>UND</b> | PERCHA SUVIPART 1        | 1.00         |  |  |  |

<span id="page-88-1"></span>Imagen 9: Movimientos de inventario. Elaboración propia Fuente: Elaboración propia.

## <span id="page-89-0"></span>8 Registro de Usuarios

En la parte superior dirigirse a la opción ADMINISTRACION DEL SISTEMA-

## **USUARIOS-PERSONAS**

| SUVIPART                   |                                 |                           |                  |                                  |                        |               |  |
|----------------------------|---------------------------------|---------------------------|------------------|----------------------------------|------------------------|---------------|--|
| -Menu de selección         |                                 |                           |                  |                                  |                        |               |  |
| Empresa:                   | <b>SUVIPART</b>                 | ▼                         | Periodo:         | PERIODO 2018                     | ▼                      |               |  |
| <b>VENTAS V</b>            | <b>INVENTARIOS v</b>            |                           |                  | <b>ADMINISTRACIÓN DEL SISTEI</b> |                        |               |  |
|                            |                                 |                           |                  |                                  |                        |               |  |
|                            | Listado de Usuarios del Sistema |                           |                  |                                  |                        |               |  |
| <u>FILTROS</u>             |                                 |                           |                  |                                  |                        |               |  |
| Filtrar por Identificación |                                 | <b>Filtrar por Nombre</b> |                  |                                  | Filtrar por Login      |               |  |
|                            |                                 |                           |                  |                                  |                        |               |  |
| Identificación Nombre      |                                 |                           | Login de Usuario |                                  | Tipo de Usuario Estado |               |  |
| 1711804045                 | <b>ADMINISTRADOR</b>            | ROOT                      |                  | Administrador                    |                        | <b>ACTIVO</b> |  |
| 1711595460                 | <b>JUAN CARLOS</b>              |                           | COMPUMONTENEGRO  | Normal                           |                        | <b>ACTIVO</b> |  |
| 1726886821                 | <b>WALTER</b>                   | <b>WALNAR</b>             |                  |                                  | Administrador          | <b>ACTIVO</b> |  |
| 0602527756                 | <b>NOE GANAN</b>                | <b>NOE</b>                |                  | Administrador                    |                        | <b>ACTIVO</b> |  |

Imagen 10: Registro de usuarios. Elaboración propia. Fuente: Elaboración propia.

<span id="page-89-1"></span>Para crear un nuevo movimiento presione la imagen de  $\bullet$ .

En la opción de menú ADMINISTRACION DEL SISTEMA-USUARIOS-USUARIOS,

puede gestionar el nombre de login y la contraseña respectiva como lo muestra la siguiente imagen.

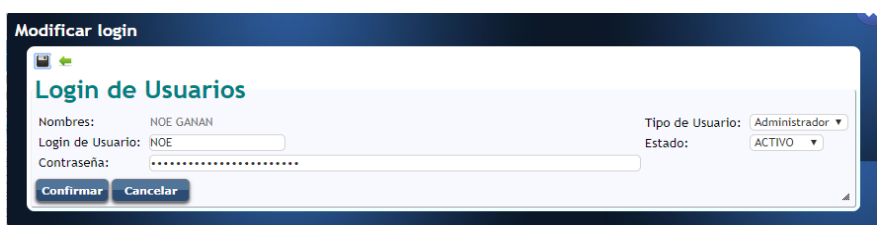

<span id="page-90-1"></span><span id="page-90-0"></span>**Imagen 11:** *Registro de usuarios cambio de login y contraseña. Elaboración propia.* **Fuente:** *Elaboración propia.* **9 Registro datos de la empresa**

En la parte superior dirigirse a la opción ADMINISTRACION DEL SISTEMA-SISTEMA-

EMPRESAS.

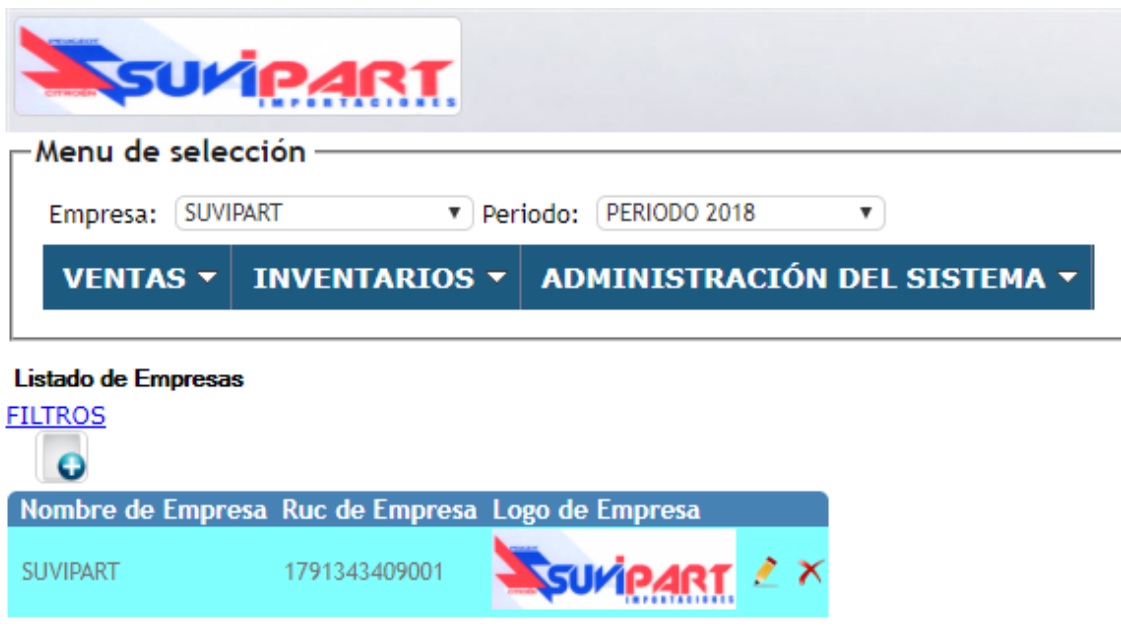

**Imagen 12:** *Registro de datos de la empresa. Elaboración propia.* **Fuente:** *Elaboración propia.*

<span id="page-90-2"></span>Para registrar los datos presione la imagen de  $\bullet$ . Para modificar los datos presione la imagen de ... Para eliminar los datos presione la imagen de $\mathsf{X}$ .

## **Anexo 3. Manual Técnico.**

## **Tabla de Contenido**

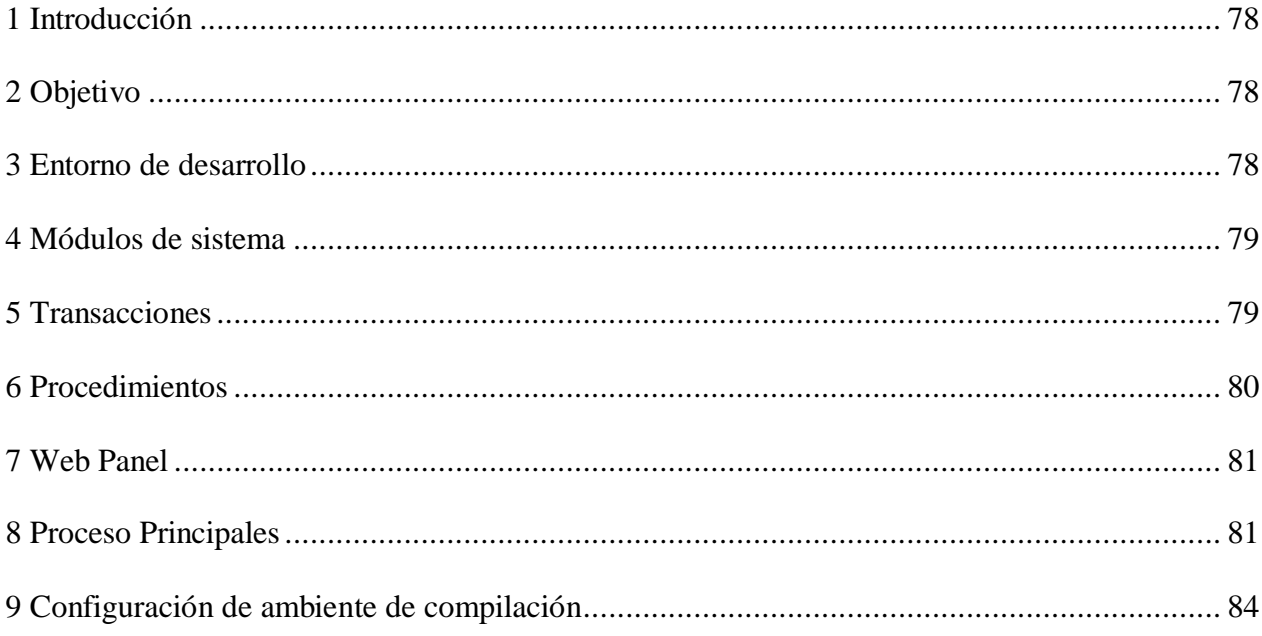

## **Tabla de Ilustraciones**

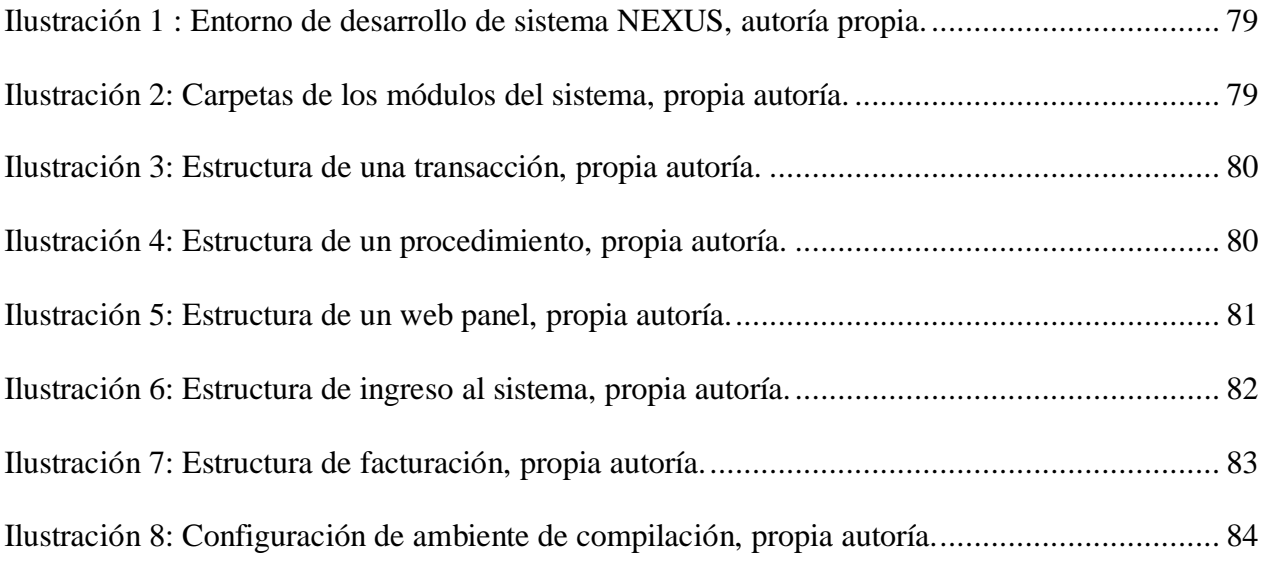

#### 1 Introducción

El presente manual técnico se describe los principales módulos desarrollados del sistema así como sus procedimientos e interfaces de usuario.

#### 2 Objetivo

Es brindar al técnico encargado la ayuda necesaria para dar soporte adecuado y oportuno

al sistema NEXUS.

#### 3 Entorno de desarrollo

El sistema NEXUS está desarrollado en el IDE de desarrollo GENEXUS X2 con

generador para JAVA y conexión a base de datos MYSQL.

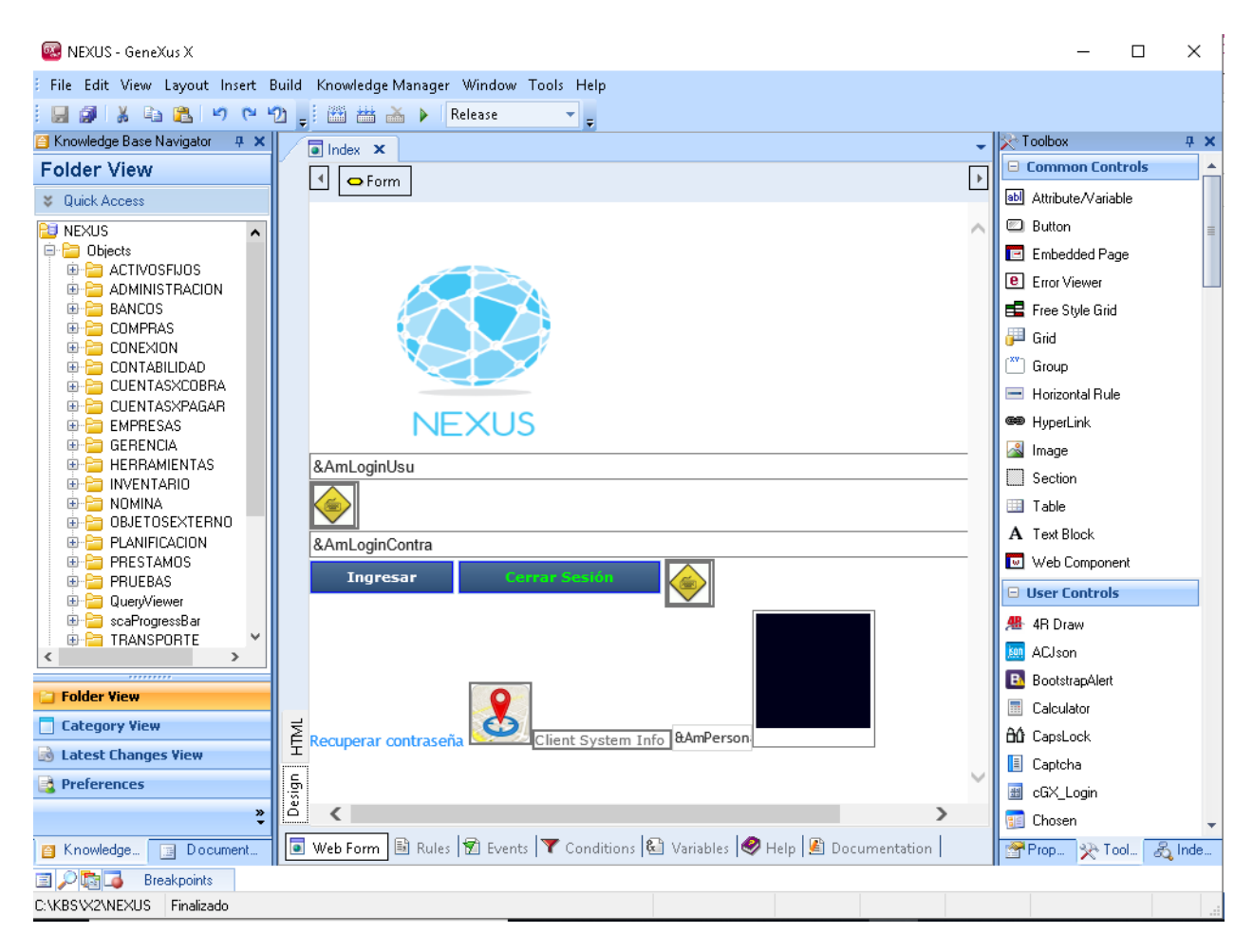

Ilustración 1 : Entorno de desarrollo de sistema NEXUS, autoría propia. Fuente: Elaboración propia.

#### 4 Módulos de sistema

Los módulos de ventas, administración, proveedores, inventarios se encuentran divididos en carpetas:

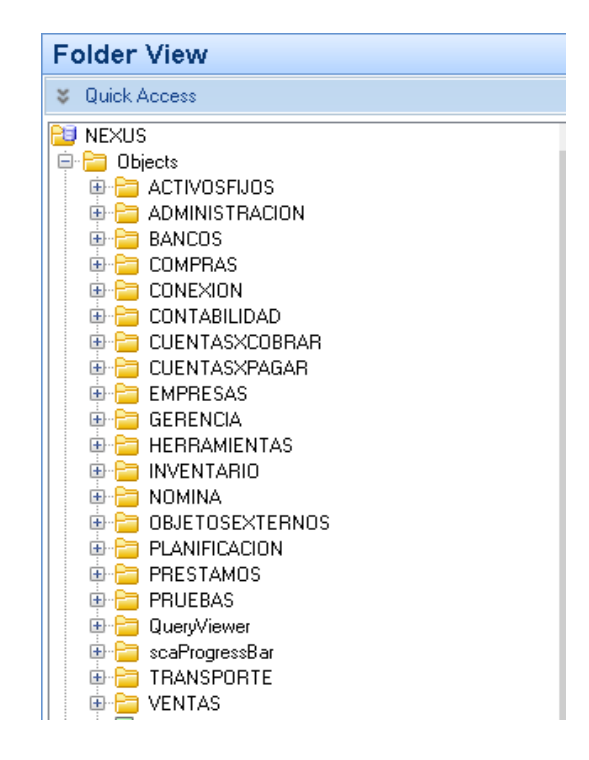

Ilustración 2: Carpetas de los módulos del sistema, propia autoría. Fuente: Elaboración propia.

#### **5 Transacciones**

Las transacciones permiten definir los objetos de la realidad.

Además de tener por objetivo la definición de la realidad y la consecuente creación de la base de datos normalizada, las transacciones, al igual que la mayoría de los objetos GENEXUS provocan la generación de programas.

En particular los programas correspondientes a las transacciones tienen por objeto permitir dar altas, bajas y modificaciones en forma interactiva en las tablas que tengan implicadas, controlando estos programas la integridad referencial de los datos.

| $\sqrt{a}$ Index $\bm{x}$<br>$\boxed{1}$ IcTipoProducto $\bm{x}$ |                 |                         |                     |          |
|------------------------------------------------------------------|-----------------|-------------------------|---------------------|----------|
| Name                                                             | Type            | <b>Description</b>      | Formula             | Nullable |
| <b>IcTipoProducto</b><br>日恒                                      | IcTipoProducto  | Tipo del Producto       |                     |          |
| AmEmpId<br> … . og                                               | Numeric $(4.0)$ | Código de Empresa       |                     | No       |
| — ♀ IcTipoProductoId                                             | Numeric(4.0)    | <b>Tipo Recurso</b>     |                     | No       |
| DicTipoProductoDesc. (2016) C                                    | VarChar(40)     | Descripción             |                     | No       |
| i… ■ IcTipoProductoPlanCuenInv                                   | VarChar(50)     | Cuenta Contable Venta   |                     | No       |
| — IcTipoProductoPlanCuenVen —                                    | VarChar(50)     | Cuenta Contable Venta   |                     | No       |
| IcTipoProductoUsu                                                | Numeric(4.0)    | Ic Tipo Producto Usu    |                     | No       |
| l— ■ IcTipoProductoFhr                                           | FechaHora       | Ic Tipo Producto Fhr    |                     | No       |
| ■ IcTipoProductoEsta                                             | <b>Estados</b>  | Estado                  |                     | No       |
| IdTipoProducto                                                   | Detalle         | <b>Id Tipo Producto</b> |                     |          |
| … ♥ IdTipoProductoCenCos                                         | VarChar(50)     | Centro de Costo         |                     | No       |
| IdTipoProducto                                                   | Numeric(6.2)    | %                       |                     | No       |
| ⊶ <i>f</i> ∞ IcTipoProductoTotal                                 | Numeric(6.2)    | Total                   | sum(IdTipoProducto) |          |

Ilustración 3: Estructura de una transacción, propia autoría. Fuente: Elaboración propia.

#### **6 Procedimientos**

Este tipo de objeto nos permite definir PROCESOS para acceder y navegar tablas de la

base de datos con distintos objetivos:

|                 | <b>K</b> <sub>p</sub> pActSotkTomaFisica X |                               |                                                                                                    |          |
|-----------------|--------------------------------------------|-------------------------------|----------------------------------------------------------------------------------------------------|----------|
|                 |                                            |                               |                                                                                                    | Subrouti |
| 1               |                                            |                               |                                                                                                    |          |
|                 |                                            |                               | 2 For Each Order AmEmpId IcTomaFisicaId IdProductoBodegaId//Actualizar stok y diferencia de Inventario, en el caso de que se haya facturado |          |
| з               |                                            | Defined By IdTomaFisicaEstado |                                                                                                    |          |
| 4               |                                            | 4SDTIdProductoBodega          | = DPIdProductoBodegaId(AmEmpId,IdProductoBodegaId)                                                                                          |          |
| 5               |                                            | IdTomaFisicaCosto             | = 4SDTIdProductoBodega.IdProductoBodegaCosto                                                                                                |          |
| 6               |                                            | IdTomaFisicaStock             | = 4SDTIdProductoBodega. IdProductoBodegaStock                                                                                               |          |
| 7               |                                            |                               | pObDifTomFIsica.Call(IdTomaFisicaStock,IdTomaFisicaCantToma,&IdTomaFisicaDiferencia)                                                        |          |
| 8               |                                            | IdTomaFisicaDiferencia        | = 4IdTomaFisicaDiferencia                                                                                                    |          |
| 9               | EndFor                                     |                               |                                                                                                    |          |
| 10 <sup>1</sup> |                                            |                               |                                                                                                    |          |
|                 |                                            |                               | 11 For Each Order AmEmpId IcTomaFisicaId IdProductoBodeqaId//Actualizar Estado de Recurso en toma Fisica                                    |          |
| $12 \nvdash$    | Do Case                                    |                               |                                                                                                    |          |
| 13 <sup>1</sup> |                                            |                               | Case IdTomaFisicaDiferencia > 0 //Se debe Realizar un Egreso por que hay faltante                                                           |          |
| 14 <sup>1</sup> |                                            | IdTomaFisicaEstado = 'SO'     |                                                                                                    |          |
| 15 <sub>1</sub> |                                            | IdTomaFisicaTipo              | $=$ $+$ $+$ $+$                                                                                                    |          |
| 16              |                                            |                               |                                                                                                    |          |
| 17              |                                            |                               | Case IdTomaFisicaDiferencia < 0 //Se debe Realizar un Ingreso po que hay sobrante                                                           |          |
| 18              |                                            | IdTomaFisicaEstado = 'FA'     |                                                                                                    |          |
| 19              |                                            | IdTomaFisicaTipo              | $=$ $+$ R <sup>+</sup>                                                                                                    |          |
| 20 <sup>1</sup> |                                            |                               |                                                                                                    |          |
| 21              |                                            |                               | Case IdTomaFisicaDiferencia = 0//cantidad correcta no se realiza nada                                                                       |          |
| 22              |                                            | IdTomaFisicaEstado = 'OK'     |                                                                                                    |          |
| 23              |                                            | IdTomaFisicaTipo              | $=$ $+$ N <sup>+</sup>                                                                                                    |          |
| 241             |                                            |                               |                                                                                                    |          |
| 25              | EndCase                                    |                               |                                                                                                    |          |
| 26              | EndFor                                     |                               |                                                                                                    |          |
| 27              | Commit                                     |                               |                                                                                                    |          |
| 281             |                                            |                               |                                                                                                    |          |

Ilustración 4: Estructura de un procedimiento, propia autoría. Fuente: Elaboración propia.

#### **7 Web Panel**

Los web panels son páginas web que permiten solicitar datos al usuario y desplegar información de diversas fuentes.

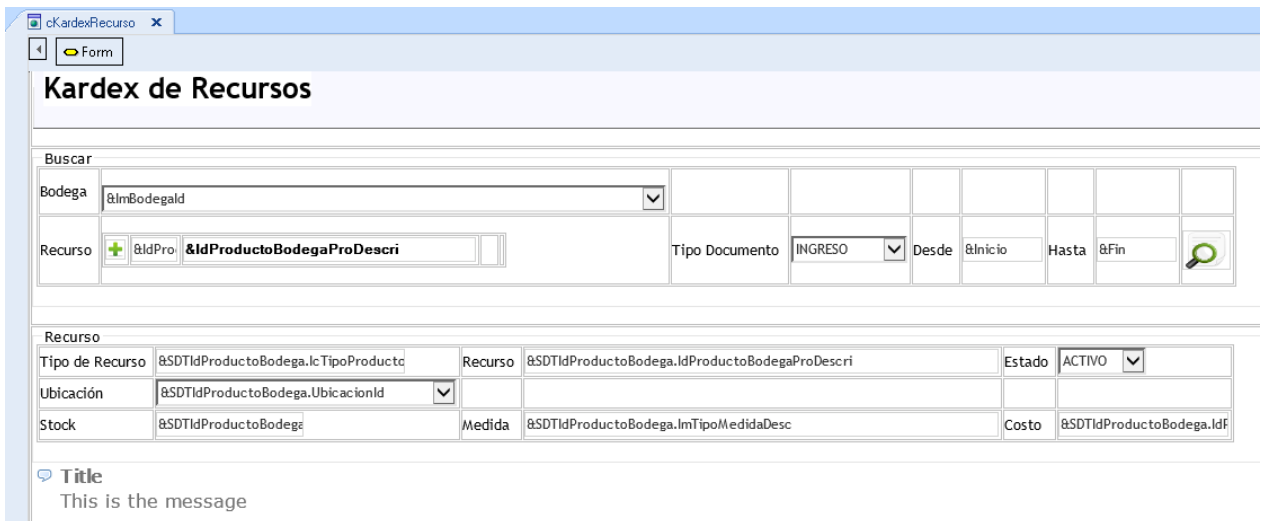

**Ilustración 5:** *Estructura de un web panel, propia autoría.* **Fuente:** *Elaboración propia.*

#### **8 Proceso Principales**

El sistema NEXUS mantiene un estándar al momento de digitación de código fuente lo cual permite al desarrollador realizar cambios dentro del sistema sin inconvenientes algunos, ya que al estar estandarizado el código es fácil de leer e interpretar.

Los siguientes procesos se han tomado como ejemplo del manejo de código fuente dentro del sistema NEXUS.

#### **Ingreso al Sistema**

Podemos ver la estructura del código fuente del ingreso al sistema buscando el objeto de tipo web panel llamado "index", el cual permite el acceso al sistema mediante la validación de un usuario y una contraseña encriptada.

```
Event Enter
Alerta. Type = 'error'
Do Case
    Case &SDTApSistem.ApSistemGeoPos = 'S' and &Error = '3'
        Alerta. TextMessage = "Para poder ingresar al sistema debe permitir conocer su ubicación"
        Alerta.Message()
    Case &AmLoginUsu IsEmpty()
         Alerta. TextMessage = "Por Favor Ingrese el Usuario"
         Alerta.Message()
    Case &AmLoginContra.IsEmpty()
         Alerta. TextMessage = "Por Favor Ingrese la Contraseña"
         Alerta.Message ()
    OtherWise
         For Each
             Where AmLoginUsu = &AmLoginUsu
             Where AmLoginEst = 'A'pApSistemPassDecript.Call(AmLoqinContra, &AmLoqinContraDesE)//Obtener Clave Desencriptada
```

```
OtherWise
For Each
    Where AmLoginUsu = \&AmLoginUsu
    Where AmLoginEst = 'A'pApSistemPassDecript.Call(AmLoginContra, &AmLoginContraDesE)//Obtener Clave Desencriptada
    Do Case
       Case &AmLoginContraDesE <> &AmLoginContra//Si la contraseña Ingresada es Correcta
           Alerta. TextMessage = "Credenciales Incorrectas"
           Alerta.Message()
       OtherWise
           uAmSessiones.Call(AmPersonasId, &AmSessionesSisOpe, &AmSessionesNav, &AmSessionesVerNav, &AmSessi
           Do Case
               Case &ErrorSession = 0Alerta. TextMessage = "Numero de Usuarios Permitidos a Llegado a su Limite"
                   Alerta.Message()
               Case &ErrorSession = 2Alerta.TextMessage = 'Usuario tiene Sesion Activa con la IP: '+&AmSessionesIP.Trim()+
                                 Alerta.Message()
                                 CerrarSesion.Visible
                                                             = True
                                 &AmPersonasId
                                                             = AmPersonasId
                            OtherWise//Setear Usuario y Periodo
                                                                 AmLoginUsu.Trim())
                                 &Session.Set('AmLoginUsu',
                                 &Session.Set('AmPersonasId', AmPersonasId.ToString())
                                 Inicio, Call()EndCase
              EndCase
         When None
              Alerta. TextMessage = "Usuario o Clave Incorrecta"
              Alerta.Message()
         EndFor
```

```
EndCase
```
Ilustración 6: Estructura de ingreso al sistema, propia autoría. Fuente: Elaboración propia.

## Procedimiento para facturación

El procedimiento de facturación es uno de los fundamentales dentro del sistema NEXUS podemos encontrarlo con el nombre de "wVmFactura", este objeto contiene todo el proceso de cálculo y almacenado de la factura.

El código fuente que se maneja en este objeto es similar a todo el código que se encuentra en el sistema NEXUS

| New//Cabecera de Factura         |                                                             |
|----------------------------------|-------------------------------------------------------------|
| AmEmpId                          | = & SDTVmFactura AmEmpId                                    |
| AmPeriodoId                      | = &SDTVmFactura.AmPeriodoId                                 |
| <b>VmFacturaId</b>               | $=$ & SDTVmFactura VmFacturald                              |
| AdSucursalId                     | $=$ & SDTVmFactura AdSucursalId                             |
| AdAutorizacionId                 | = &SDTVmFactura AdAutorizacionId                            |
| VmClienteId                      | = &SDTVmFactura VmClienteId                                 |
| VmFacturaTipo                    | = &SDTVmFactura.VmFacturaTipo                               |
| VmFacturaNumero                  | = &SDTVmFactura.VmFacturaNumero                             |
| VmFacturaFech                    | = & SDTVmFactura VmFacturaFech                              |
| VmFacturaUsu                     | = &SDTVmFactura. VmFacturaUsu                               |
| VmFacturaFhr                     | = &SDTVmFactura VmFacturaFhr                                |
| VmFacturaFhrCie                  | = &SDTVmFactura.VmFacturaFhrCie                             |
| <b>VmFacturaDescr</b>            | = &SDTVmFactura VmFacturaDescr                              |
| VmFacturaEsta                    | = &SDTVmFactura VmFacturaEsta                               |
| VmFacturaRetencion               | $=$ & SDTVmFactura. VmFacturaRetencion                      |
| VmFacturaTipoVenta               | = &SDTVmFactura.VmFacturaTipoVenta                          |
| <b>VmFacturaPreVenta</b>         | $=$ & SDTVmFactura. VmFacturaPreVenta                       |
| VmFacturaBodega                  | = &SDTVmFactura.VmFacturaBodega                             |
|                                  | VmFacturaMovimiento = &SDTVmFactura.VmFacturaMovimiento     |
| VmFacturaPorcIva                 | = &SDTVmFactura.VmFacturaPorcIva                            |
|                                  | $VmFactoraAdTablastd = \&SDTVmFactora. VmFactoraAdTablastd$ |
|                                  |                                                             |
| VmFacturaTipCom                  | = &SDTVmFactura VmFacturaTipCom                             |
| VmFacturaSUbtotalA               | = &SDTVmFactura VmFacturaSUbtotalA                          |
| VmFacturaTvaA                    | = &SDTVmFactura.VmFacturaIvaA                               |
| VmFacturaTIvaA                   | = &SDTVmFactura.VmFacturaTIvaA                              |
| VmFacturaDescuA                  | = &SDTVmFactura VmFacturaDescuA                             |
| VmFacturaDescuPorce              | = &SDTVmFactura.VmFacturaDescuPorce                         |
| VmFacturaNosujetoIva             | = &SDTVmFactura.VmFacturaNosujetoIva                        |
| VmFacturaTotalA                  | = &SDTVmFactura VmFacturaTotalA                             |
| VmFacturaParteRel                | = &SDTVmFactura VmFacturaParteRel                           |
| VmFacturaCajero                  | = &SDTVmFactura VmFacturaCajero                             |
| VmFacturaFlete                   | = &SDTVmFactura.VmFacturaFlete                              |
|                                  | = &SDTVmFactura VmFacturaNumSer                             |
| VmFacturaNumSer                  |                                                             |
| EndNew                           |                                                             |
|                                  |                                                             |
| aFor Each//Detalle de la Factura |                                                             |
| Where AmEmpId                    | = &SDTVmFactura AmEmpId                                     |
| Where VtFacturaUsu               | $= \delta$ AmPersonasId                                     |
| <i><b>&amp;SDTVtFactura</b></i>  | = DPVtFactura (AmEmpId, VtFacturaId, VtFacturaUsu)          |
| &SDTIdProductoBodega             | = DPIdProductoBodega(&SDTVmFactura.AmEmpId,&SDTVtFactura    |
| Do 'Nuevo Detalle Factura'       |                                                             |
| EndFor                           |                                                             |
|                                  |                                                             |

Ilustración 7: Estructura de facturación, propia autoría. Fuente: Elaboración propia.

## 9 Configuración de ambiente de compilación

El sistema NEXUS esta generado en el lenguaje de programación JAVA, para lo cual se debe de configurar el ENVIROMENT para que pueda generar de manera correcta y apuntar a la base de datos que se desea, la forma es de hacerlo es ingresando al ID de desarrollo y escogiendo la opción "REEFERENCES".

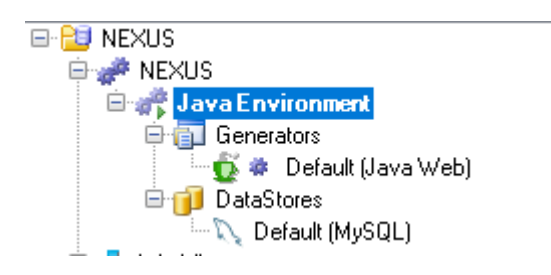

Ilustración 8: Configuración de ambiente de compilación, propia autoría. Fuente: Elaboración propia.